### **NASA TECHNICAL MEMORANDUM**

**NASA TM X-64585** 

### SKYLAB FILM USAGE ANALYSIS PROGRAM

By Ronald A. Schlagheck Astronautics Laboratory

April 21, 1971

### CASE FILE

**NASA** 

George C. Marshall Space Flight Center Marshall Space Flight Center, Alabama

MSFC - Form 3190 (September 1968)

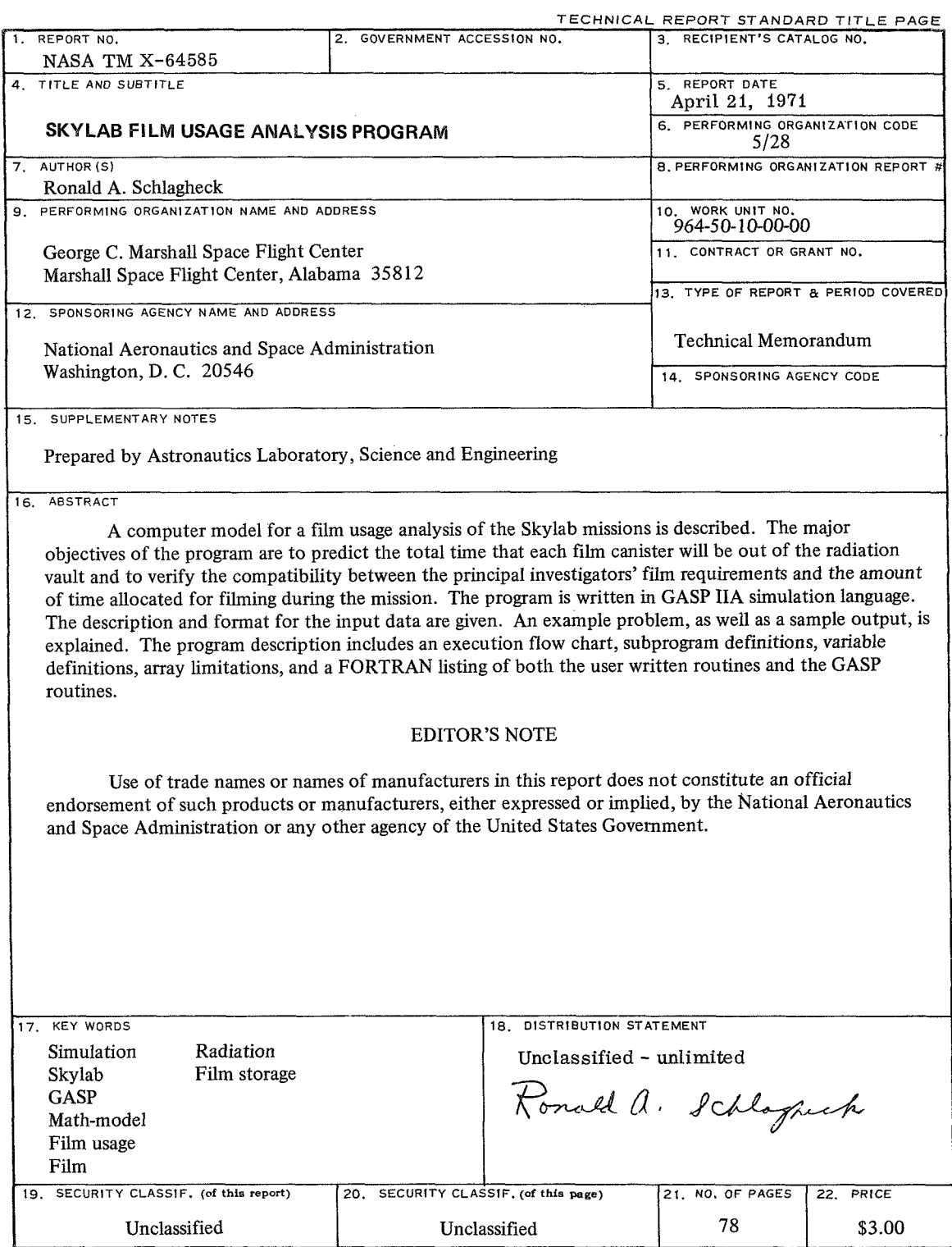

**MSFC** - **Form 3292 (May** *1969)* 

### TABLE OF CONTENTS

### Page

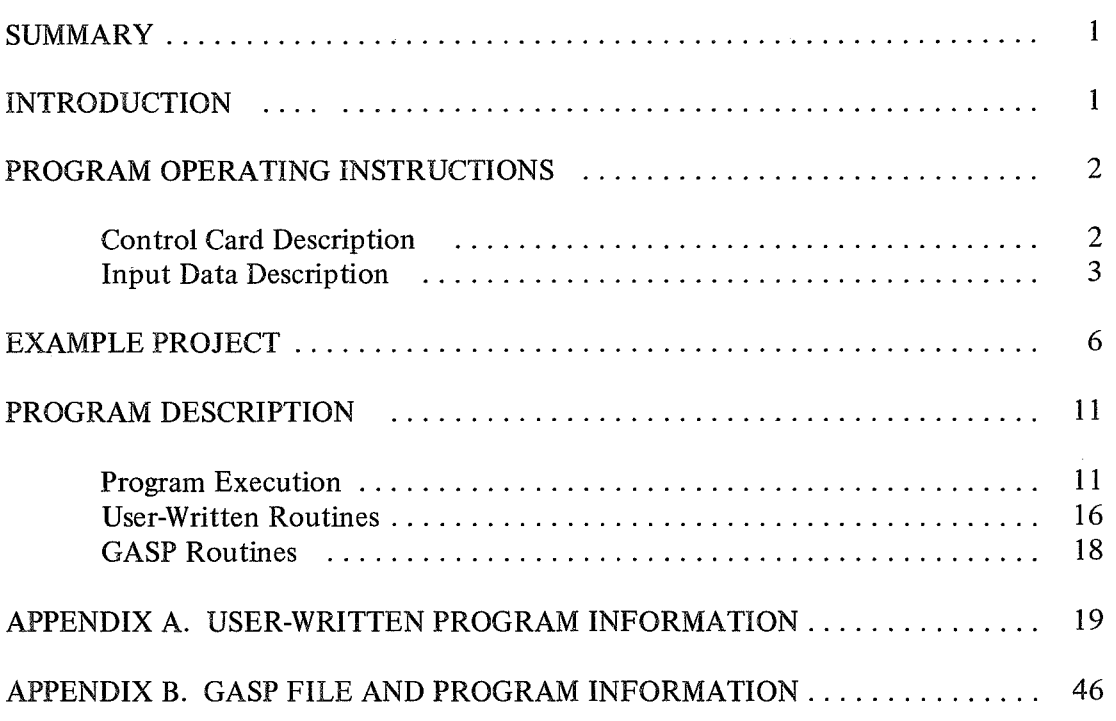

### **LIST OF TABLES**

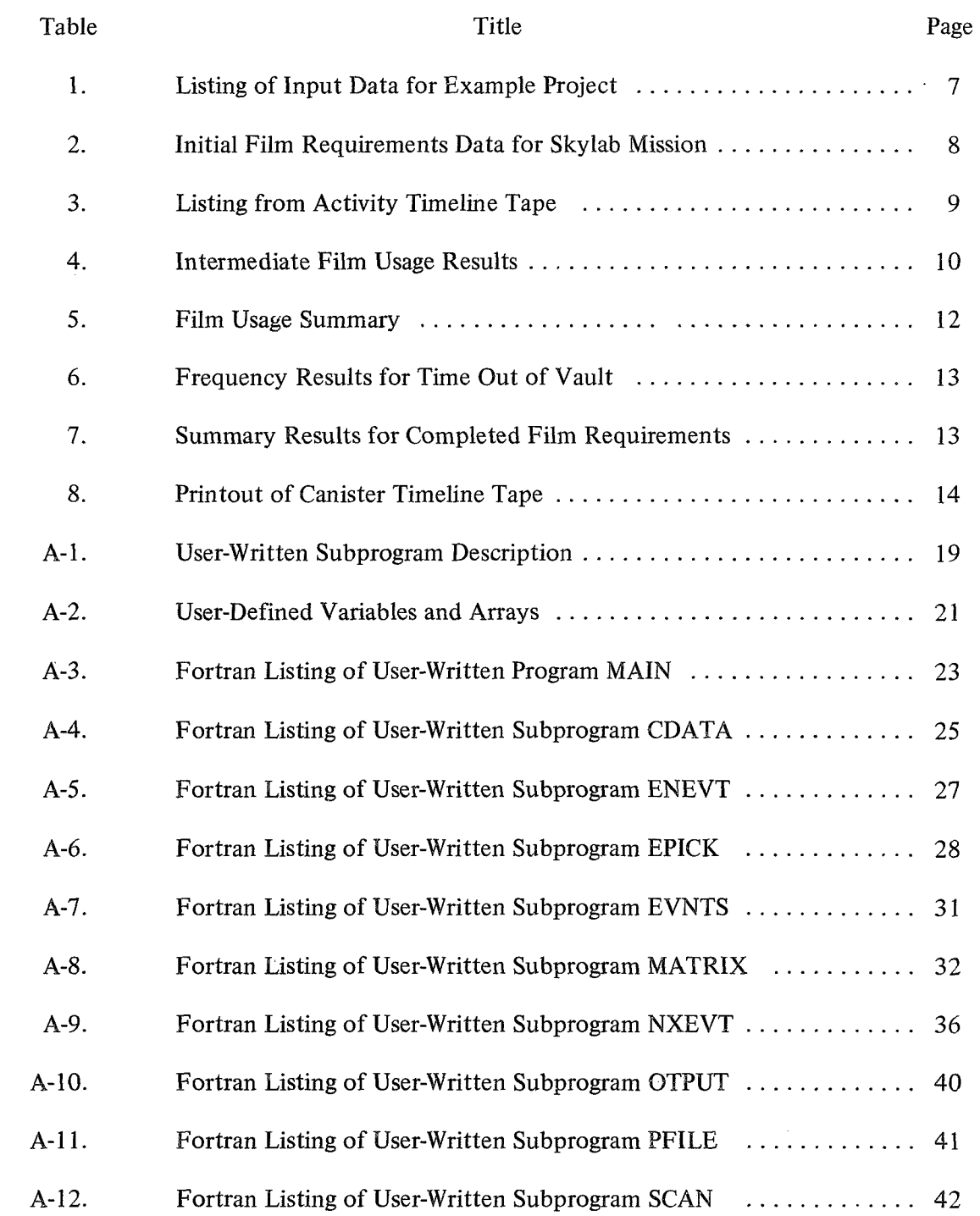

### **LIST OF TABLES (Concluded)**

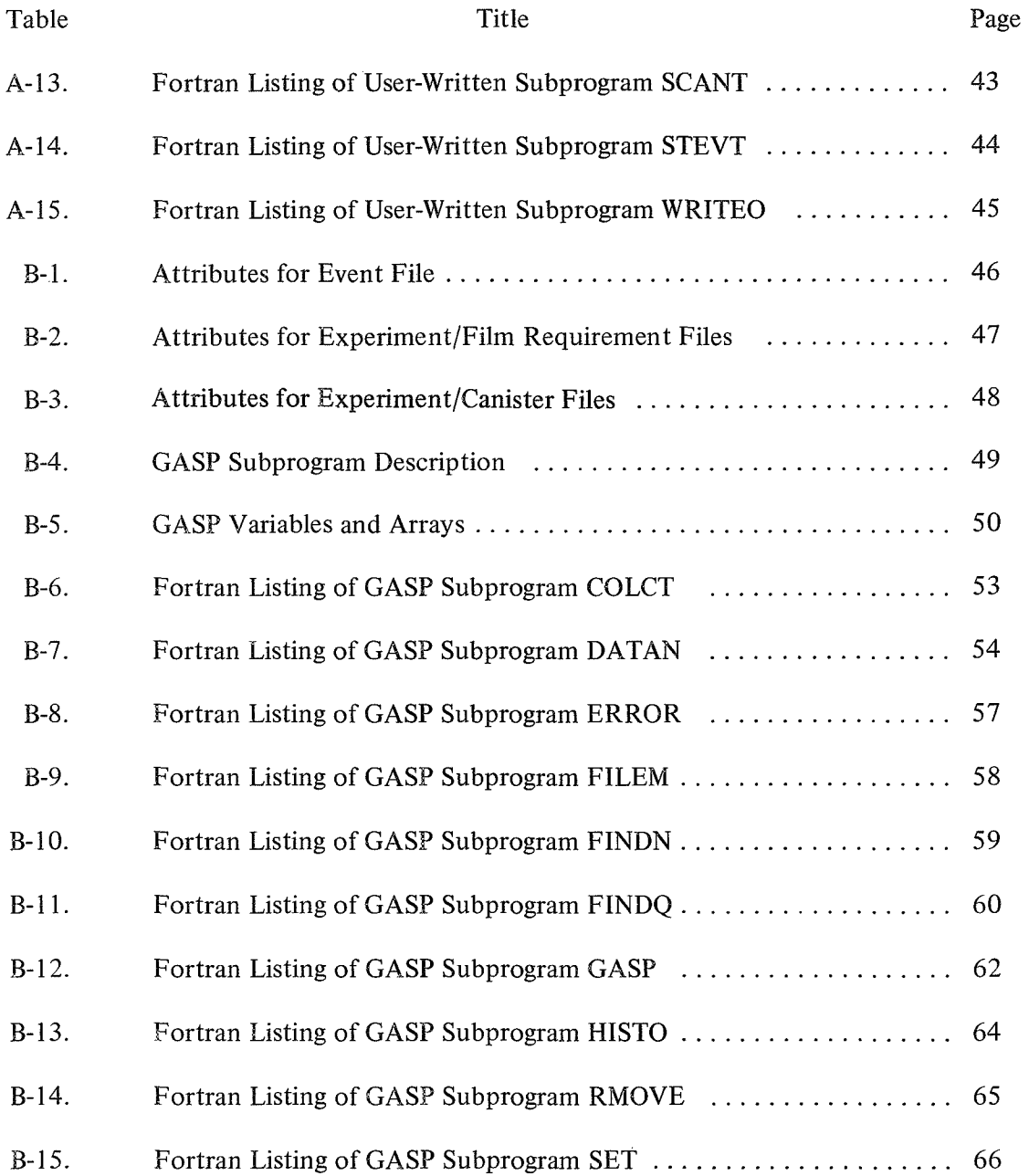

### TECHNICAL MEMORANDUM **X-6458** 5

### **SKYLAB FILM USAGE ANALYSIS PROGRAM**

### **SUMMARY**

A computer model for a film usage analysis (FUA) of the Skylab (SL) mission has been developed, and its operation and use are described in this report. The program traces the use of the film cassettes throughout the complete mission and tabulates the total amount of time that each canister is out of the radiation vault, along with a summary of unused film.

This program is written in General Activity Simulation Program (GASP)-IIA language. The use of GASP was best suited for this program because of its adaptability to the accounting processes and event logic that were considered. The input to the program consists of the film requirements data and the filming activity timeline. A complete description of the user-written routines is given so that the changes to the existing model may be made when needed.

### **INTRODUCTION**

Many of the activities to be performed on the SL missions require various amounts of filming, with some activities using different types of film. For example, the amount of filming planned for the SL-1/2 mission consumes 60 to 70 canisters for 30 different experiments and activities. A model was developed to provide the mission planner with an easy method of keeping track of the 150 filming events that will take place during the 28-day mission. The prime objectives of the SL FUA model are to predict the time that each canister will be out of the protective film vault and to verify compatibility between the film requirements and the mission timeline. The calculated out-of-vault time is used to predict the approximate amount of radiation dosage that each film canister will receive. A canister usage timeline tape can be generated by this program and serves as input to a detailed radiation analysis model.

The program is written in GASP IIA simulation language. This is a Fortran-based, next-event simulation language consisting of a set of Fortran routines that can be used by the analyst subprograms. No attempt will be made to explain the fundamental operations of GASP since adequate references' are available, and an understanding of it is not needed for those who want to use the program as it is. However, modifications can easily be made to the existing program if the analyst wants to change the model to fit his particular needs.

'This report is divided into three major sections. The first section contains all the instructions required by the user to operate and execute the program. A description of the UNIVAC 1108 control cards and of the input data format is presented. The second section illustrates an example project. **A** variety of different program options is shown, along with a listing of the input data and output results. The third section is a program description and should be referred to if modifications to the existing program are necessary. It includes a description of program execution, subprograms, variables, and GASP file definitions; project limitations, and a Fortran listing of all routines.

### PROGRAM OPERATING INSTRUCTIONS

### **Control Card Description**

Execution of the FUA program may be accomplished by means of the following control deck designed for operation on the Marshall Space Flight Center's (MSFC) UNIVAC 1108 EXEC VIII system. This method uses two tapes that are stored in the central site tape library. The first is the program tape that contains a compiled set of subroutines ready for execution. The second tape is the activity timeline data that is used as dynamic input to the program.

An additional tape may be needed when the user wishes to produce an output data tape that contains a canister usage timeline trace. All control cards containing the word OPTIONAL should be deleted from the following list if the output tape is not required.

<sup>1.</sup> **A. A.** Pritsker and P. **J.** Kiviat: Simulation with GASP **11.** Prentice Hall, Inc., Englewood Cliffs, N. J., 1969.

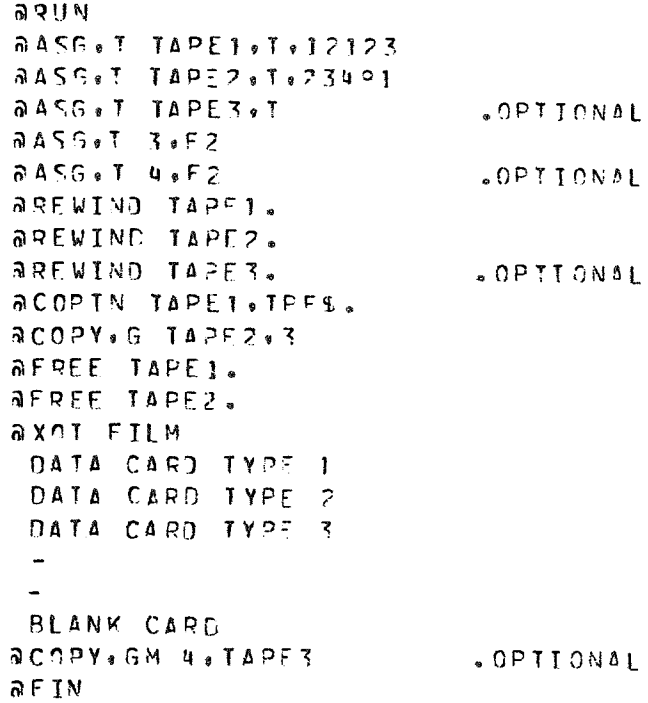

Similar control card deck setups may be generated for other computers or remote site operation.

### **Input Data Description**

The input data required for the FUA program consist of three different types of data cards and one data tape. The format and description of the cards and tape are as follows.

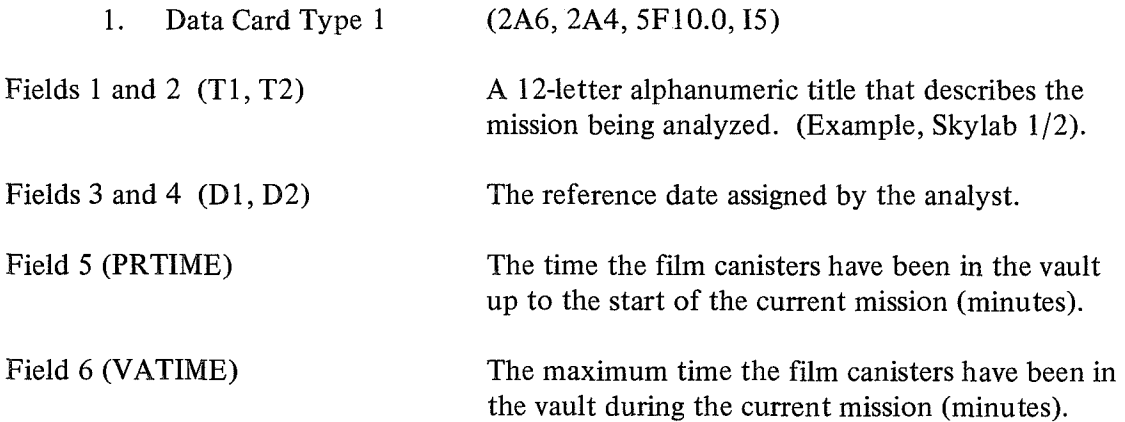

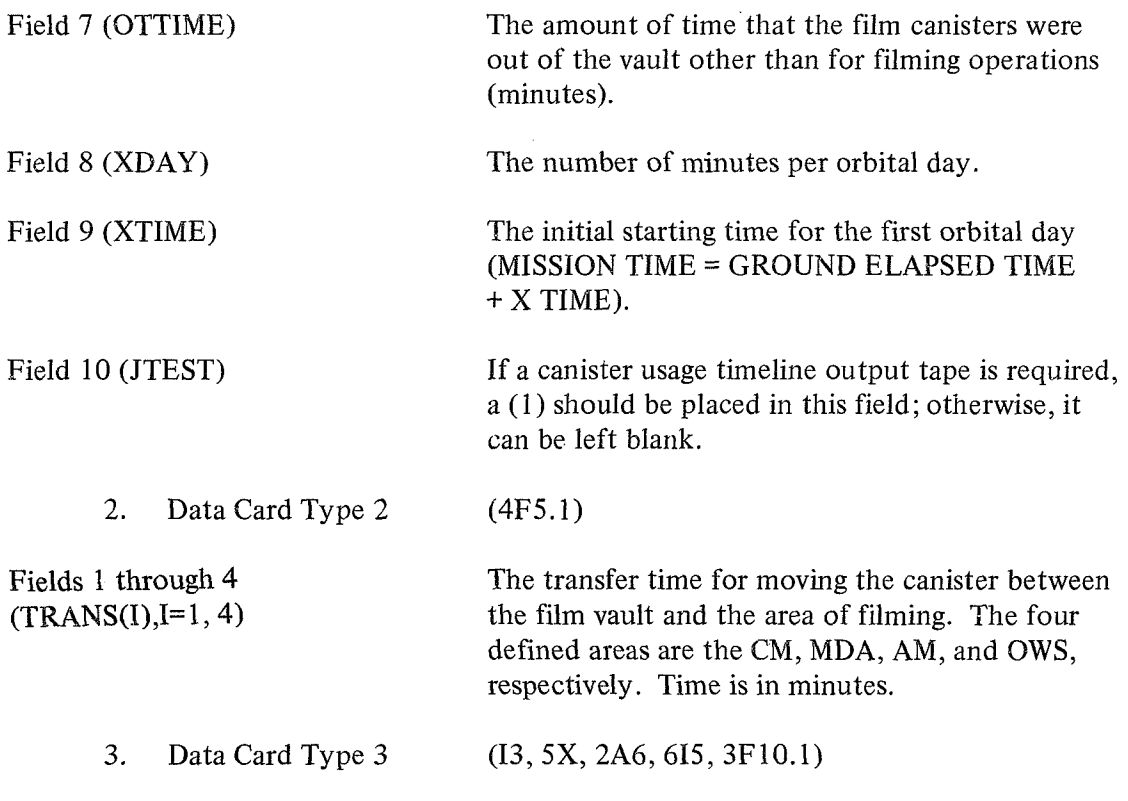

a. This data card contains all the attributes associated with the experiment/ film requirements. The user must define one card per individual filming requirement.

b. For activities requiring multiple film types, one card entry per type should be assigned.

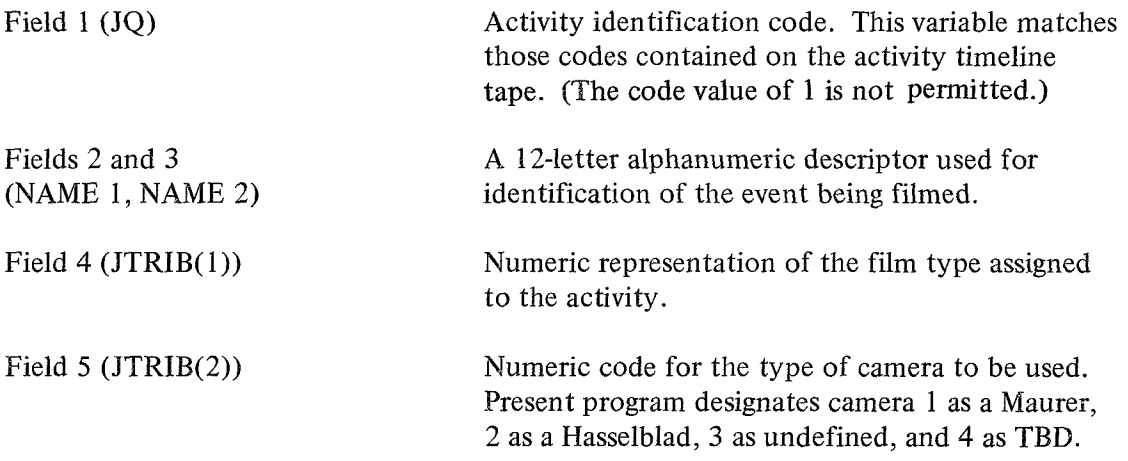

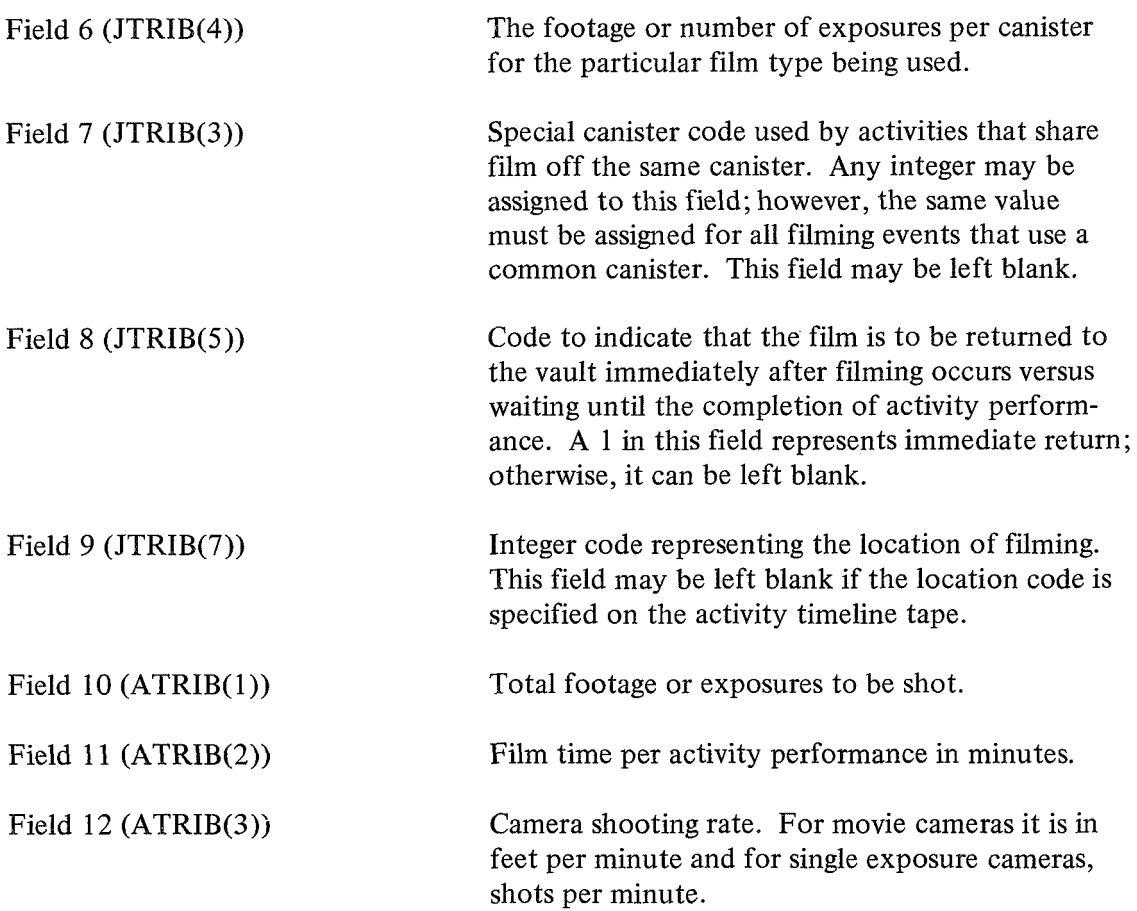

c. A blank card must be inserted as the last card in the data deck.

d. In cases where the filming requirements dictate variable shooting times and camera rates, this information can be read from the activity tape, thus overriding any constant input values defined on this card type.

4. Activity Timeline Tape Description

a. Present program operation requires the mission timeline of filming activities to be read from a magnetic tape. This tape is a condensed version of a generalized flight plan timeline tape containing only those events that require film. Input to the program is accomplished by a binary tape read statement containing the following variables.

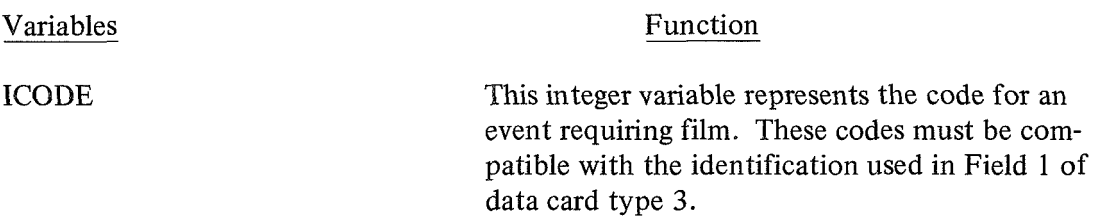

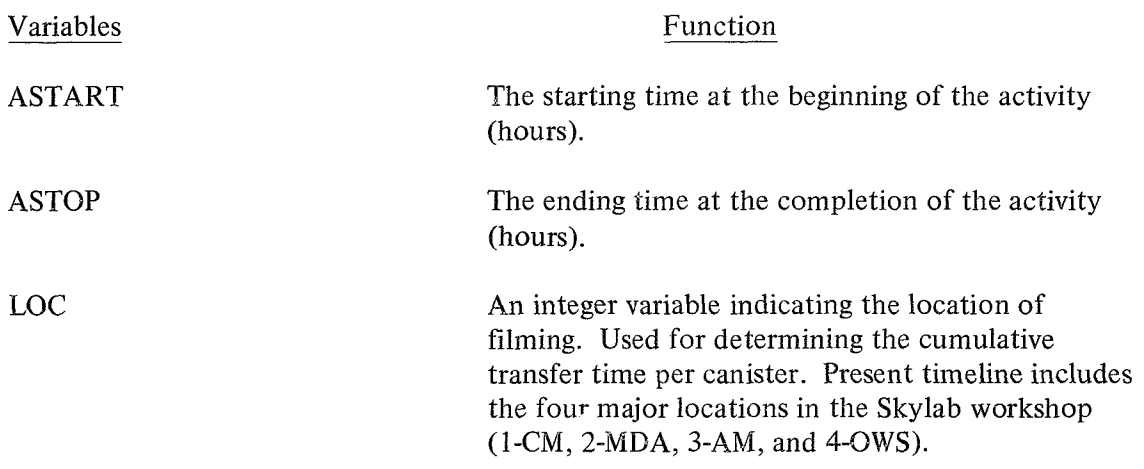

b. Other formats for the activity timeline tape can be used by the program; however, subroutine **EPICK** must be changed accordingly.

### **EXAMPLE PROJECT**

The example project chosen is based on preliminary film requirements and other information selected from the SL-3 mission. These data illustrate typical results produced by the FUA model. **As** explained in the preceding section of this report, the input film requirements consist of nine different attributes associated with each requirement entry. A listing of the punched input data is shown in Table 1, and the program printout of this information is shown in Table 2. Notice should be taken of the canister assignment for experiments M074, M092, and M093. These experiments permit the sharing of film among canisters assigned to the three activities. An identical canister code (10) was assigned to field 7 for each card entry. Experiments M171B and M171C also share common canisters.

**A** special requirement was placed on all film for experiment **S** 190. This type of film is very sensitive to the radiation environment; therefore, the analyst specified that these canisters are to be returned to the vault immediately after filming takes place. A "I" placed in field 8 permitted this option to be executed.

The activity timeline used represents a reference flight plan that was defined during the planning stages of the Skylab program. An example listing of the first 50 records contained on the timeline tape is shown in Table 3.

The output of the program generates four tables and one optional canister usage trace tape. Table 4 is an hour-by-hour timeline of the status of each canister. Identification of each canister is made by a number code assigned internally within the program and TABLE 1. LISTING OF INPUT DATA FOR EXAMPLE PROJECT

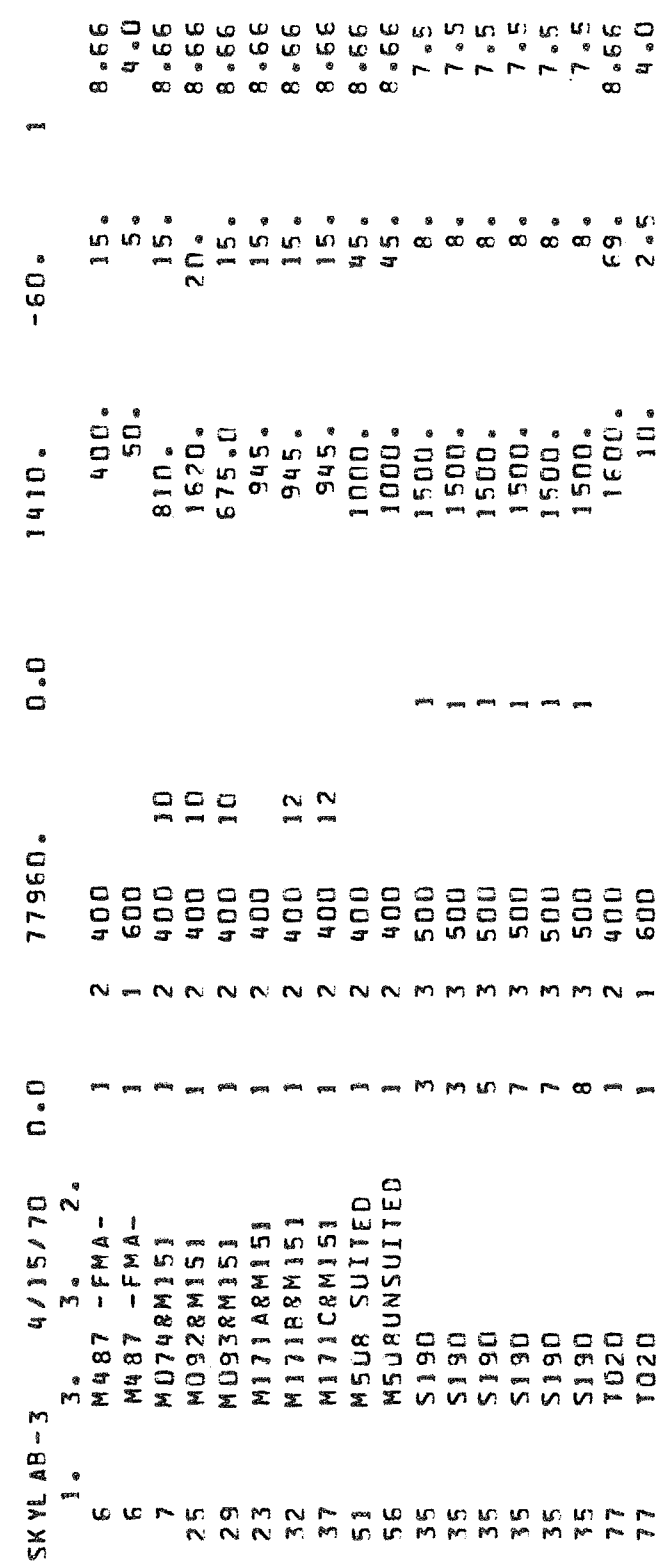

 $\overline{7}$ 

Ŷ,

TABLE 2. INITIAL FILM REQUIREMENTS DATA FOR SKYLAB MISSION

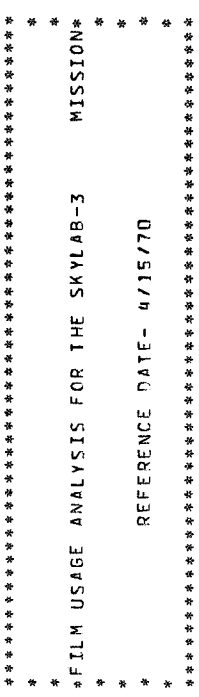

-AN OUTPUT TAPE HAS BEEN SENERATED DURING THIS RUM-

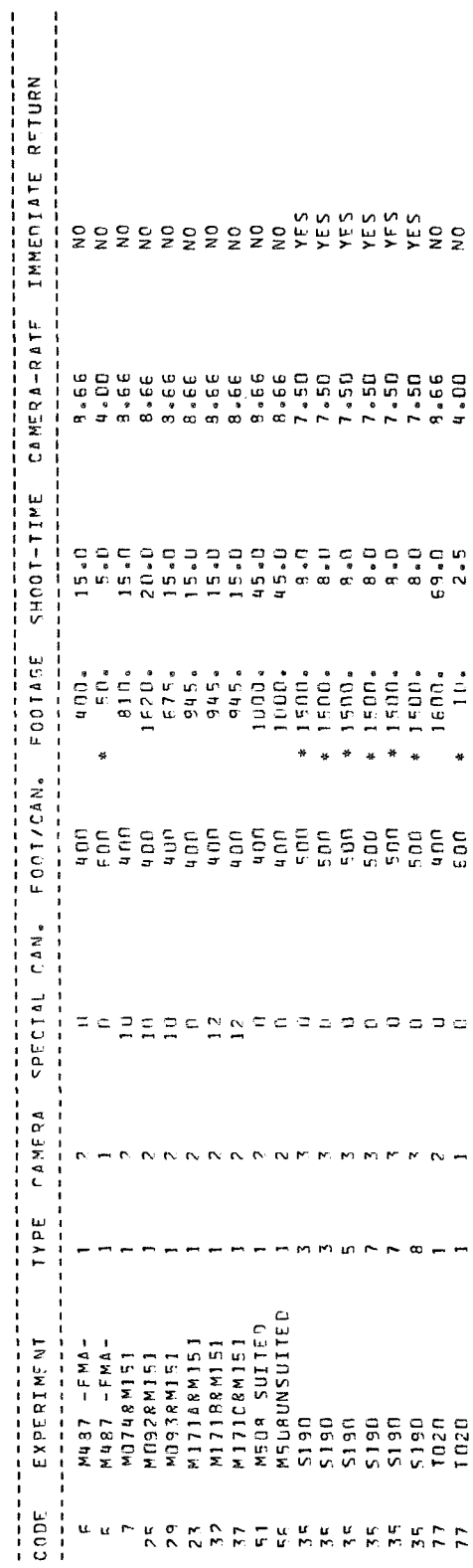

\*-INDICATES NUMBER OF EXPOSURES RATHER THAN FOOTABE

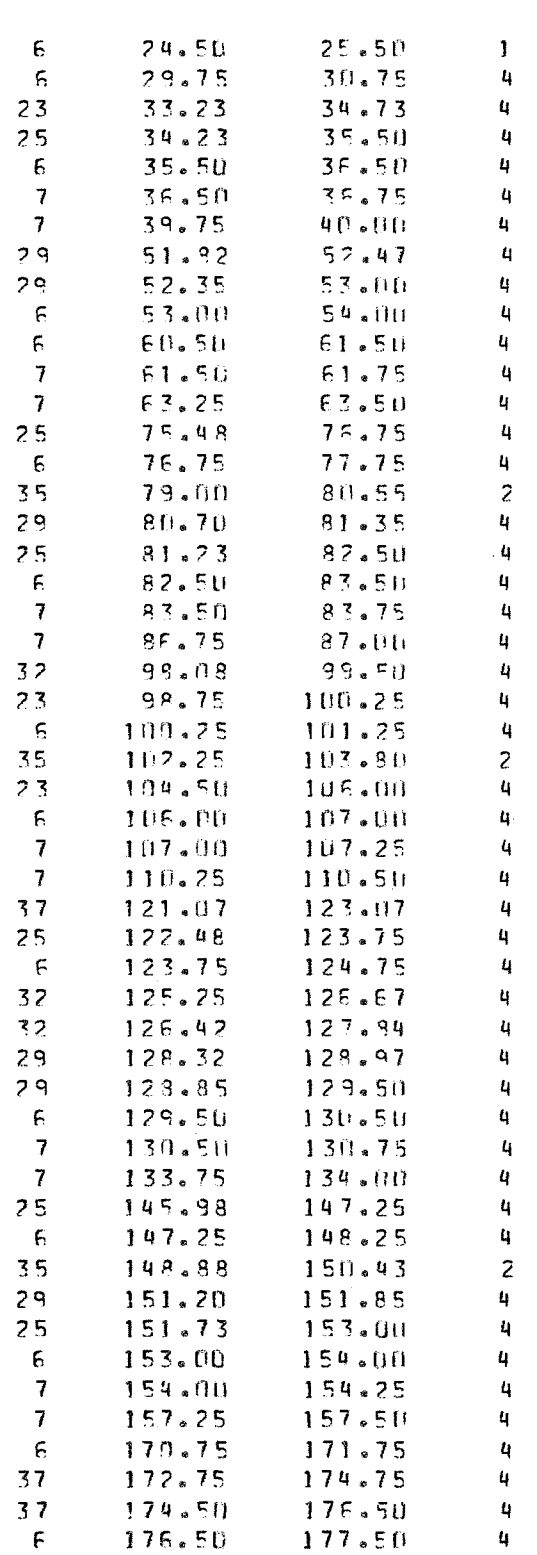

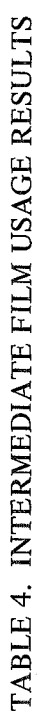

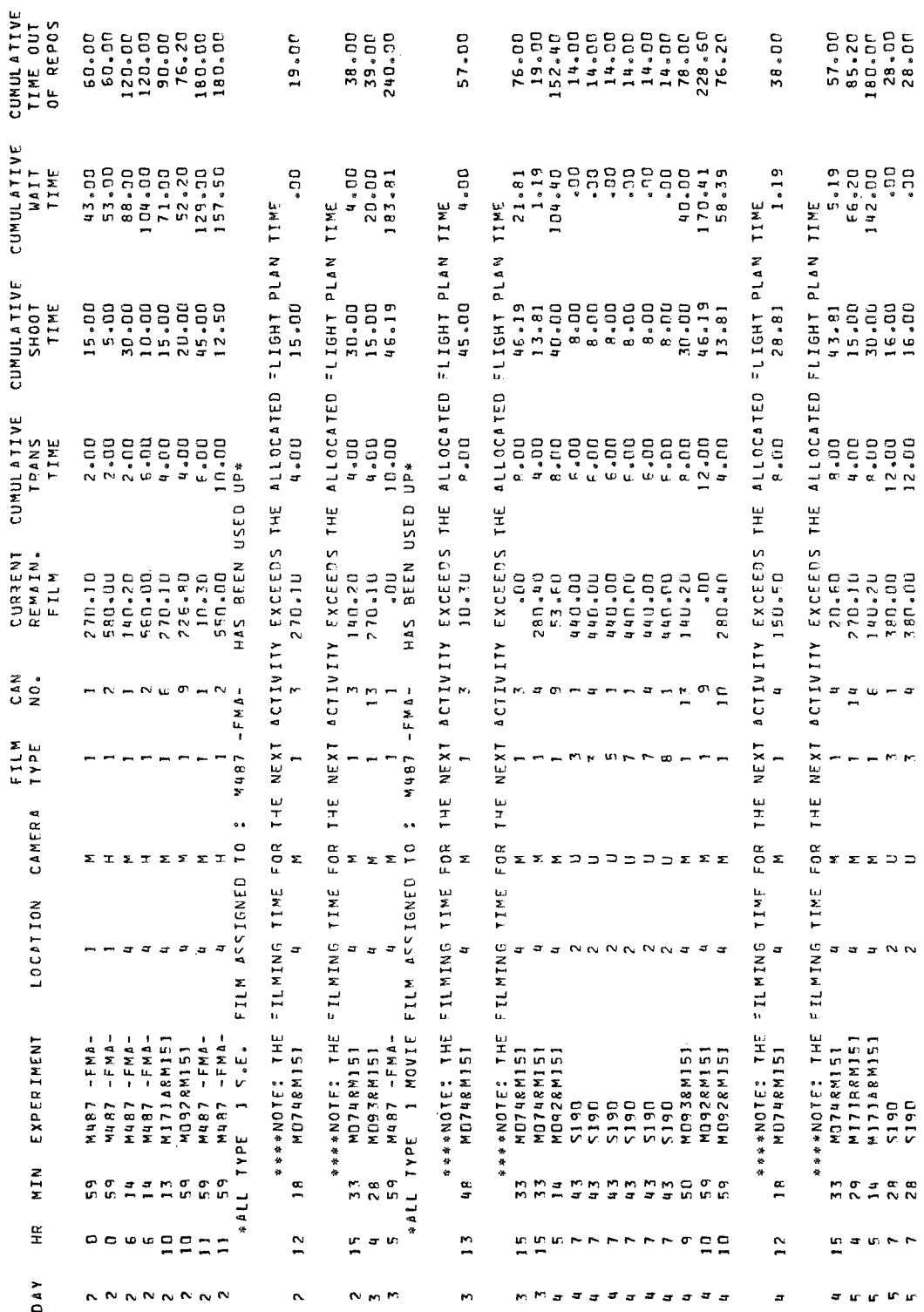

serves as a means of tracing canister handling. Associated attributes are given for each filming performance, including experiment title, film type, camera type, and location. Statistics on the remaining unexposed film and the cumulative out-of-repository time are shown. Logic within the program generates a message when all requirements for a particular experiment have been completed. Incompatibilities between the activity performance time and the assigned shoot time are also noted in this output.

Table *5* gives the final summary per film type for each canister. These results permit the mission planner to reassign unused film to other experiments that require the same film type, thus optimizing the number of canisters.

**A** histogram of cumulative out-of-vault times for each film type is given in Table 6. The average, minimum, and maximum, times out permit a rough estimate that any film type will receive a given amount of radiation damage. **A** large distribution of canisters per film type represents a typical variety for out-of-vault times and gives a good indication of what the final mission statistics will probably be like.

Table 7 includes the percentage of filming requirements that are completed during the mission. Incomplete requirements indicate that not enough performances of the activity are scheduled or that an excessive amount of film is assigned. This information permits the analyst to recommend that the Principal Investigator reduce his desired footage or use longer shoot times. In some cases the longer shoot times will not give any more photographic information. One additional solution to this problem is to schedule more performances of the desired filming event.

Table 8 includes a portion of the printout from canister usage trace tapes. Each record contains four words of information. The first word is the canister code (XXYY - XX is the film type, YY is the canister number) and is used for identification purposes. The second and third words are floating point variables giving the absolute mission times (hours) that each canister is removed and returned to the film vault. The fourth word is **an** integer code reflecting the location of the canister during filming operations. The tape is generated by a formatted write statement, and therefore must be read according to the following format (14, 2F10.3,14). The data contained on this tape serve as input to a radiation analysis program that determines the probable dosages received by each canister during the duration of the mission.

### PROGRAM DESCRIPTION

### **Program Execution**

**A** flow chart showing the major events for normal operation of the program is given in Figure 1. Execution begins by reading in all user-defined variables. The mission

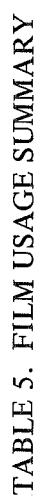

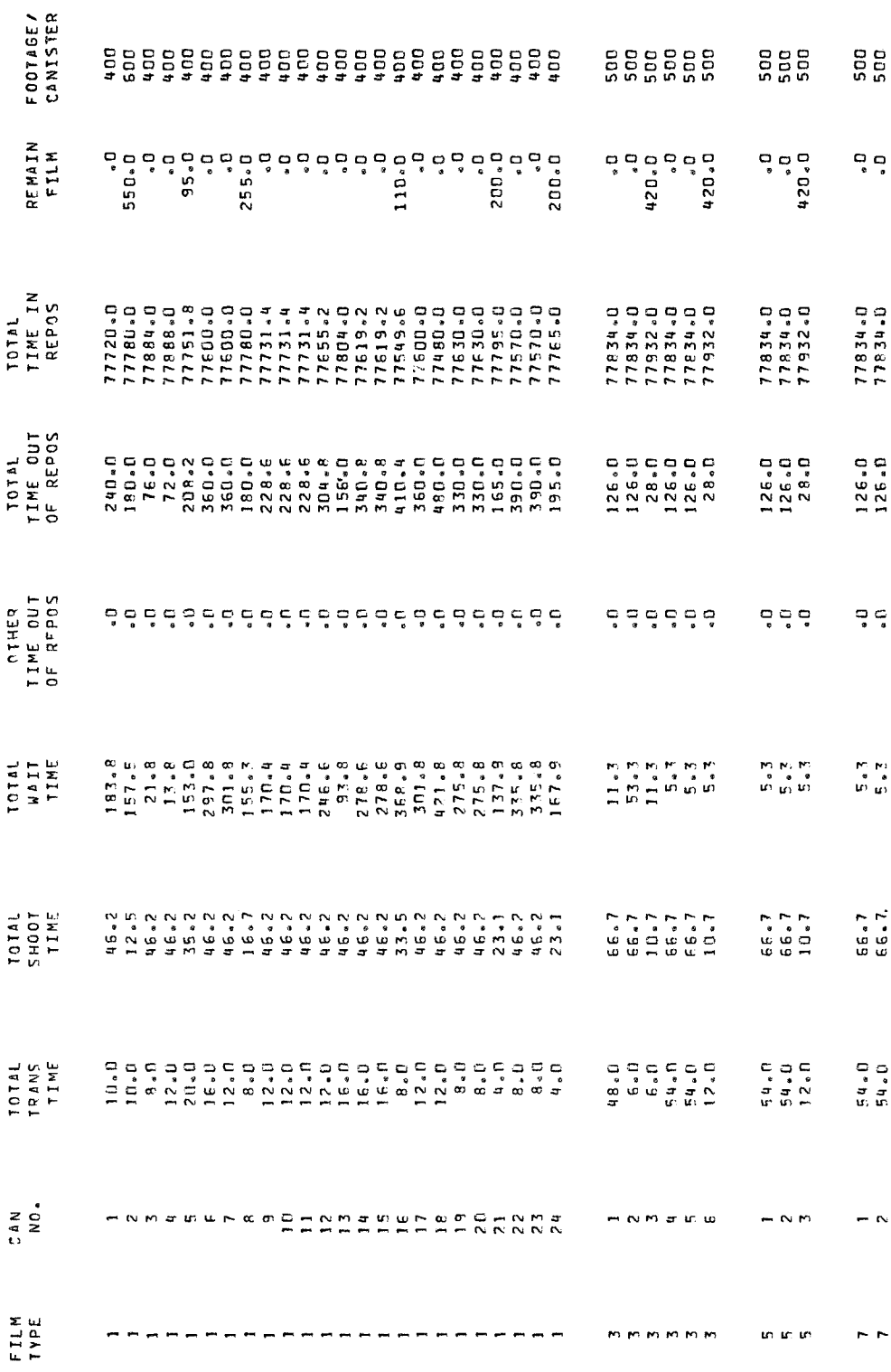

### TABLE 6. FREQUENCY RESULTS FOR TIME OUT OF VAULT

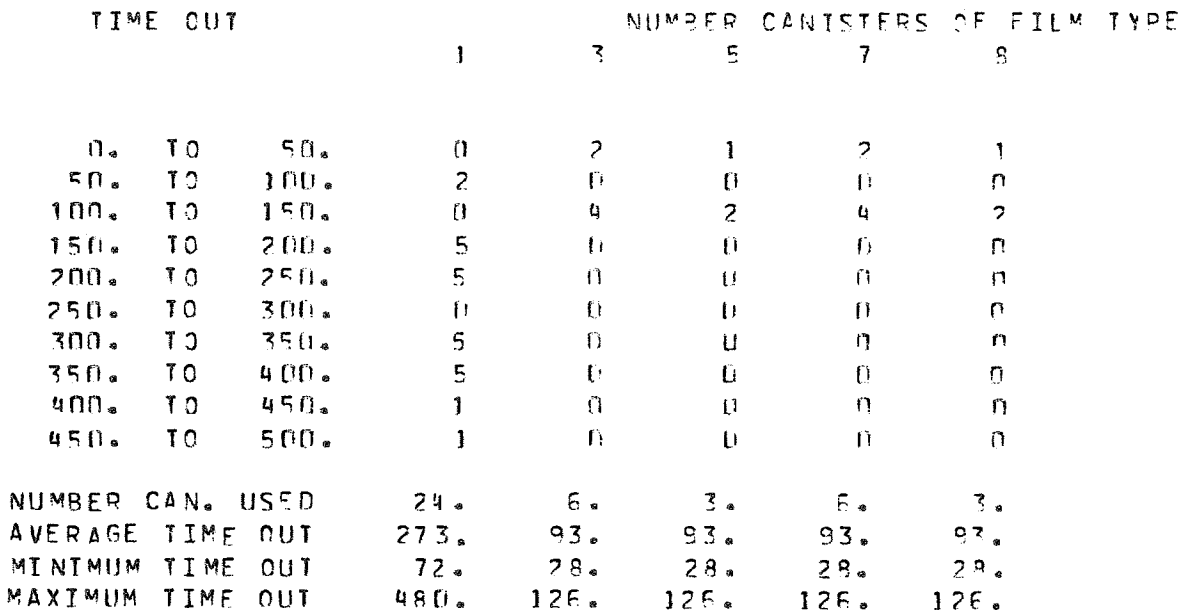

### TABLE 7. SUMMARY RESULTS FOR COMPLETED FILM REQUIREMENTS

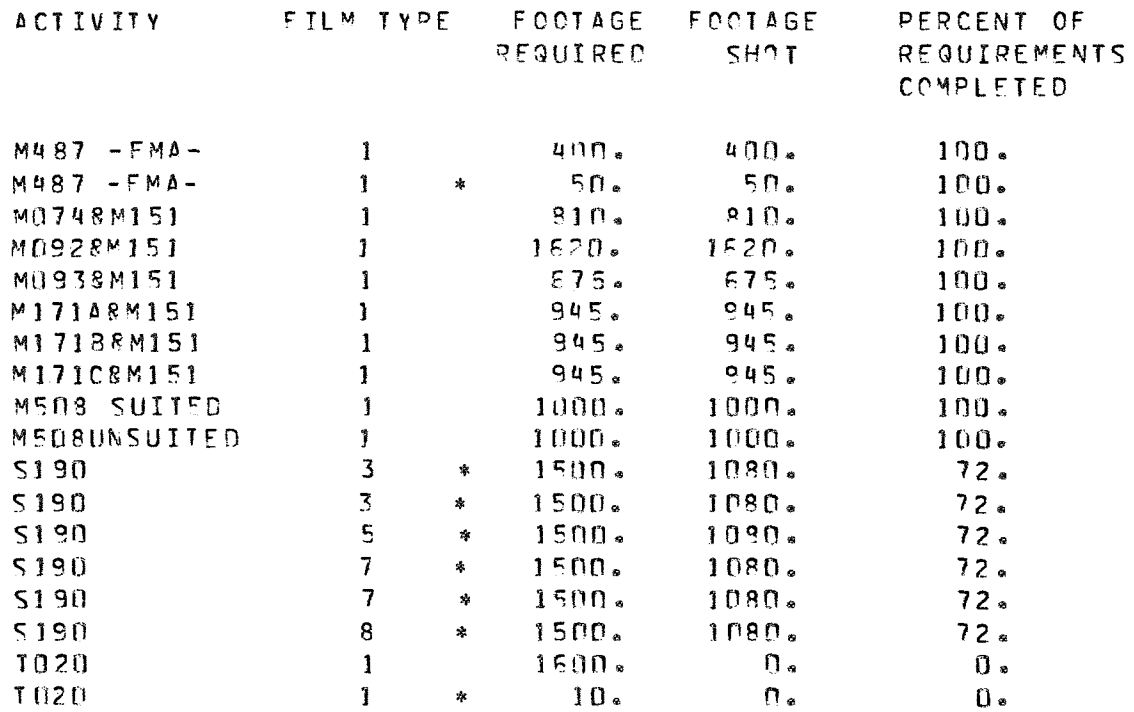

 $\partial^{\mu} \partial^{\nu}$ 

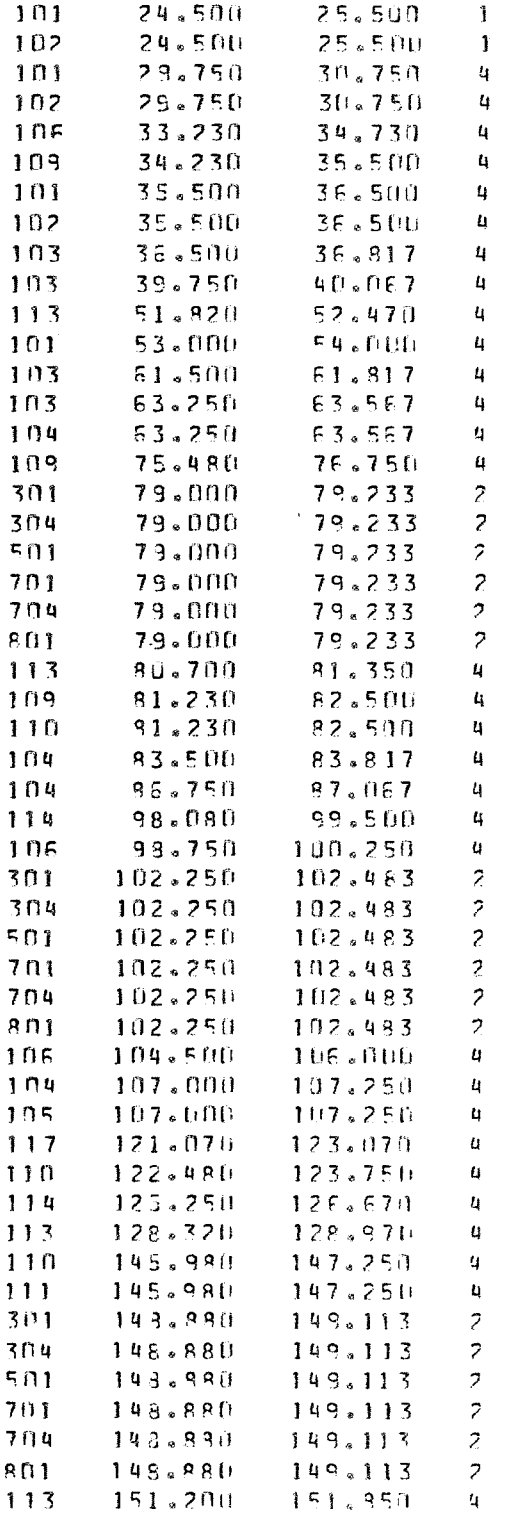

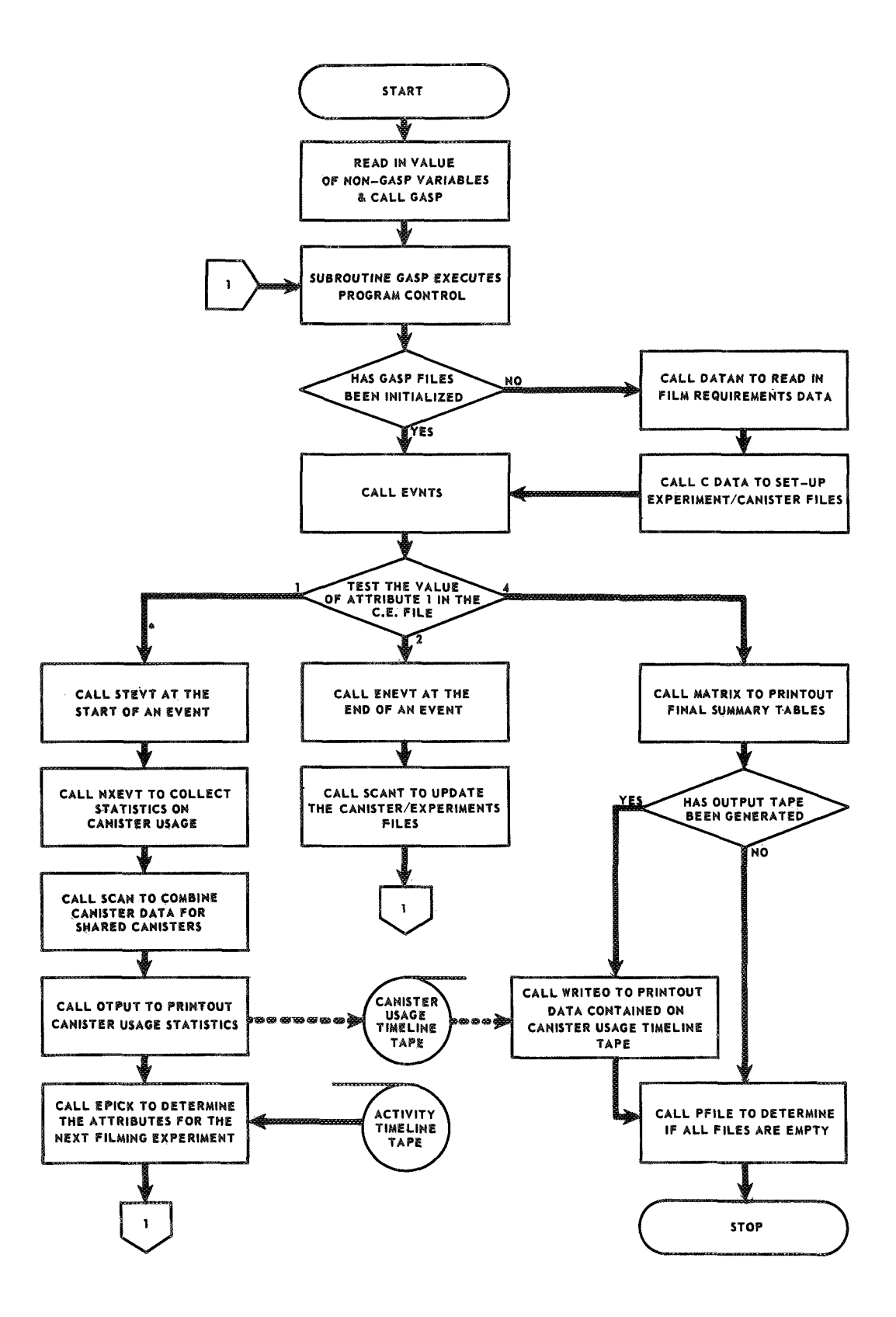

Figure 1. Film usage analysis program flow chart.

title and reference date are then printed out. If **an** output tape is to be generated, a message to this effect is noted on the title page. Subroutine GASP is then called to handle program control. The initialization of the GASP files are established by subroutines **DATAN** and CDATA. Subroutine CDATA allocates and assigns the number of canisters needed to complete each filming requirement. The EVNTS routine determines the state of the next event simulation by testing the value of attribute 1 in the current events file. The program is then transferred to one of three different legs. Leg one is executed at the start of each filming event. Cumulative statistics on canister usage and time out of the vault are collected and stored in the canister/experiment files. The intermediate film usage results are printed out. Generation of a canister usage timeline trace is recorded on tape. The last operation in this leg is accomplished by EPICK. This includes the updating of the current events file with the requirements for the next filming activity. The activity timeline tape is required as input to this routine. Execution sends control back to routine GASP.

Leg two is executed at the end of each filming event. The status of the canister usage is recorded and stored in the canister/experiment files. Program operation is then returned to GASP.

The last major leg is called only at the end of the mission. Subroutine MATRIX prints out the summary Tables *5* through 7. If an output tape has been generated, subprogram WRITE0 is called. Subprogram WRITE0 rewinds the output tape and prints the data contained on this file. Routine PFIEE checks the status of the GASP files to determine if all information has been retrieved. Variable MSTOP is set to the value of (-1); thus, program execution is completed.

### **User-Written Routines**

User Subprogram Descriptions. Table A-1 , Appendix A, gives a description of the user-written subroutines that are contained in the FUA program. Each routine has been well explained; therefore, only a brief statement of its purpose was given.

User Variables and Arrays. An alphabetical list of the variables contained in the user-written program is given in Table **A-2** of Appendix **A. All** variables are defined in COMMON. All dimensioned variables that limit the size of the problem are discussed in the following subsection.

Program Limitations. The size of the analysis is limited by the dimensions of the user-defined arrays. Current program limitations are shown in the following table.

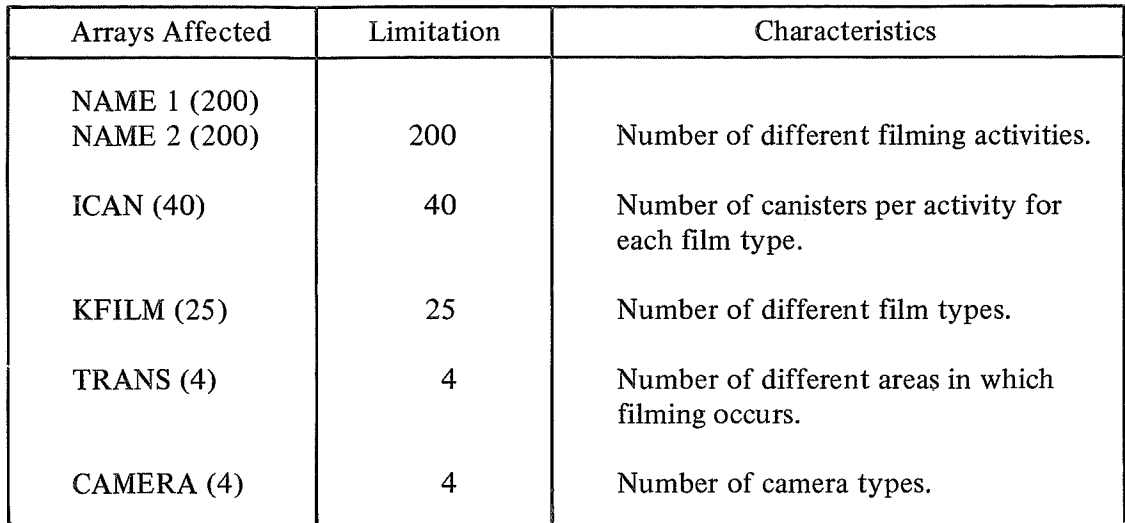

The complete compiled program uses 20 500 words of core storage.

Error Messages. Normal operation of the program will not terminate execution because of changes in input data. However, the development of the program included various tests within the user-written and GASP subroutines that determine if the program is operating in a nominal manner. These tests will terminate execution by calling subroutine ERROR upon the generation of any irregular conditions. At this time a complete dump of the status of all **GASP** files will be made. The following list of error codes and the corresponding routines is included as a troubleshooting tool for those wishing to modify the program.

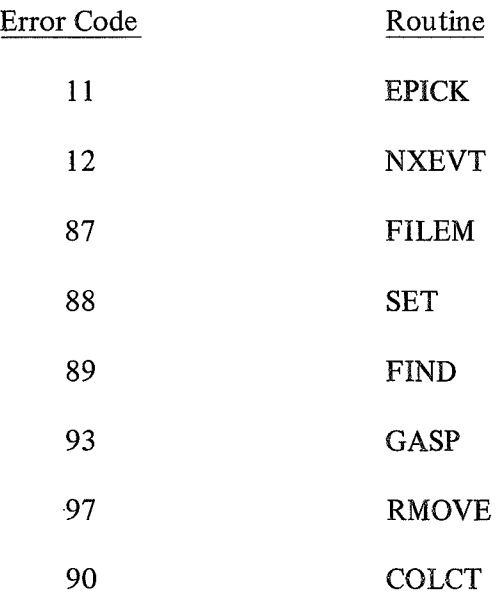

Fortran Listing. A Fortran listing of the user-written subprograms is contained in Tables **A-3** through **A-** 15 of Appendix A.

### GASP Routines

GASP File Definitions. The **GASP** written program requires the manipulation of three user-defined files. The information Contained in each file is retrieved and filed through the use of the GASP-IIA routines that are called within the analyst-written subroutines.

File 1 is always the current events file, and the user's event subprograms must be written so that the attributes of the next event to occur are stored in file 1. Two additional sets of files are defined.

The first set, referred to as the experiment/fiilm requirements files, consists of a file for each experiment that requires film. Each entry in a file corresponds to a different filming requirement. The file number corresponds to a code assigned to each experiment and varied from 3 to 200. The second set of files, referred to as the experiment/canister files, is generated within a user subroutine using the film requirements specified in the first set. **As** for the first set, a file was defined for each experiment that required film with the file number corresponding to 200 plus the experiment code. An entry was made for each film canister that was allocated to each film requirement. The fixed- and floatingpoint attributes associated with each of the files are given in Tables €3-1, B-2, and **B-3** of Appendix B.

GASP Subprogram Descriptions. The GASP routines used in the FUA program consist of the set of standard subprograms that make up the simulation language. However, the operation of the program utilizes only 10 out of the 22 available subroutines. Subroutines **GASP** and DATAN were modified to reduce unnecessary logic and input to the program. The other eight routines are used for information storage and retrieval, error reporting, and data collection. The function of each subprogram is described in Table B-4 of Appendix B.

Variables and Arrays. The variables contained in the FUA program that are peculiar to the **GASP** subroutines are included in Table B-5 of Appendix B. It should be noted that not all of these variables are used by the program but are listed in the COMMON statements of the standard GASP routines.

**GASP** Listing. **A** Fortran listing of the **GASP** subprograms is contained in Tables B-6 through B-16 of Appendix B.

### **APPENDIX A USER-WRITTEN PROGRAM INFORMATION**

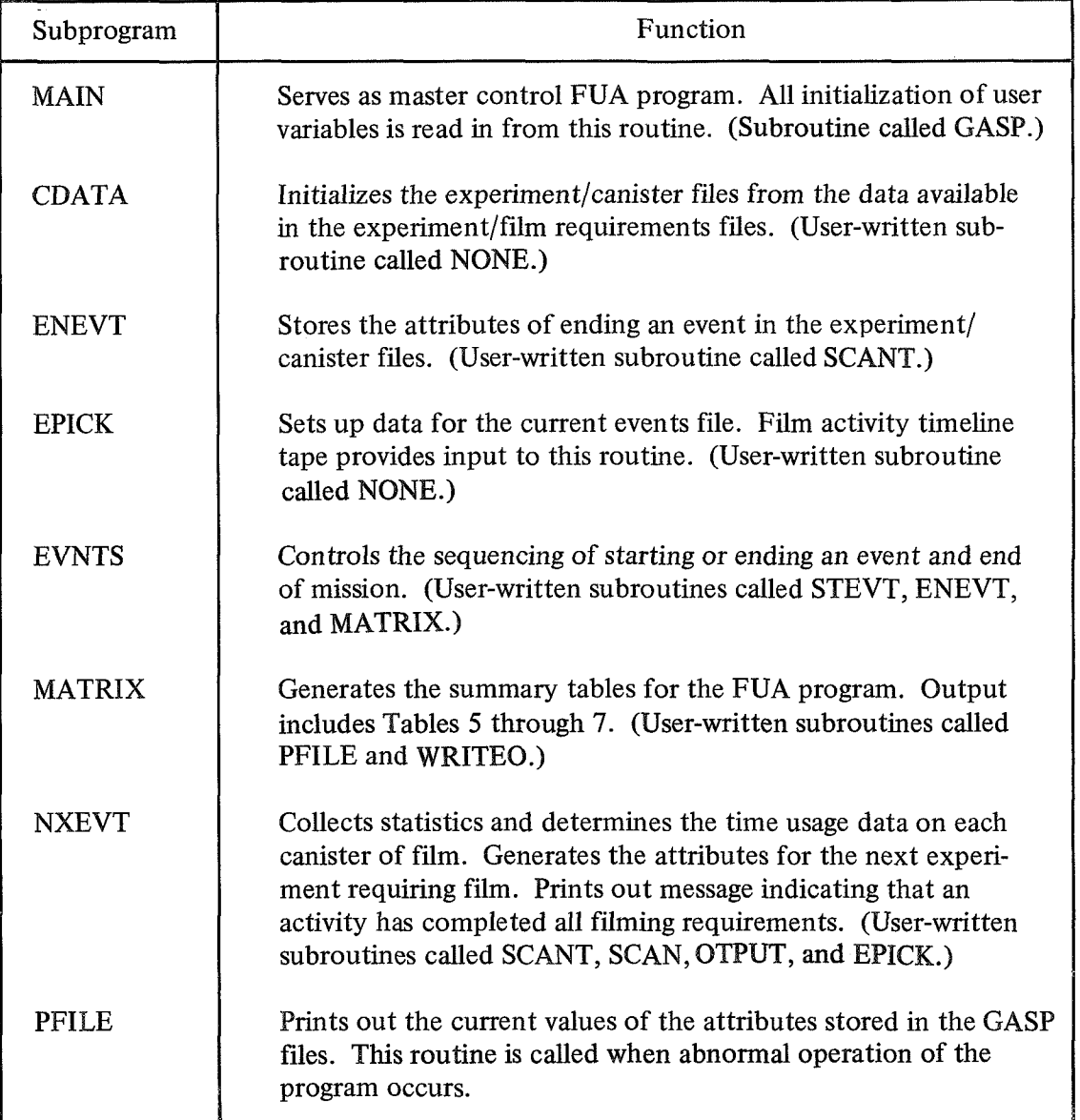

### TABLE A-1. USER-WRITTEN SUBPROGRAM DESCRIPTION

| Subprogram   | Function                                                                                                    |
|--------------|----------------------------------------------------------------------------------------------------|
| <b>OTPUT</b> | Prints out the film canister usage timeline (Table 4) and gener-<br>ates an output tape if required. (User-written subroutine called<br>NONE.)                                                                                           |
| <b>SCAN</b>  | Updates the attributes of the experiment/canister files for those<br>activities that share film off a common canister. (User-written<br>subroutine called NONE.)                                                                         |
| <b>SCANT</b> | Determines the status of the canister usage such as canister on<br>standby or in vault and partially used or new canister. (User-<br>written subroutine called NONE.                                                                     |
| <b>STEVT</b> | Checks to see if the event is the first event. Computes the time<br>for ending an event and determines the total footage used during<br>the filming activity. (User-written subroutines called EPICK and<br>NXEVT.                       |
| WRITEO       | Produces a printout of the data contained on the canister usage<br>timeline tape. This routine is executed after the output tape has<br>been generated and serves as a check on parity errors. (User-<br>written subroutine called NONE. |

TABLE **A-I.** (Concluded)

### TABLE **A-2.** USER-DEFINED VARIABLES AND ARRAYS

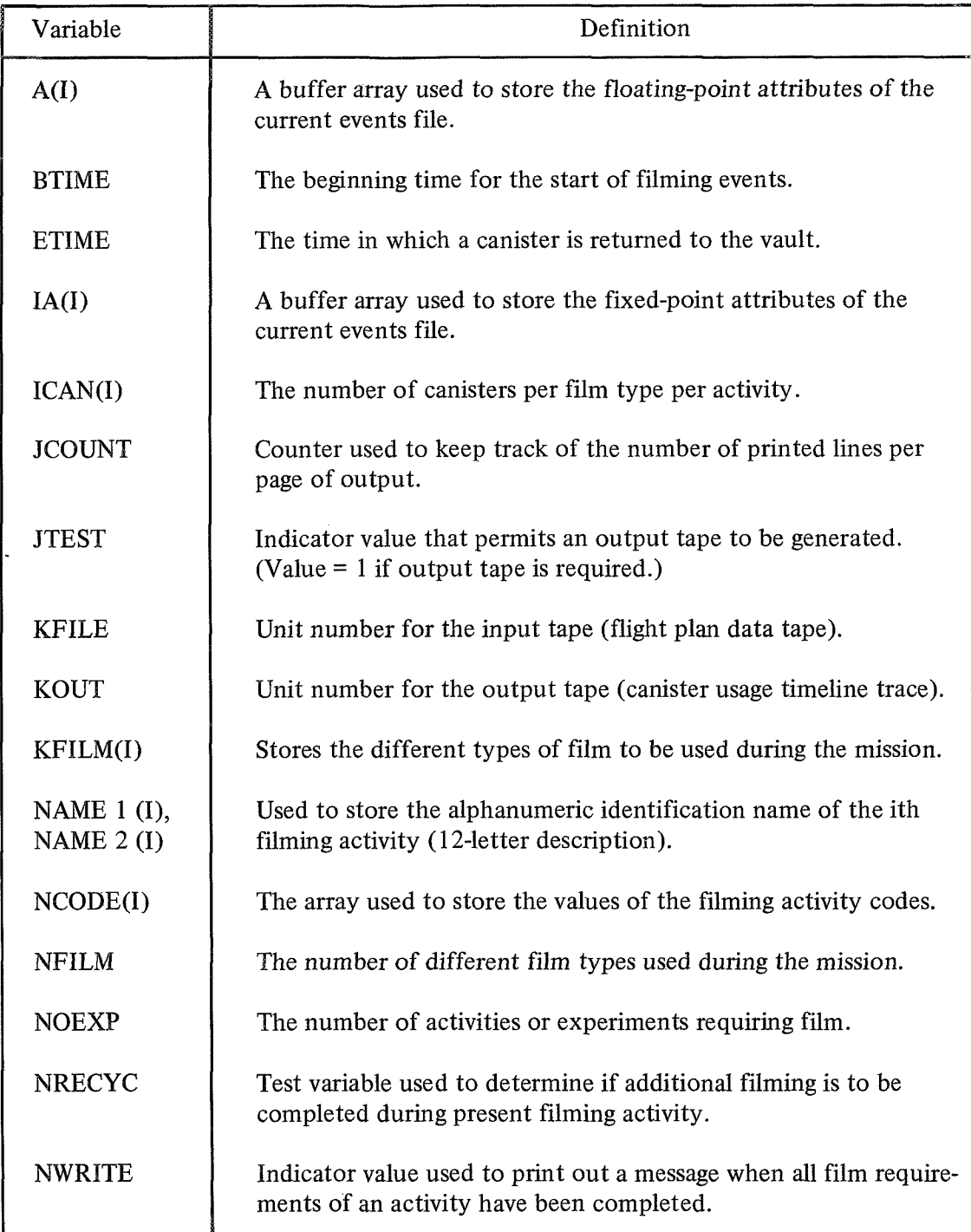

### TABLE A-2. (Concluded)

 $\mathcal{A}$ 

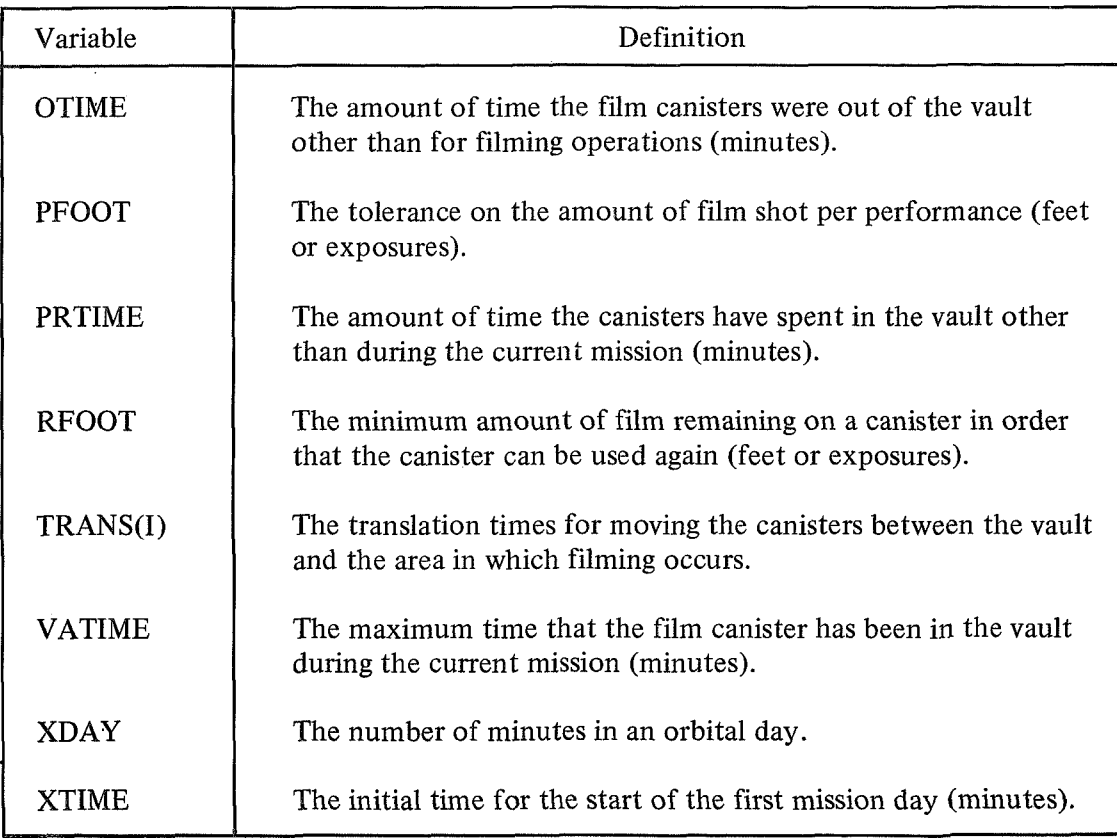

## TABLE A-3. FORTRAN LISTING OF USER-WRITTEN PROGRAM MAIN

**AOOSSO®TPFS.MAIN** 

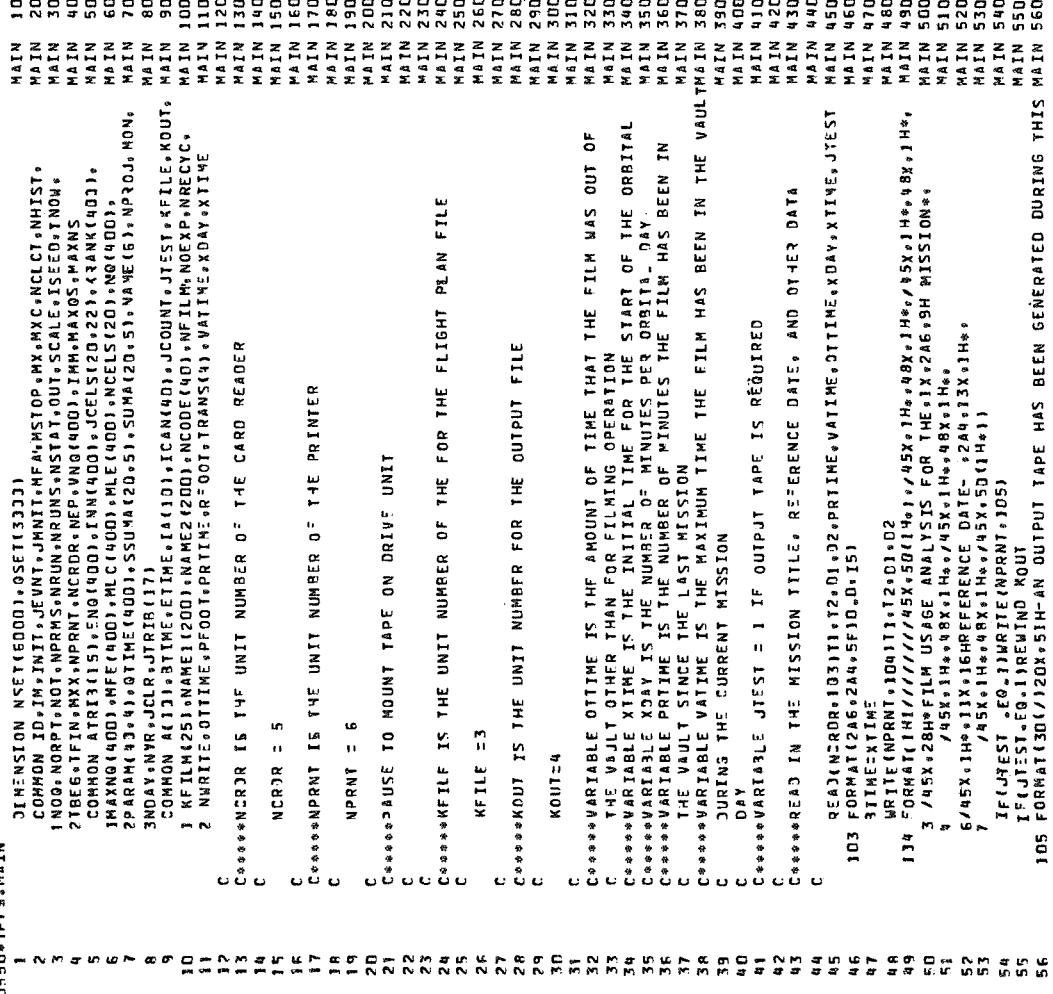

### TABLE A-3. (Concluded)

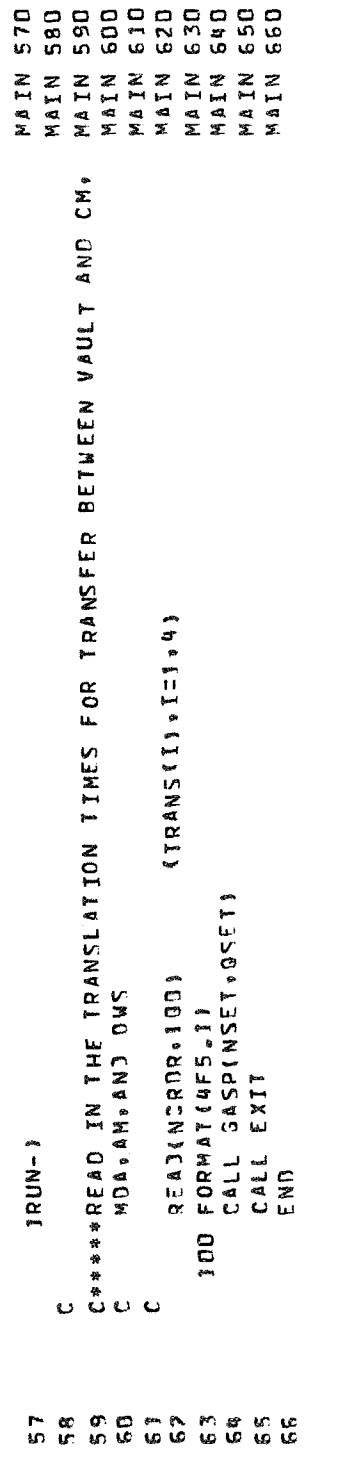

# TABLE A-4. FORTRAN LISTING OF USER-WRITTEN SUBPROGRAM CDATA

 $0047$  $1401$ COMMON ACT33 + RTAME = ETAC + EN 2 13 + ICAN(40) + JCOUNT • JTEST + XFILE + XOUT+<br>1 KFILM (25) + WAME 1 (200) + NA ME 2 (200) + NCODE (40) + WFILM + NOEXP + NRECYC +<br>2 NURIT:: 0 OTTIME + PF OOT + PRTTME = R= OOT + TR >Ιμπενστιακ εναιμικός τναλι<br>ΓΩΜΗΩΝ ΙΩ, ΙΝΑΙΤΑΙΑΣΝΑΙΜΑΝ ΠΑΡΑ ΜΕΣΤΩΡ, ΜΧρΜΧΕΛΑΓΕΓΙΑΝΗΙΣΤ<br>1 ΝΟΑ ΝΟΡΤΙΝΟΤΑΝΡΡΙΚΑΙΜΑΝ ΝΑΟΝΕΡΙΚΟΛΙΤΟΤΙΣΤΑΙΣΕΙΣΣΟΓΤΟΝ»<br>2 ΤΒΕΘΙΤΕΙΝΗΝΧΑΙΘΡΑΝΤΑΝΕΩΩΙΑΙΝΑ ΝΑΟΙΑΩΩΙΑΙΜΑΝΤΟΙΣΤΑΙ<br>1 ΠΑΧΝΟΙΑΩΩΙΑΜΕΓΙΑΩΩΙΑΗ EACH CANISTER IN THE EXPERIMENT/CANISTER FILE. C<br>C - - - CHECK I: A CANISTER HAS ALREADY BEEN ASSISNED WITH THIS CODE. **SARRIS CONTSTERVERIMENT FILES FROM DATA AVAILABLE IN THE**  $\ddot{\phantom{1}}$ 2. SET UP THE CANISTER FILE E I.I C<br>C - - - - BENOVE ALL ENTRIES FROM THE FAND STORE THEM IN<br>C - - - - RENOVE ALL ENTRIES FROM THE FAND STORE THEM \*\*\*CHECK IF CANISTER HAS A SPECIAL CANISTER CODE EXPERIMENT/FILM REQUIREMENTS FILES IF ( ABS ( FL 0 AT ( T1 ) - X ) - 1 . E - 4 ) 5 + 5 + 6 Cooooookand RESIONE THE ENTRY XW FILE<br>Cooooookand RESIONE THE ENTRY XW FILE<br>Cooooookand RESIONE THE ENTRY XW FILE DO 4 JI1 «KK<br>CALL RMOVE(MFE(2)•2»NSET•0SET) CALL RMOVE(MFF(I)+I+NSET+05FT)<br>CALL FILEM(2+NSET+05ET) CDATA (NSET. OSET) X=ATRIB(J)/FLOAT(JIRIB(4)) SNDAY.NYR.JCLR.JTRIR(17)  $IF(1A(3), F0, C) 0 10 40$ <br>  $ISPL1A(3)$ IF (12.NE.11) GO TO 40 OO 11 E4=1\*IM<br>IA(I4)=JTRIB(I4) Connesione ENIAN FOR A (J4) = ATRIB (IR) 00 1 I=201, NOQ<br>IF(NO(I)11, 1, 2 **DD** 12 INS 178 10 10 12=1+11 C#+1=1 02 00  $J=J+KK$  $13:J1818(1)$ SURROUTINE 20 ICAN(I)=0 CONTINUE **AKENGITY CONTINUE**  $11 - 11 + 1$ 159=0 m  $x=11$ å  $\overline{a}$  $\ddot{ }$  $\ddot{v}$ m  $\mathbf{u}$  $\ddot{\phantom{0}}$ **403550\*IPFS-COATS** ပေပိဳ ပ ບບຶບ U. ں  $\mathbf{c}$ œ 

### TABLE A-4. (Concluded)

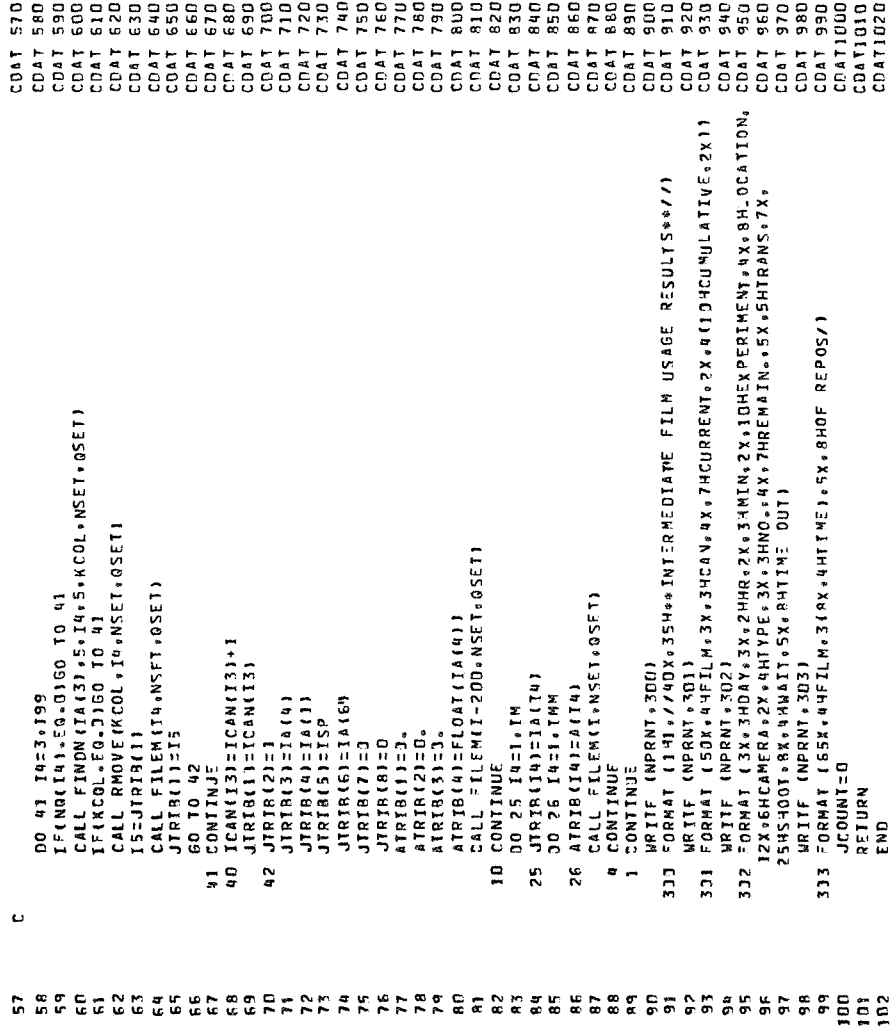

# TABLE A-5. FORTRAN LISTING OF USER-WRITTEN SUBPROGRAM ENEVT

![](_page_31_Picture_12.jpeg)

# TABLE A-6. FORTRAN LISTING OF USER-WRITTEN SUBPROGRAM EPICK

![](_page_32_Picture_18.jpeg)

![](_page_32_Picture_19.jpeg)

### TABLE A-6. (Continued)

![](_page_33_Picture_12.jpeg)

![](_page_34_Picture_10.jpeg)

 $\omega_{\rm{c}}$ 

TABLE A-7. FORTRAN LISTING OF USER-WRITTEN SUBPROGRAM EVNTS

**400550\*TPFS.EVNTS** 

![](_page_35_Picture_12.jpeg)
# TABLE A-8. FORTRAN LISTING OF USER-WRITTEN SUBPROGRAM MATRIX

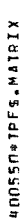

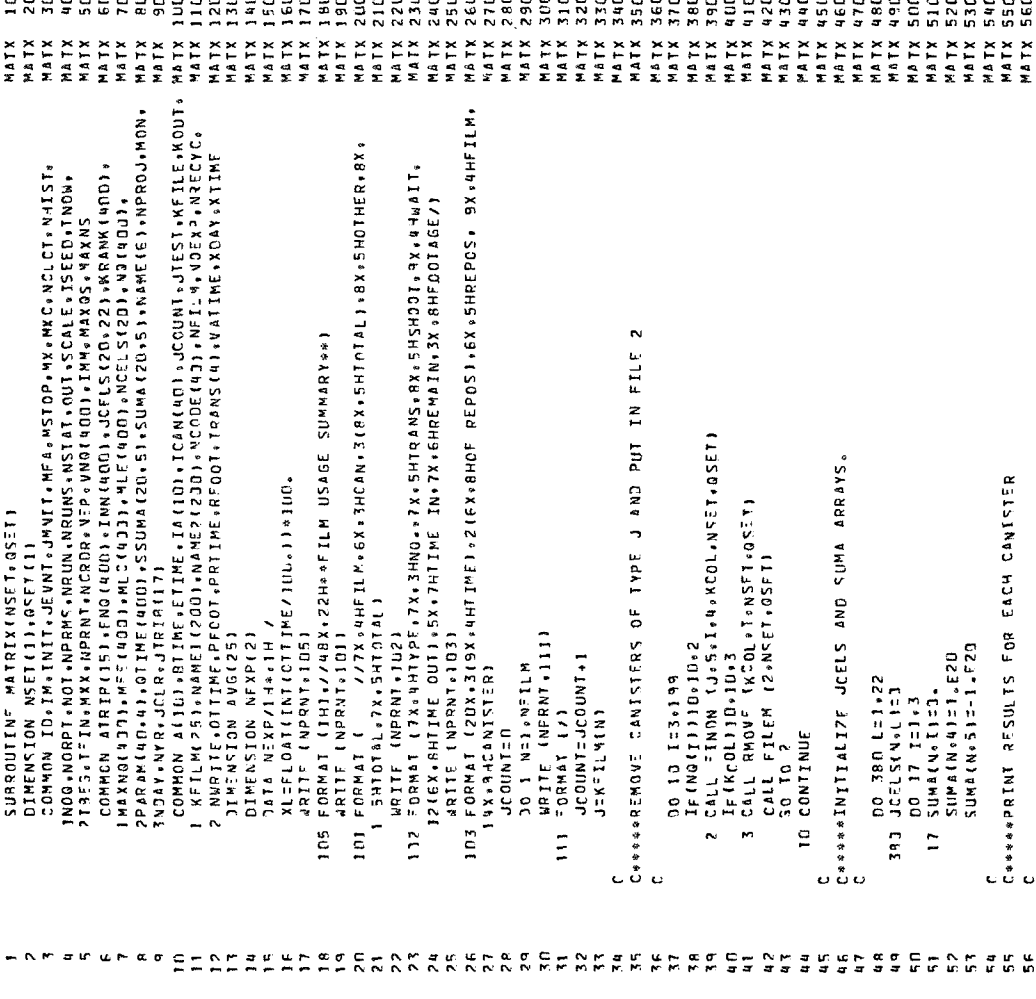

## TABLE A-8. (Continued)

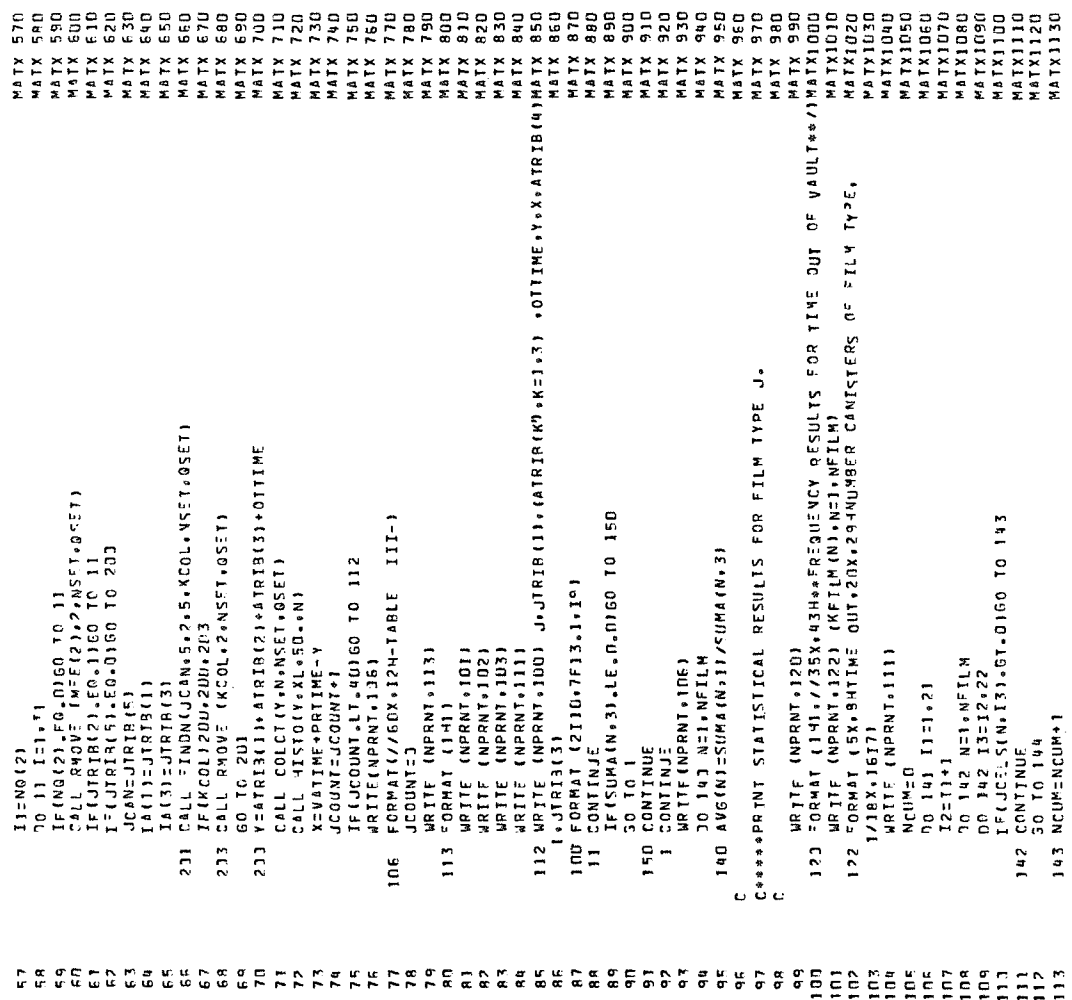

## TABLE A-8. (Continued)

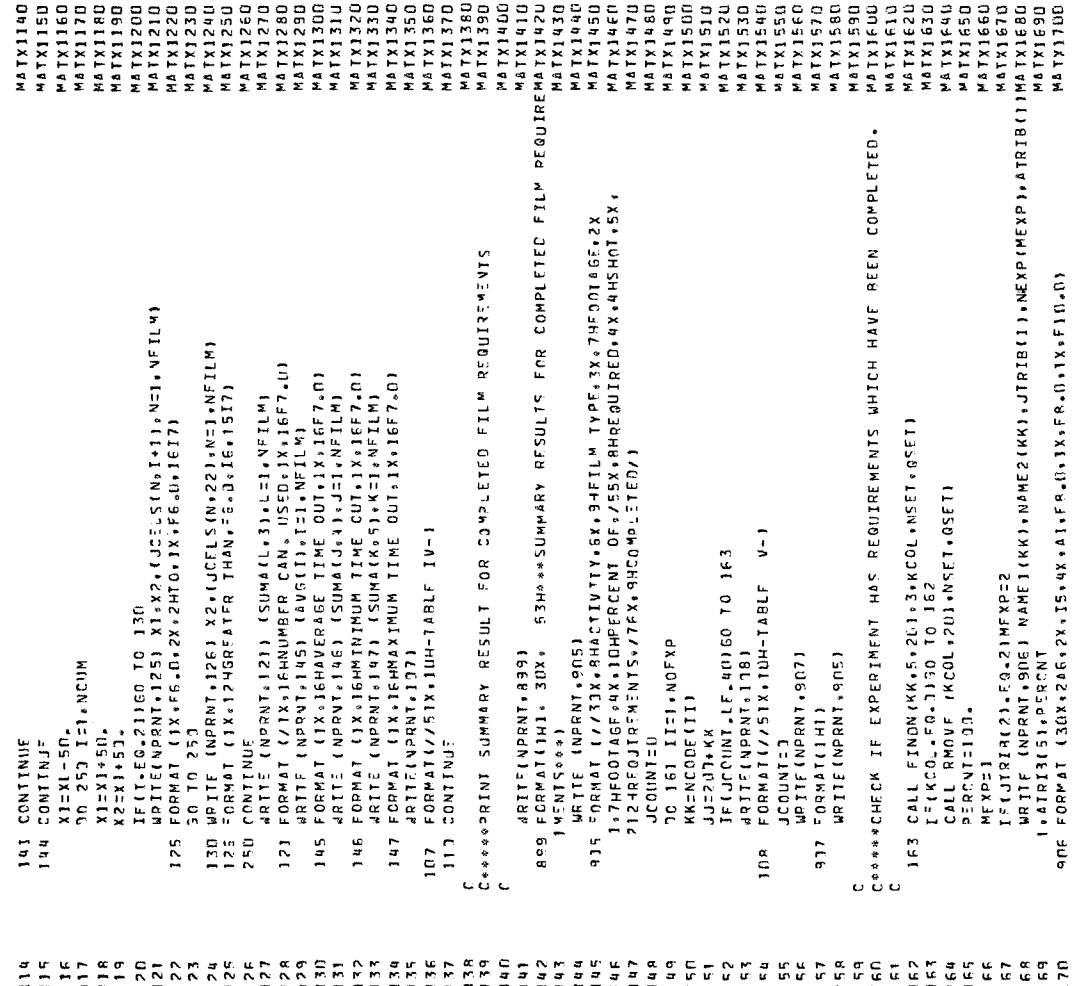

 $\mathcal{P}(\mathcal{C})$ 

TABLE A-8. (Concluded)

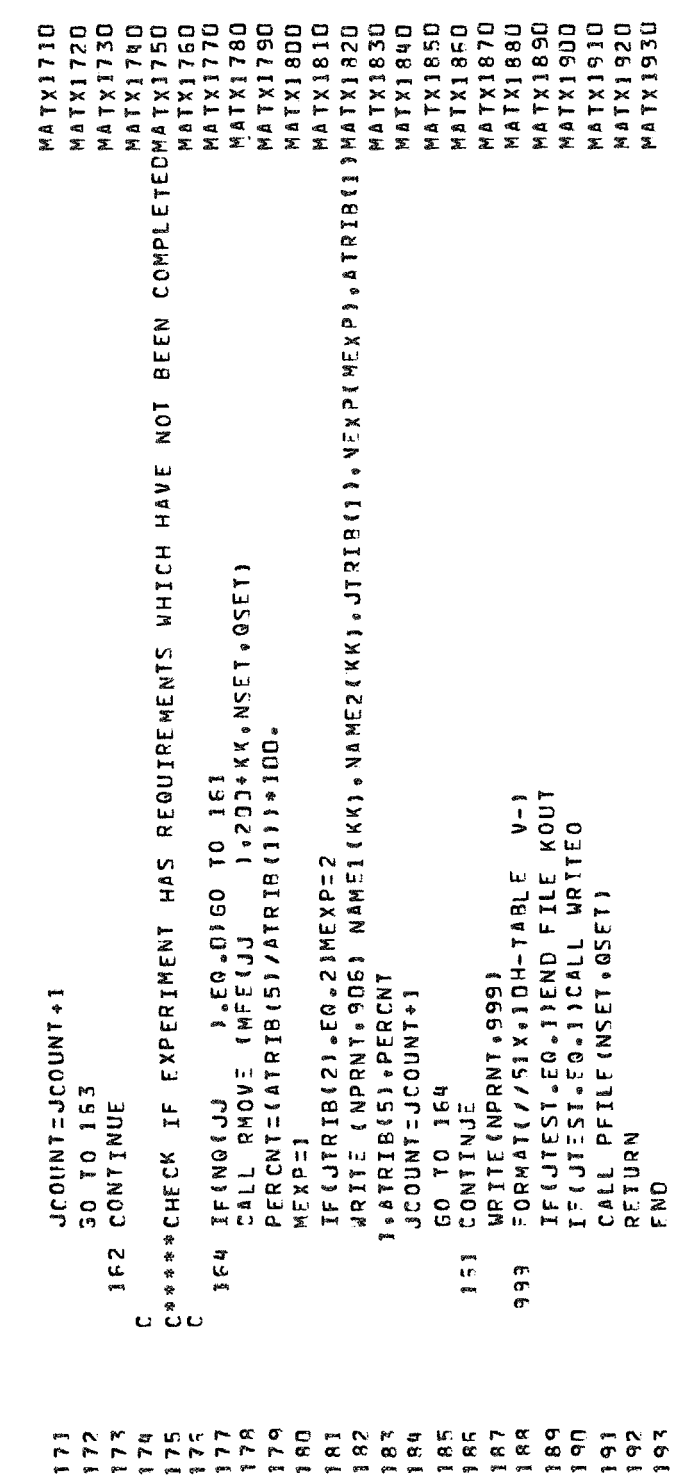

# TABLE A-9. FORTRAN LISTING OF USER-WRITTEN SUBPROGRAM NXEVT

**NOTEST FREE-NXEVT** 

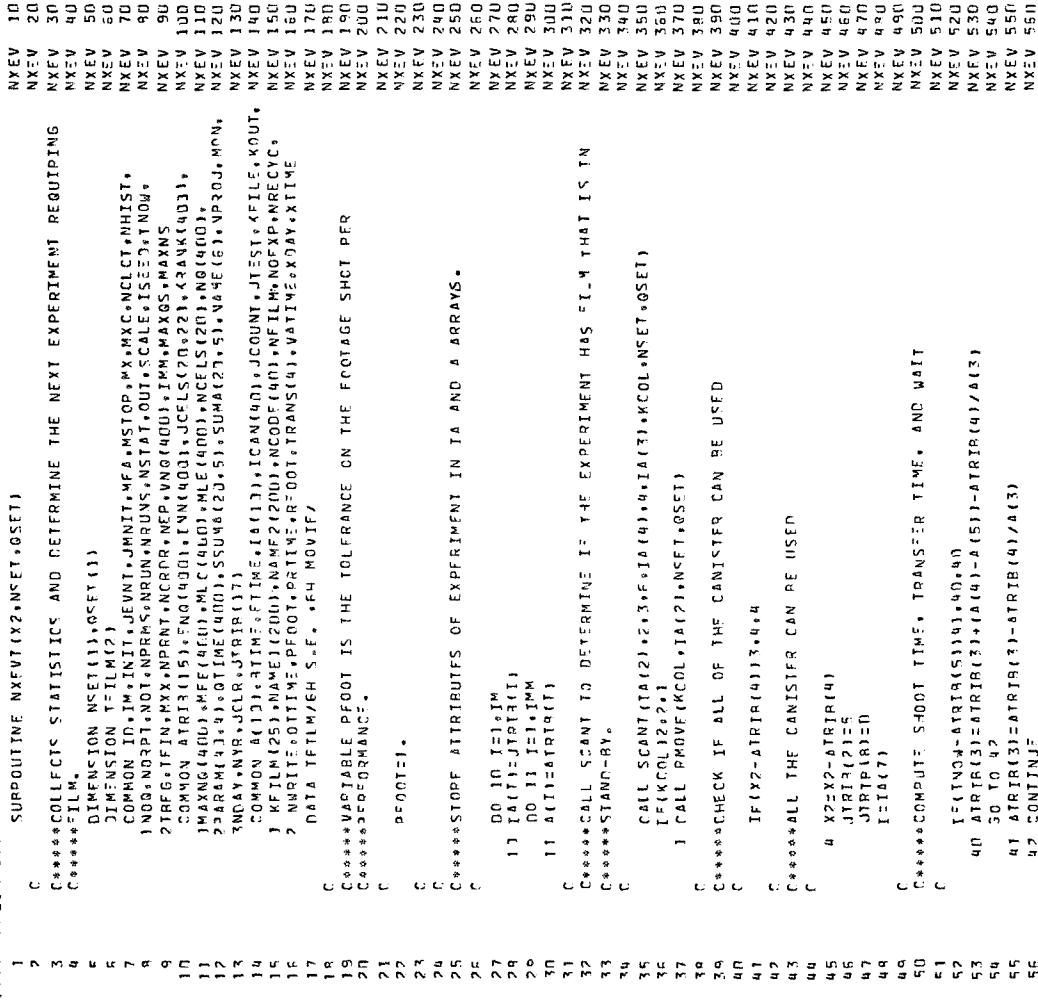

## TABLE A-9. (Continued)

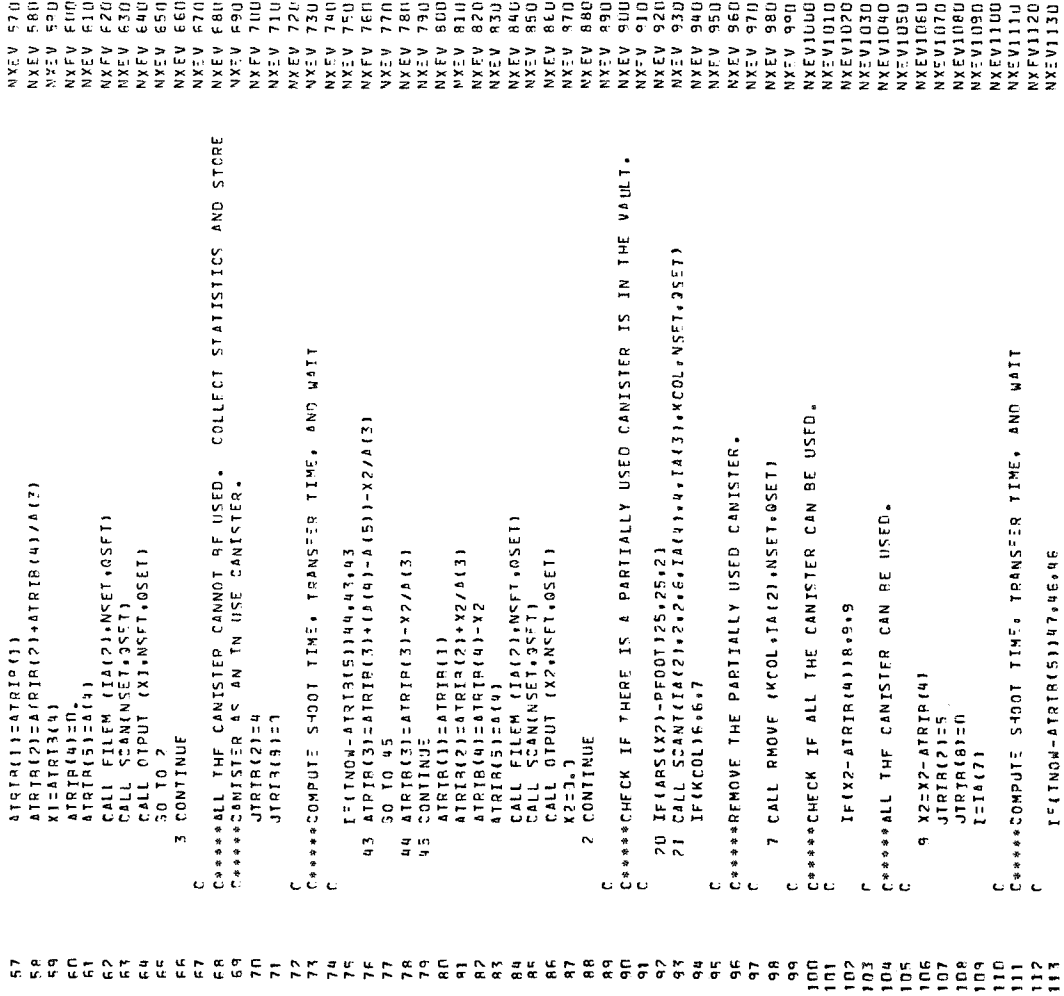

## TABLE A-9. (Continued)

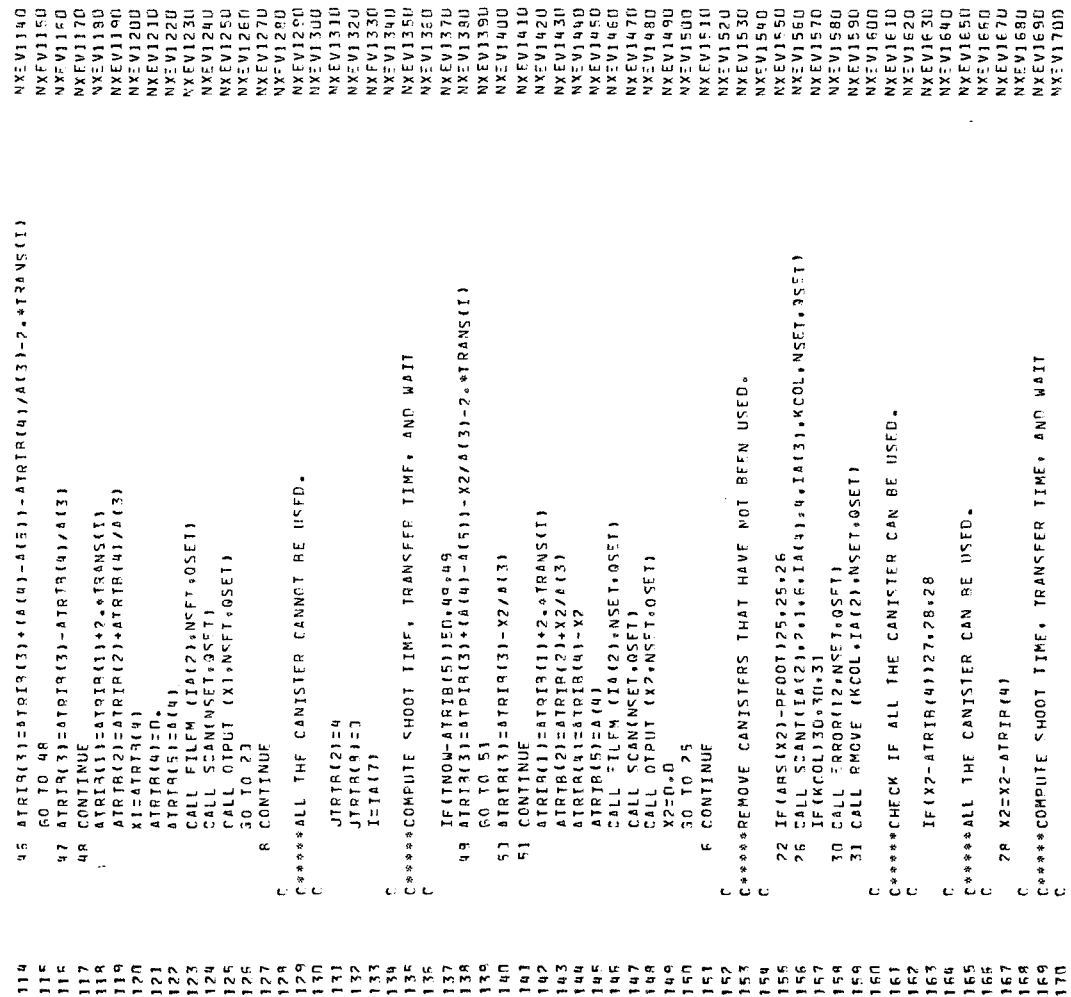

## TABLE A-9. (Concluded)

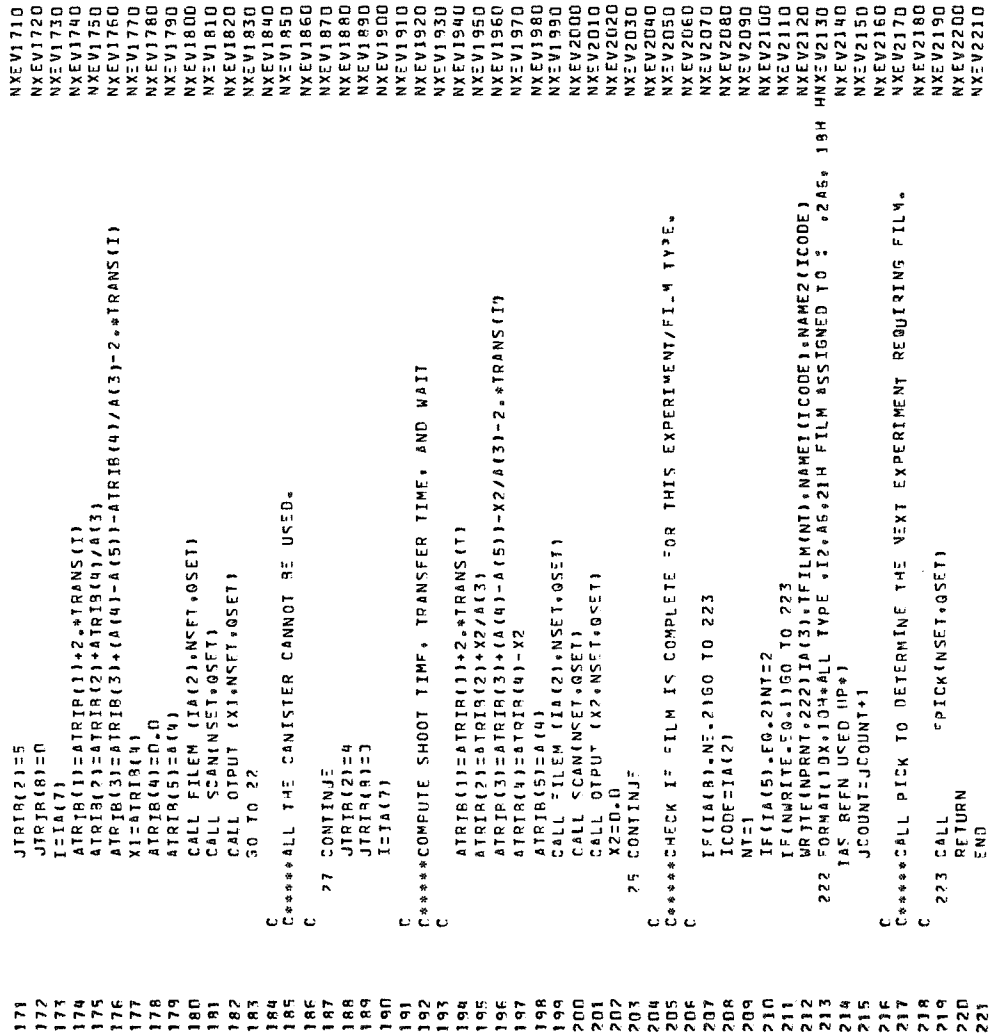

TABLE A-10. FORTRAN LISTING OF USER-WRITTEN SUBPROGRAM OTPUT

433550\*TPFS.oTPUT

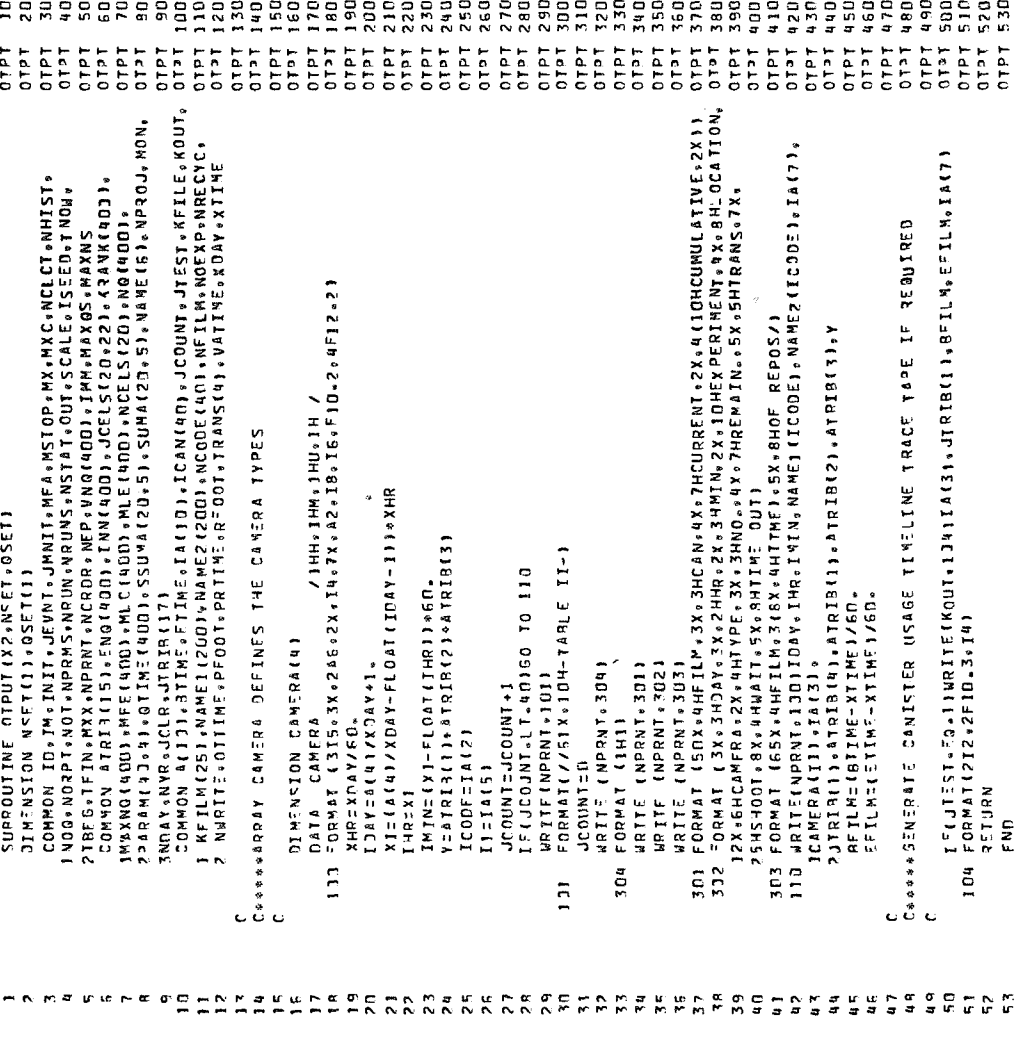

# TABLE A-11. FORTRAN LISTING OF USER-WRITTEN SUBPROGRAM PFILE

### 403550\*YPF5.PFIEE

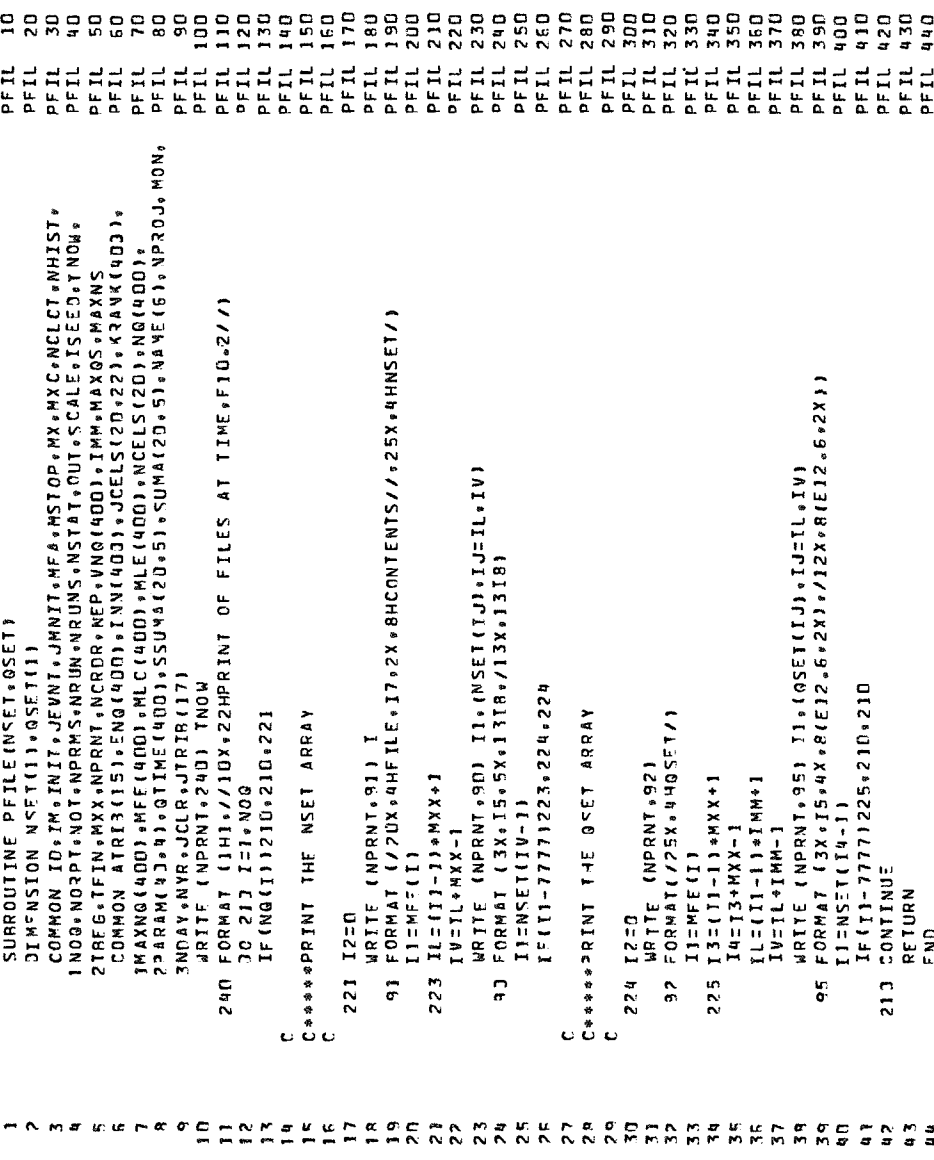

TABLE A-12. FORTRAN LISTING OF USER-WRITTEN SUBPROGRAM SCAN

NOSESCRATOFSSSON

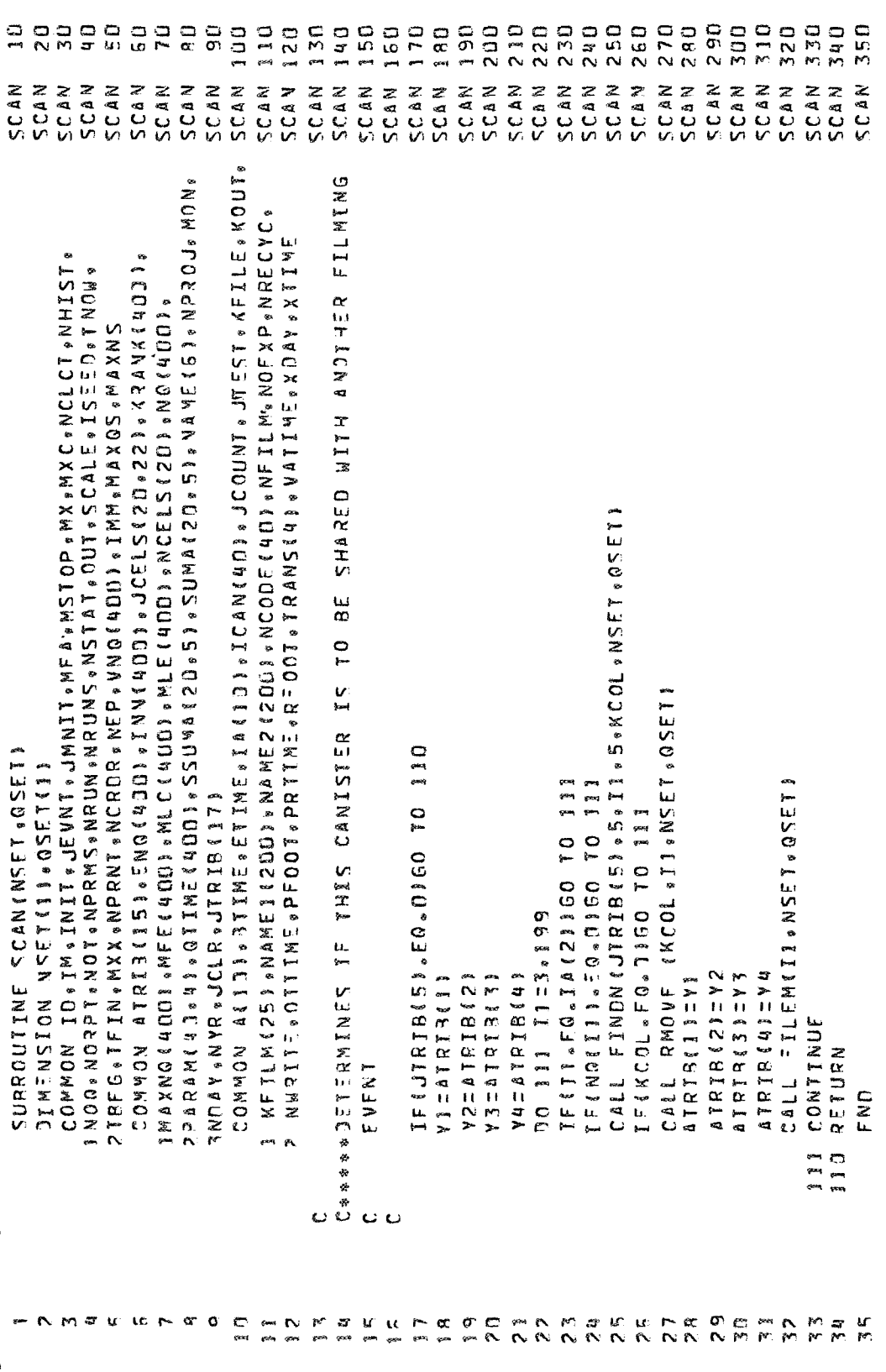

 $\sigma_{\rm th}$ 

TABLE A-13. FORTRAN LISTING OF USER-WRITTEN SUBPROGRAM SCANT

### 40355747PFS.SCANT

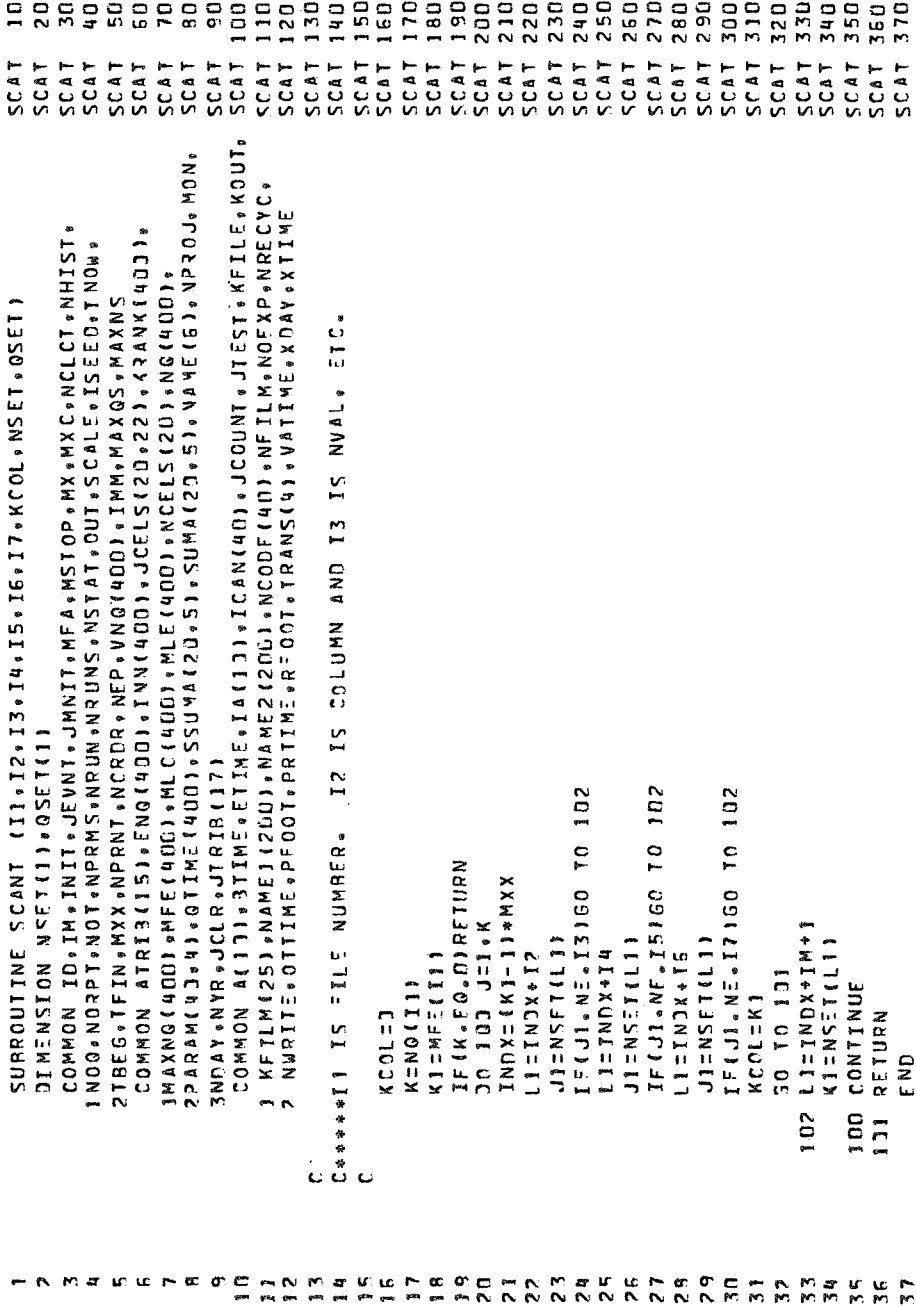

TABLE A-14. FORTRAN LISTING OF USER-WRITTEN SUBPROGRAM STEVT

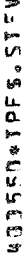

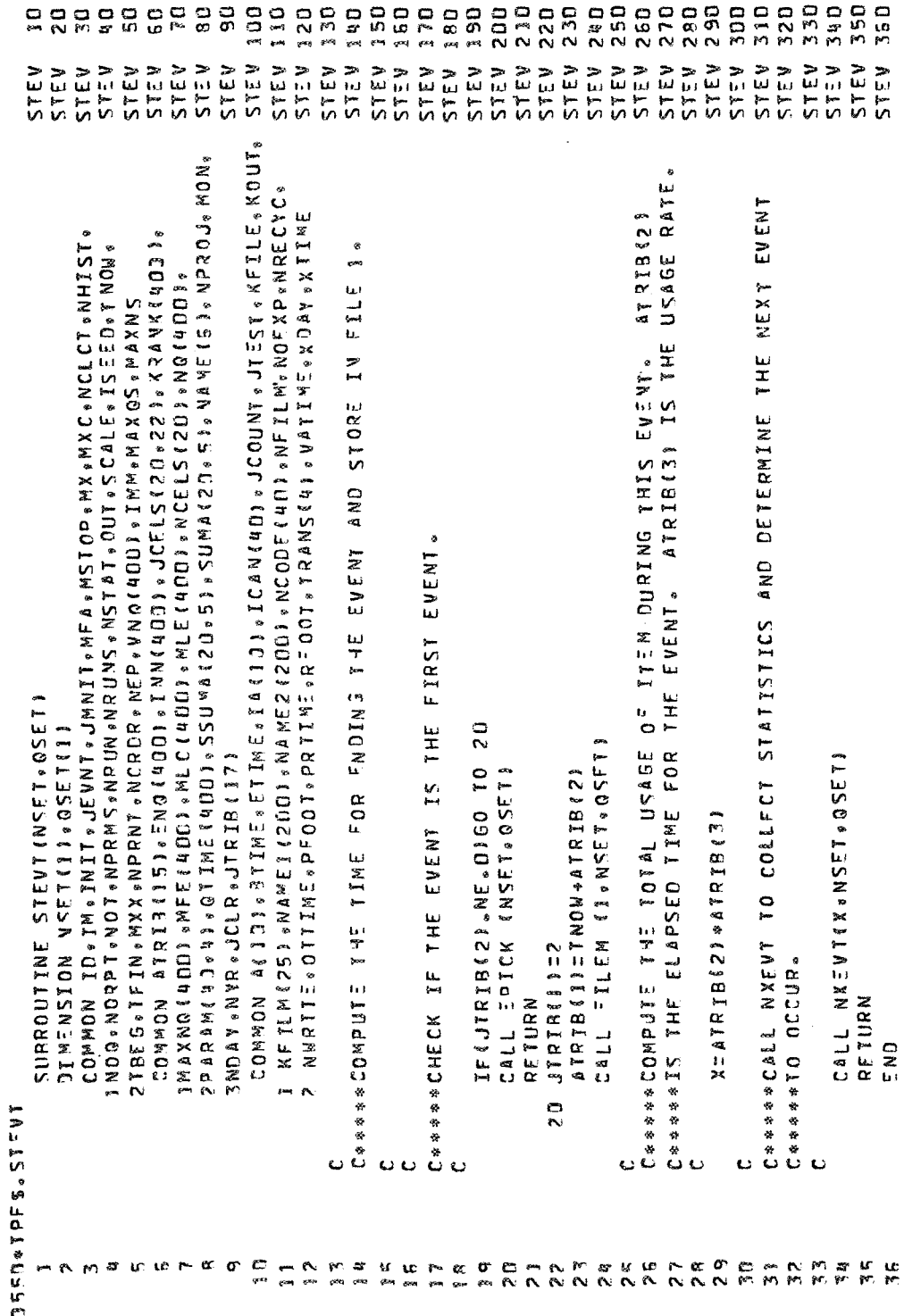

TABLE A-15. FORTRAN LISTING OF USER-WRITTEN SUBPROGRAM WRITEO

400550\*IPF5.WRITEO

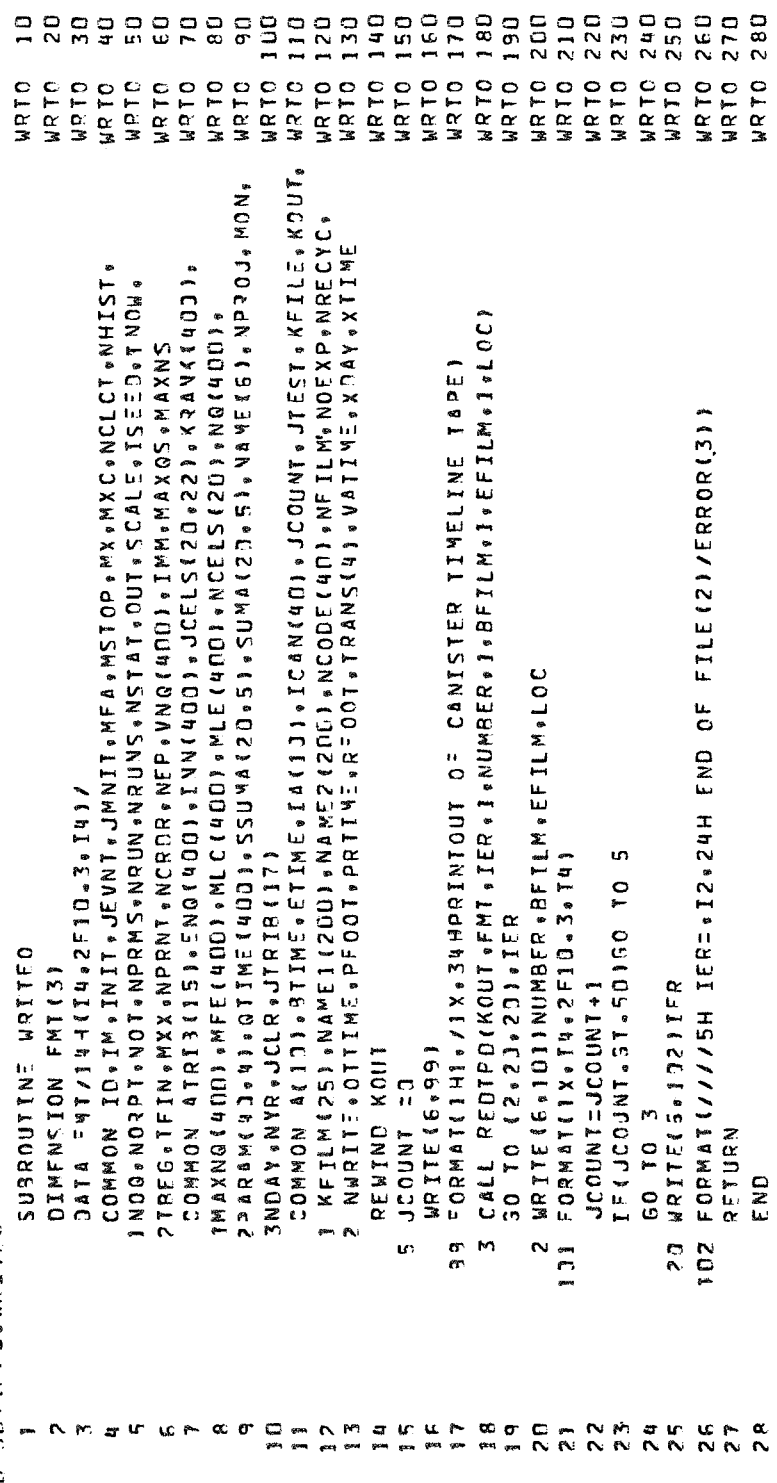

### APPENDIX B GASP FILE AND PROGRAM INFORMATION

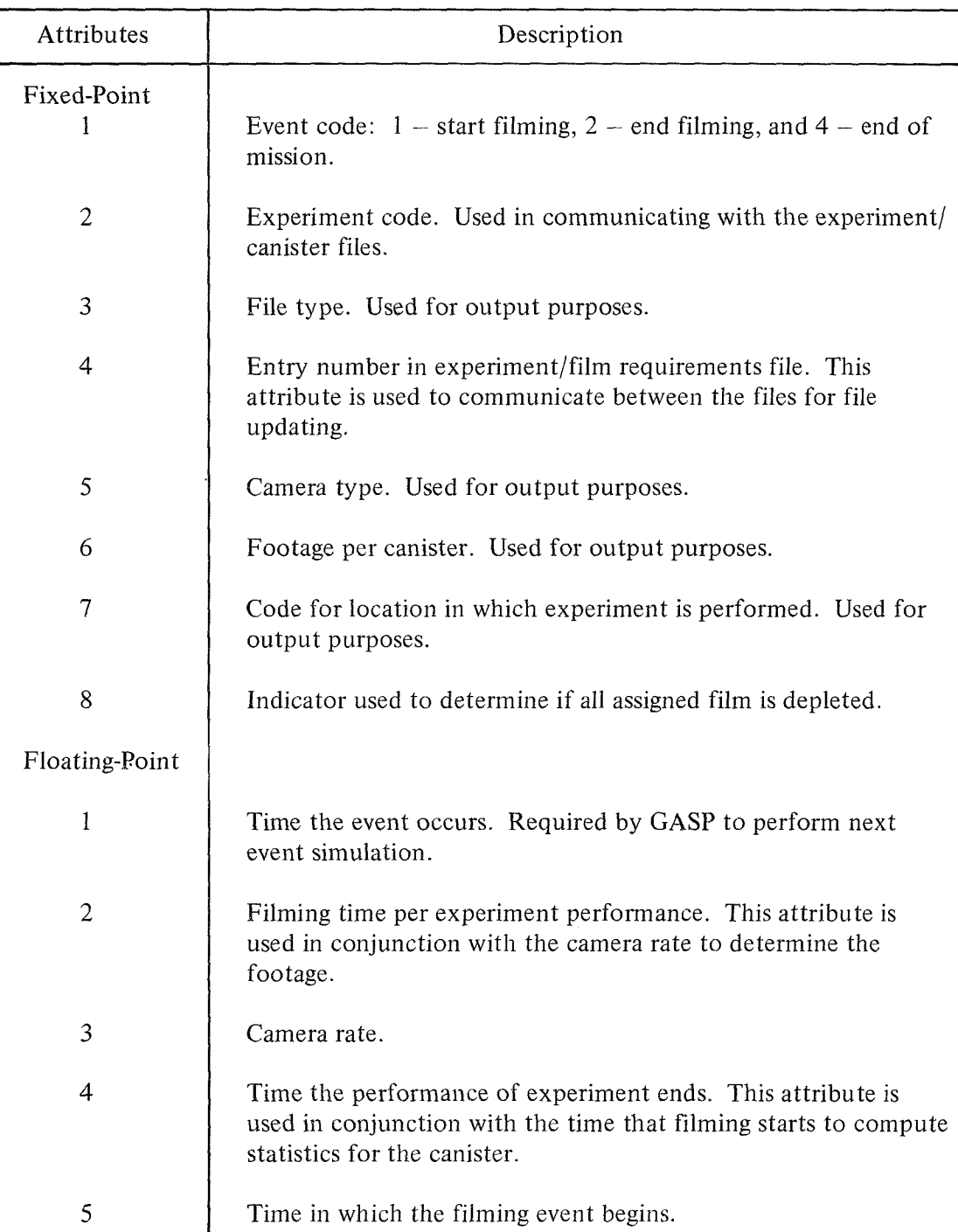

### TABLE B-1. ATTRIBUTES FOR EVENT FILE

### TABLE B-2. ATTRIBUTES FOR EXPERIMENT/FILM REQUIREMENT FILES

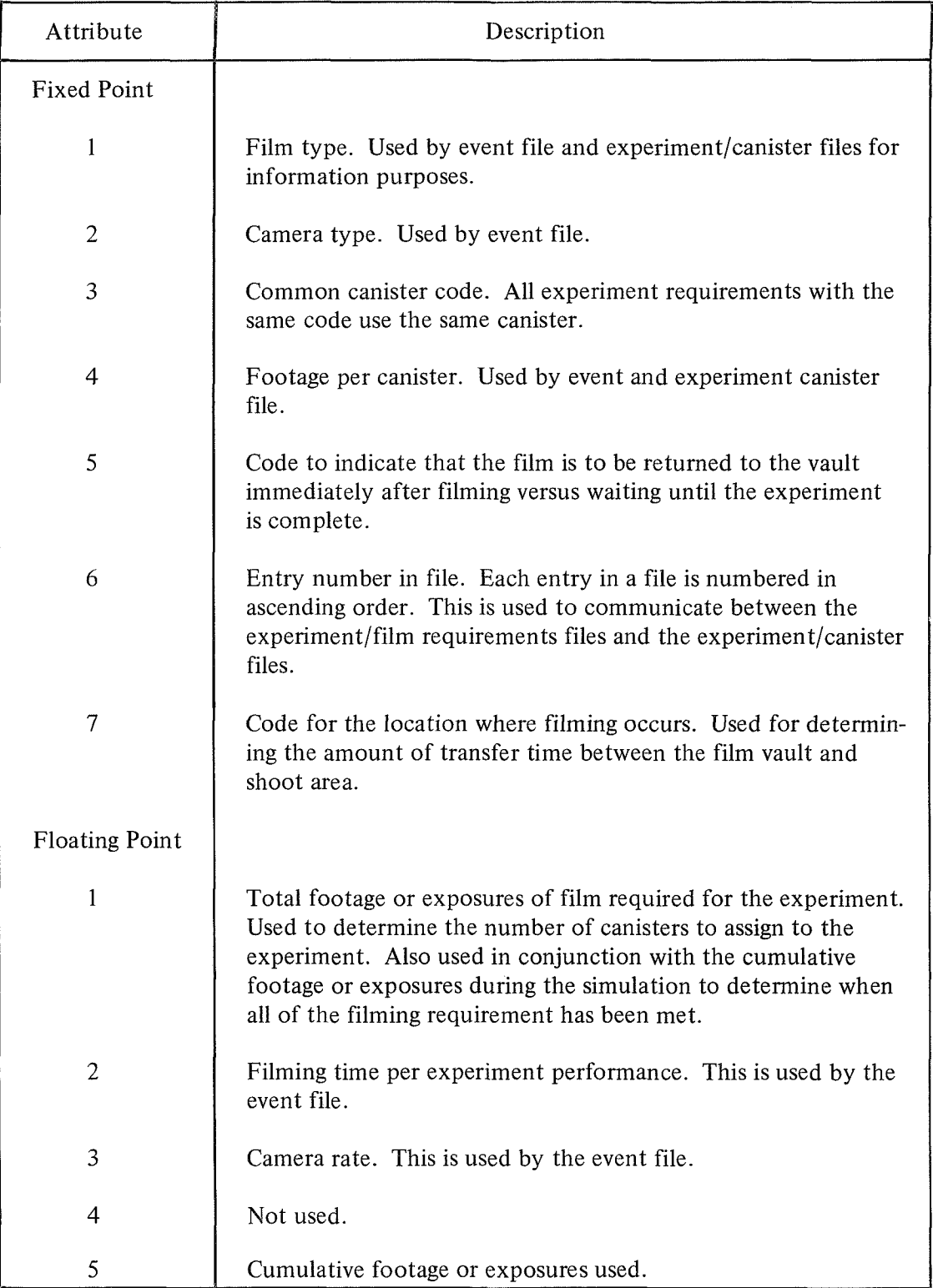

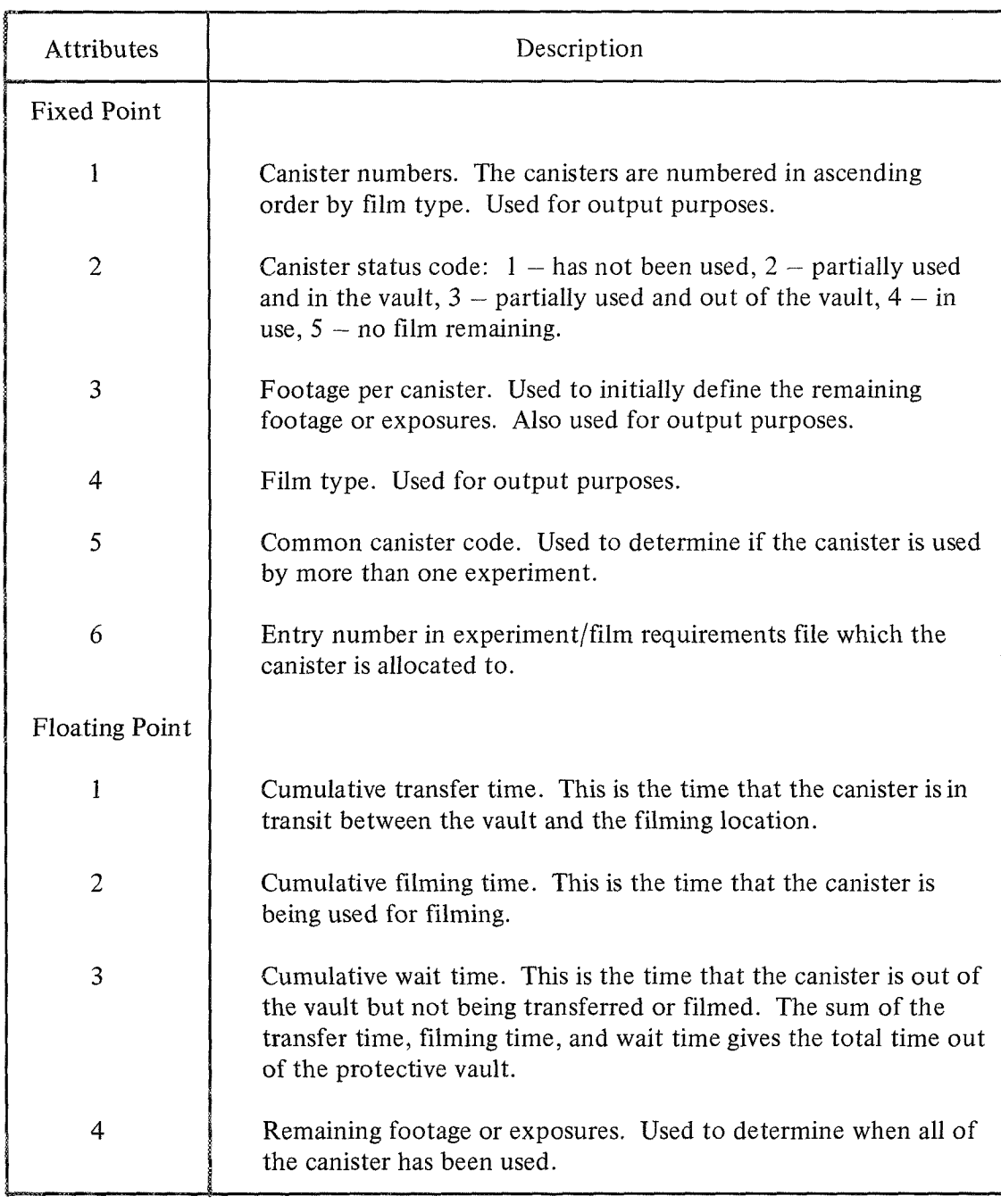

### TABLE B-3. ATTRIBUTES FOR EXPERIMENT/CANISTER FILES

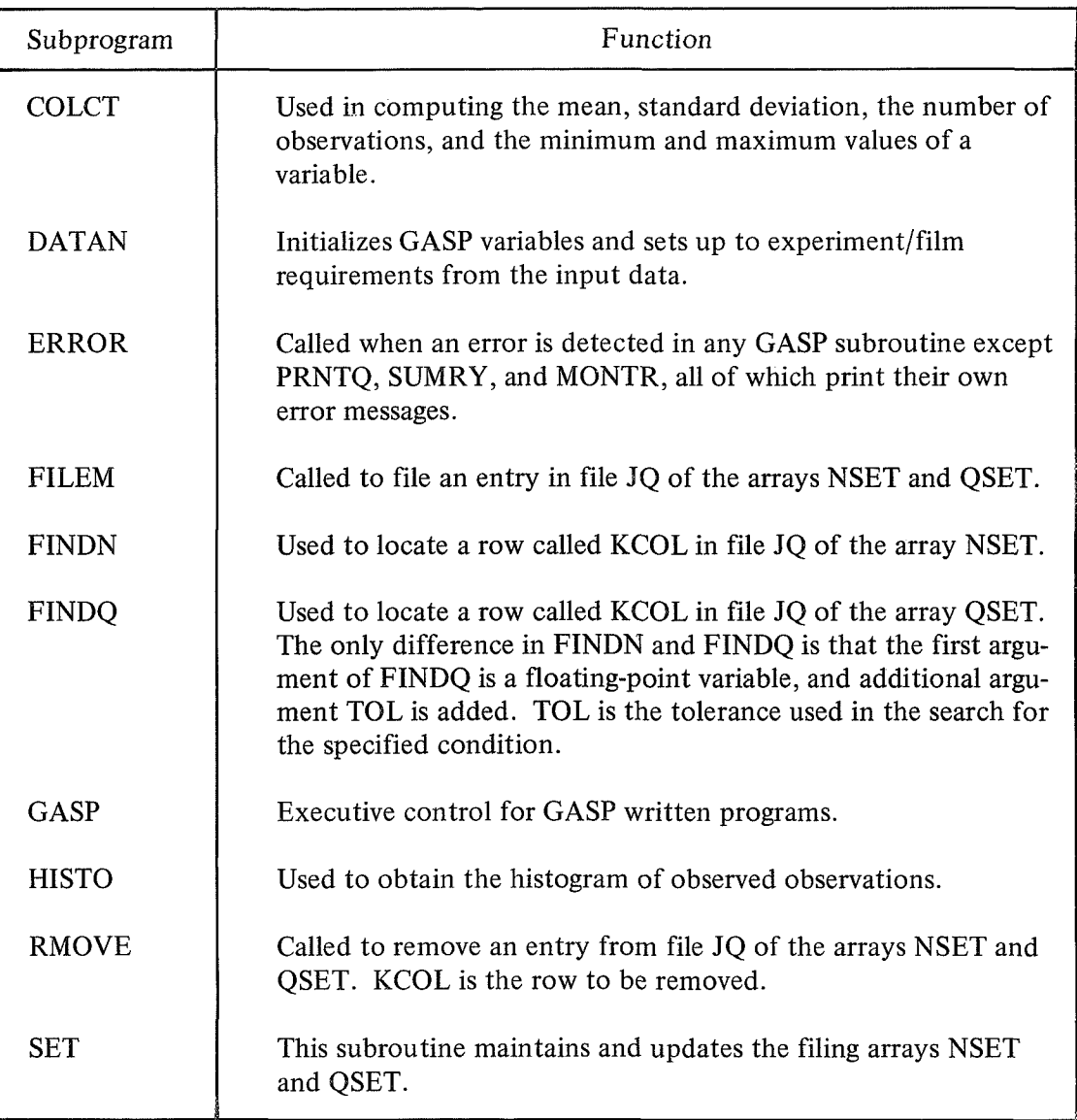

### TABLE B-4. GASP SUBPROGRAM DESCRIPTION

### TABLE B-5. GASP VARIABLES AND ARRAYS

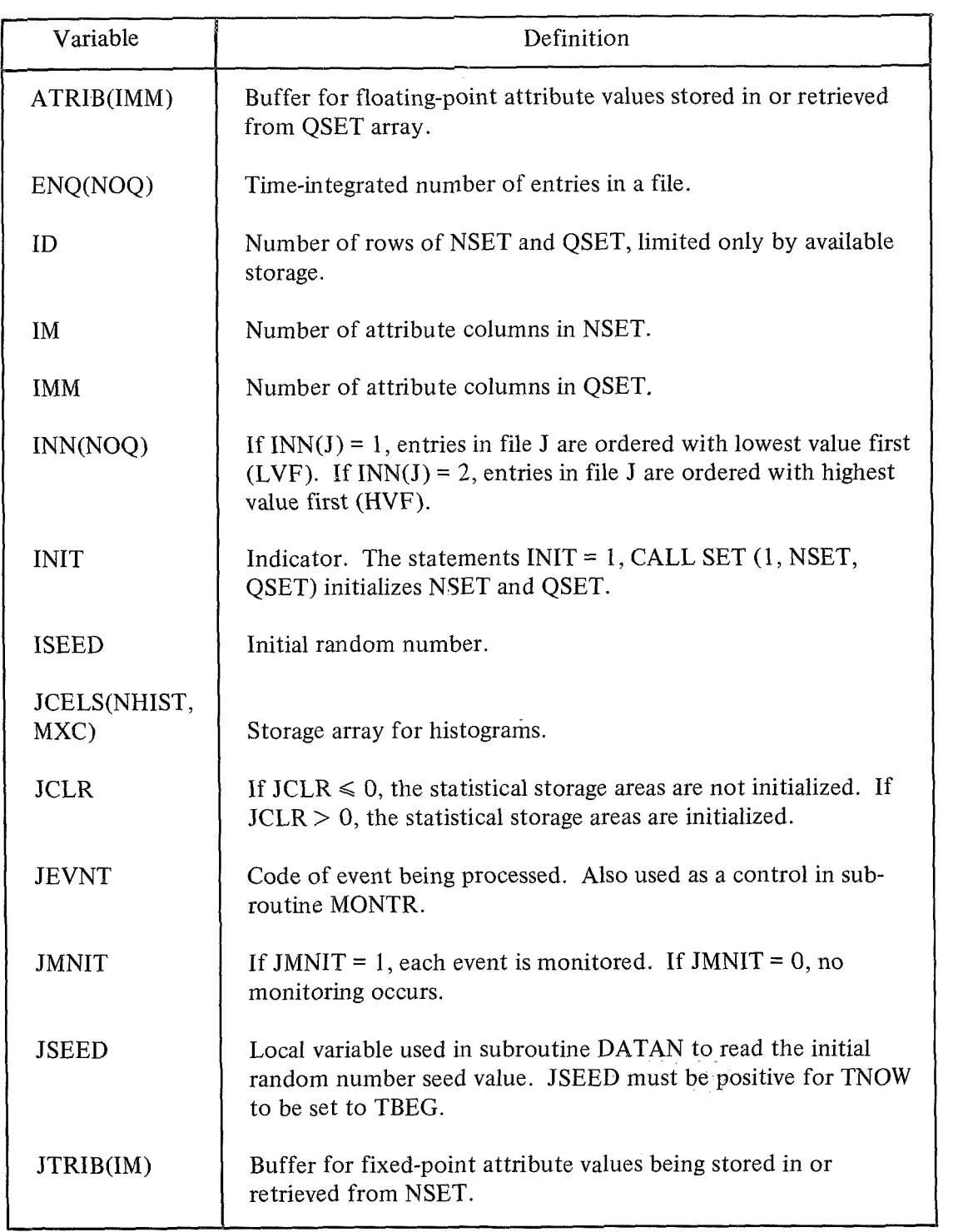

 $\sim$ 

TABLE B-5. (Continued)

| Variable          | Definition                                                                                                    |
|-------------------|----------------------------------------------------------------------------------------------------|
| <b>KRANK(NOQ)</b> | $KRAMK(J)$ is the attribute column on which File J is ranked.                                                                                                    |
| MAXNQ(NOQ)        | $MAXNQ(J)$ is the maximum number of entries in File J.                                                                                                    |
| <b>MFA</b>        | Identifier of first row in NSET that is available for storing an<br>event or entity.                                                                                 |
| MFE(NOQ)          | $MFE(J)$ is the first entry in File J.                                                                                                    |
| MLC(NOQ)          | $MLC(J)$ is the next entry in File J to be removed. If not speci-<br>fied, $MLC(J)$ is set equal to $MFE(J)$ .                                                       |
| MLE(NOQ)          | $MLE(J)$ is the last entry in File J.                                                                                                    |
| <b>MSTOP</b>      | Indicator for specifying method of ending the simulation.                                                                                                    |
| MX                | Successor column in NSET array. $(MX = IM + 1)$ .                                                                                                    |
| <b>MXC</b>        | Largest number of cells to be used in any histogram.                                                                                                    |
| <b>MXX</b>        | Predecessor column in array NSET. $(MXX = IM + 2.)$                                                                                                    |
| NCELS(NHIST)      | $NCELS(J)$ is the number of cells in histogram J, not including<br>end cells.                                                                                        |
| <b>NCLCT</b>      | Number of sets of statistics that can be collected in COLCT.                                                                                                    |
| <b>NEP</b>        | Indicator used in DATAN for initialization. NEP specifies the<br>data card type at which reading of initialization cards is to<br>begin for the next simulation run. |
| <b>NHIST</b>      | Number of histograms that can be generated by HISTO.                                                                                                    |
| <b>NOQ</b>        | Number of files in NSET and QSET.                                                                                                    |
| <b>NORPT</b>      | If NORPT $> 0$ , SUMRY and OTPUT are bypassed. If<br>NORPT = 0, SUMRY and OTPUT are used.                                                                            |
| <b>NOT</b>        | If NOT = 0, simulation starts from beginning. If NOT $> 0$ , a<br>check on NEP is made.                                                                              |

| Variable       | Definition                                                                                                    |  |
|----------------|----------------------------------------------------------------------------------------------------|--|
| <b>NPRMS</b>   | Number of sets of parameters.                                                                                             |  |
| NQ(NOQ)        | $NQ(J)$ is the current number of entries in File J.                                                                       |  |
| <b>NRUN</b>    | Number of the current simulation run.                                                                                     |  |
| <b>NRUNS</b>   | Number of runs remaining, including the one remaining.                                                                    |  |
| NSET(ID*MXX)   | Integer part of the filing array.                                                                                         |  |
| QSET(ID*IMM)   | Real valued part of the filing array.                                                                                     |  |
| QTIME(NOQ)     | $QTIME(J)$ is the time of the last use of File J.                                                                         |  |
| SSUMA(NSTAT,J) | Array for storing time statistics generated by TMST.                                                                      |  |
| SUMA(NCLCT,J)  | Array for storing statistics generated by COLCT.                                                                          |  |
| <b>TBEG</b>    | Initial value of TNOW.                                                                                                    |  |
| <b>TFIN</b>    | Time to end the simulation if $MSTOP > 0$ .                                                                               |  |
| <b>TNOW</b>    | Current time of a simulation.                                                                                             |  |
| VNQ(NOQ)       | Time-integrated square of the number of entries in a file.                                                                |  |
| OUT            | If $OUT = 1$ , an entry is to be removed from NSET and QSET.<br>If $OUT = 0$ , an entry is to be stored in NSET and QSET. |  |

TABLE B-5. (Concluded)

TABLE B-6. FORTRAN LISTING OF GASP SUBPROGRAM COLCT

NOJSSO\*IPFS.COLCT

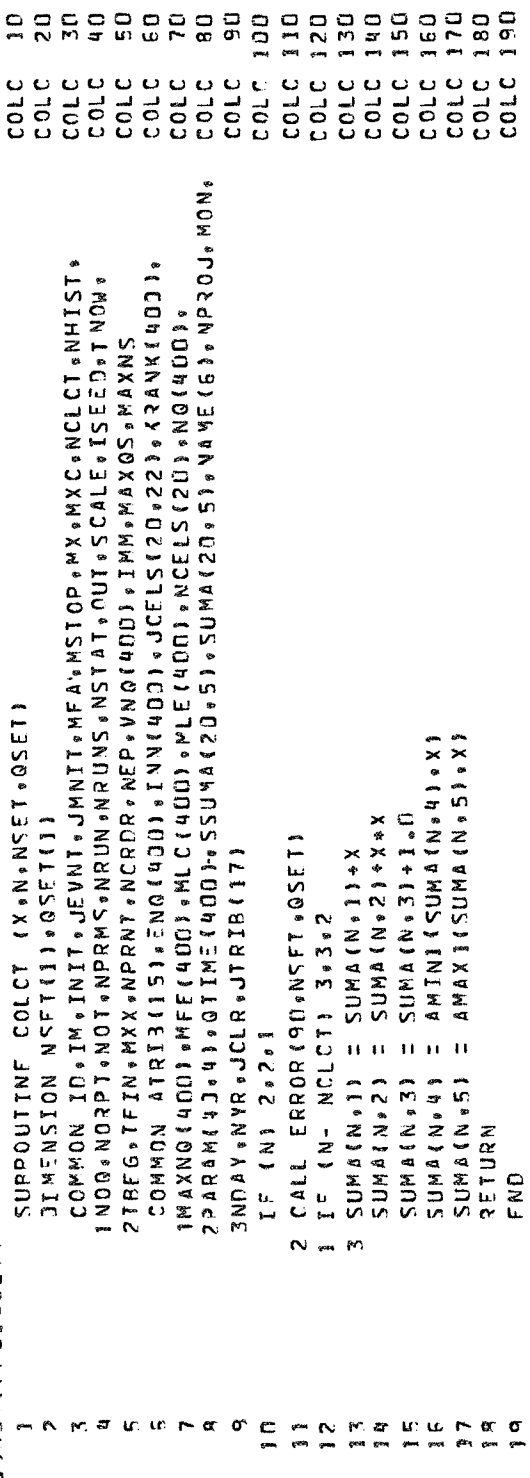

## TABLE B-7. FORTRAN LISTING OF GASP SUBPROGRAM DATAN

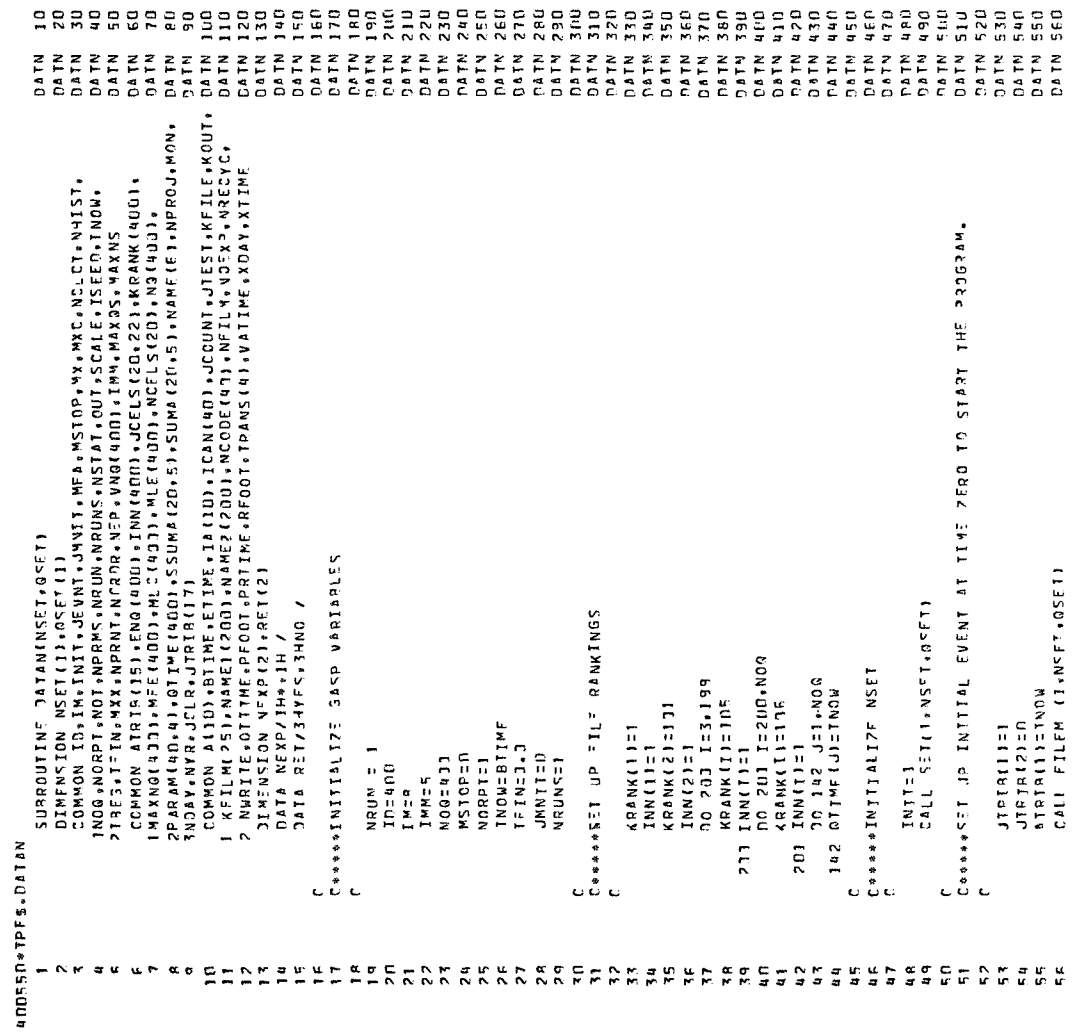

### TABLE B-7. (Continued)

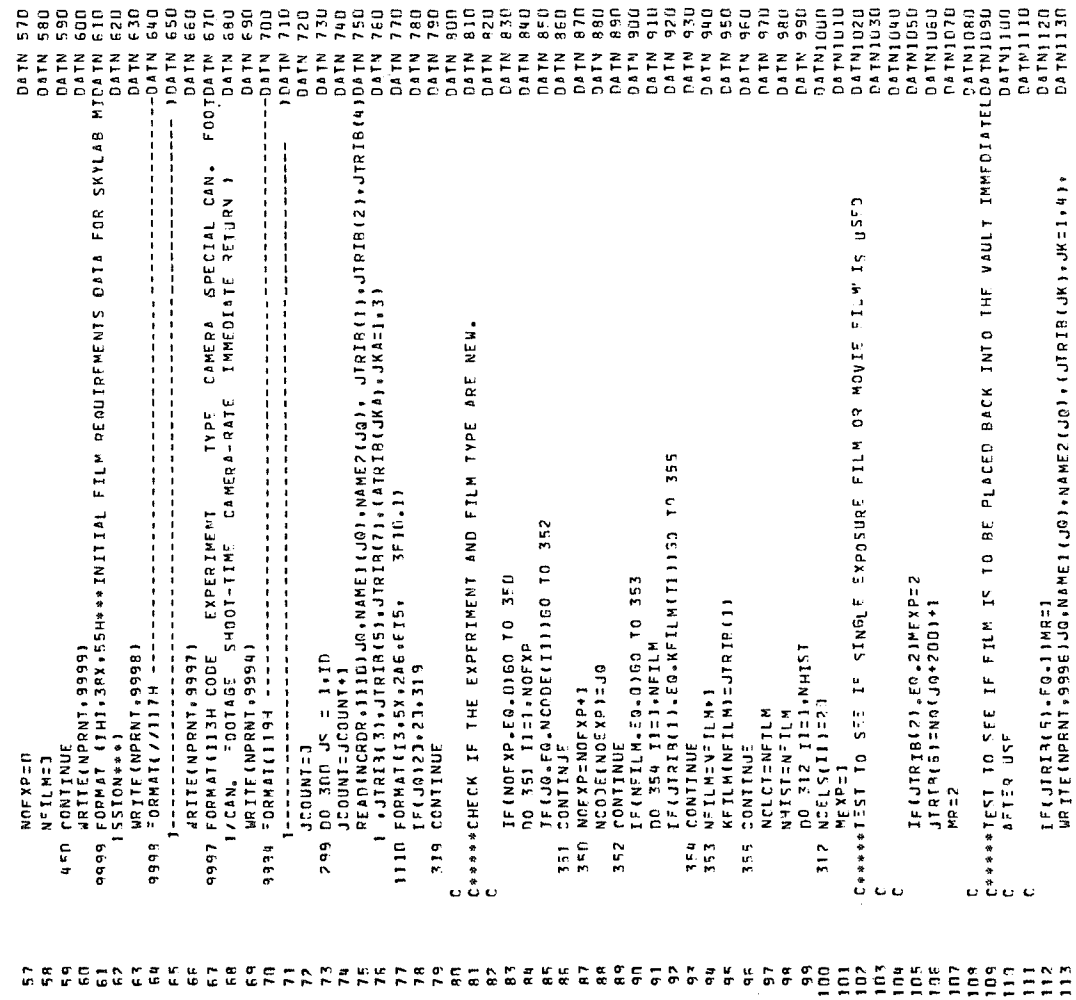

TABLE B-7. (Concluded)

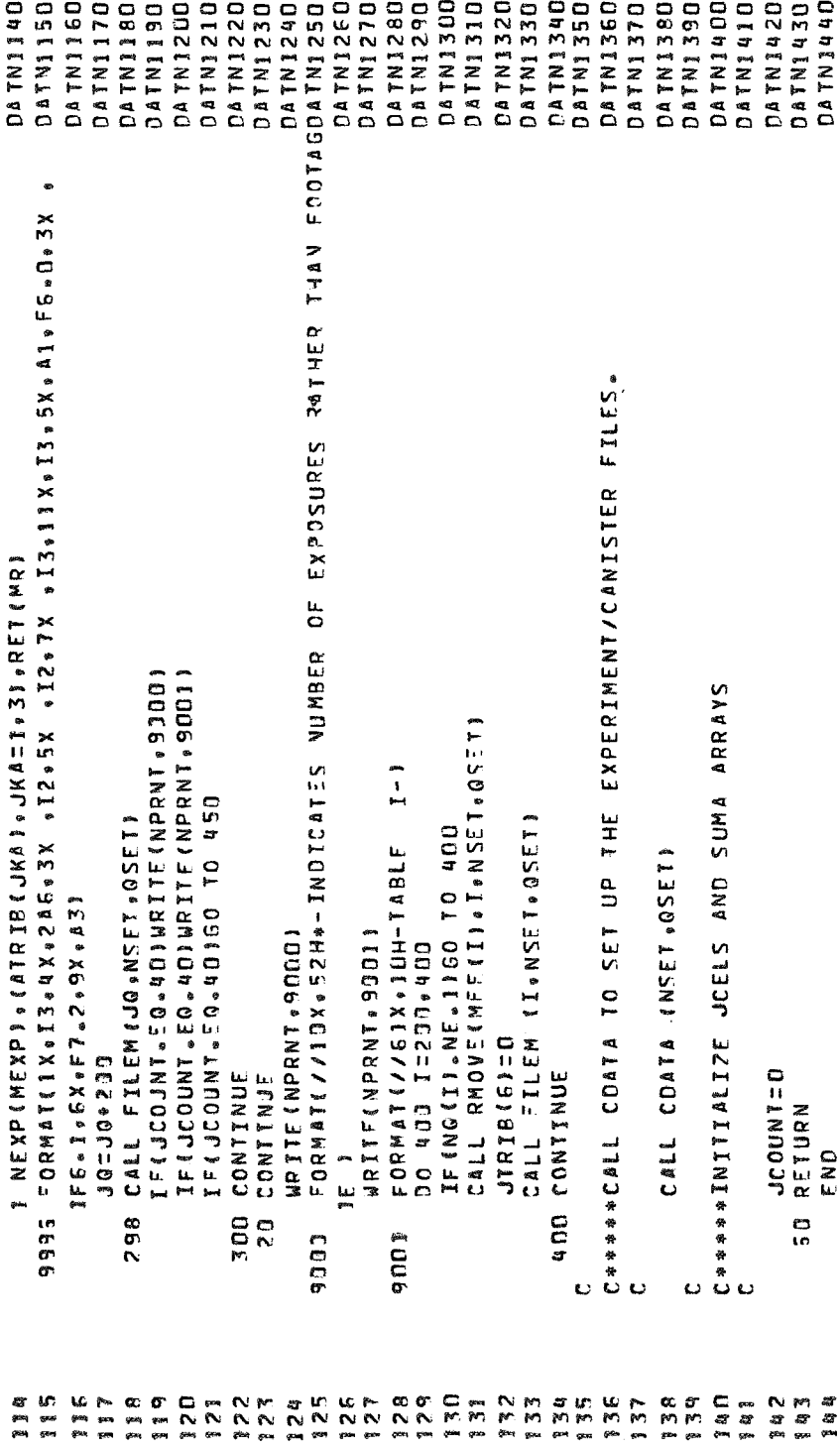

TABLE B-8. FORTRAN LISTING OF GASP SUBPROGRAM ERROR

433550\*TPFS.FRROR

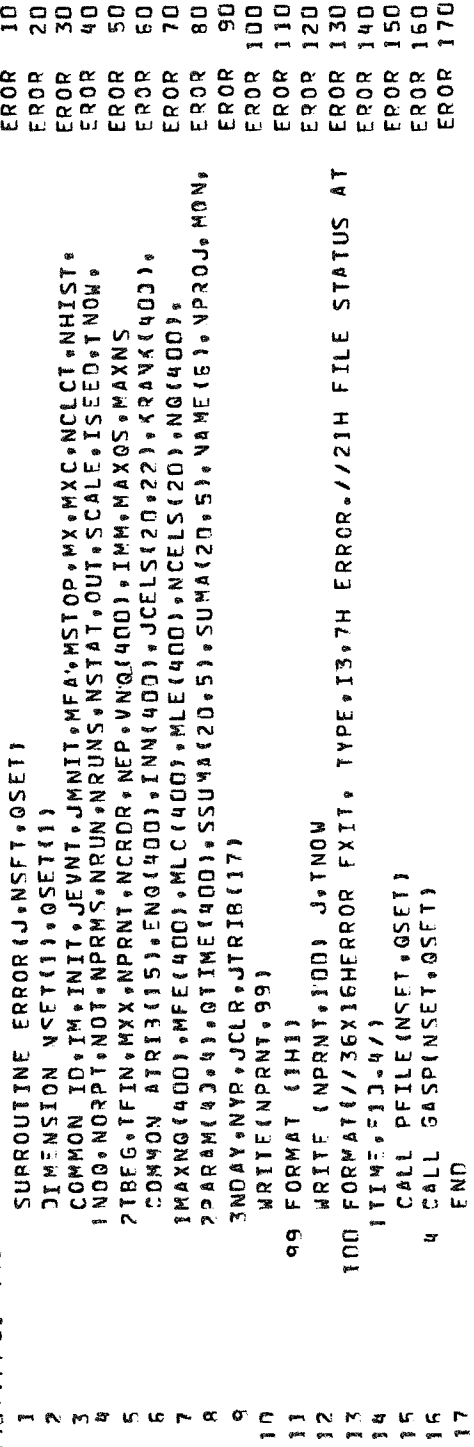

TABLE B-9. FORTRAN LISTING OF GASP SUBPROGRAM FILEM

UOOSSO \* TPFS .FILEM

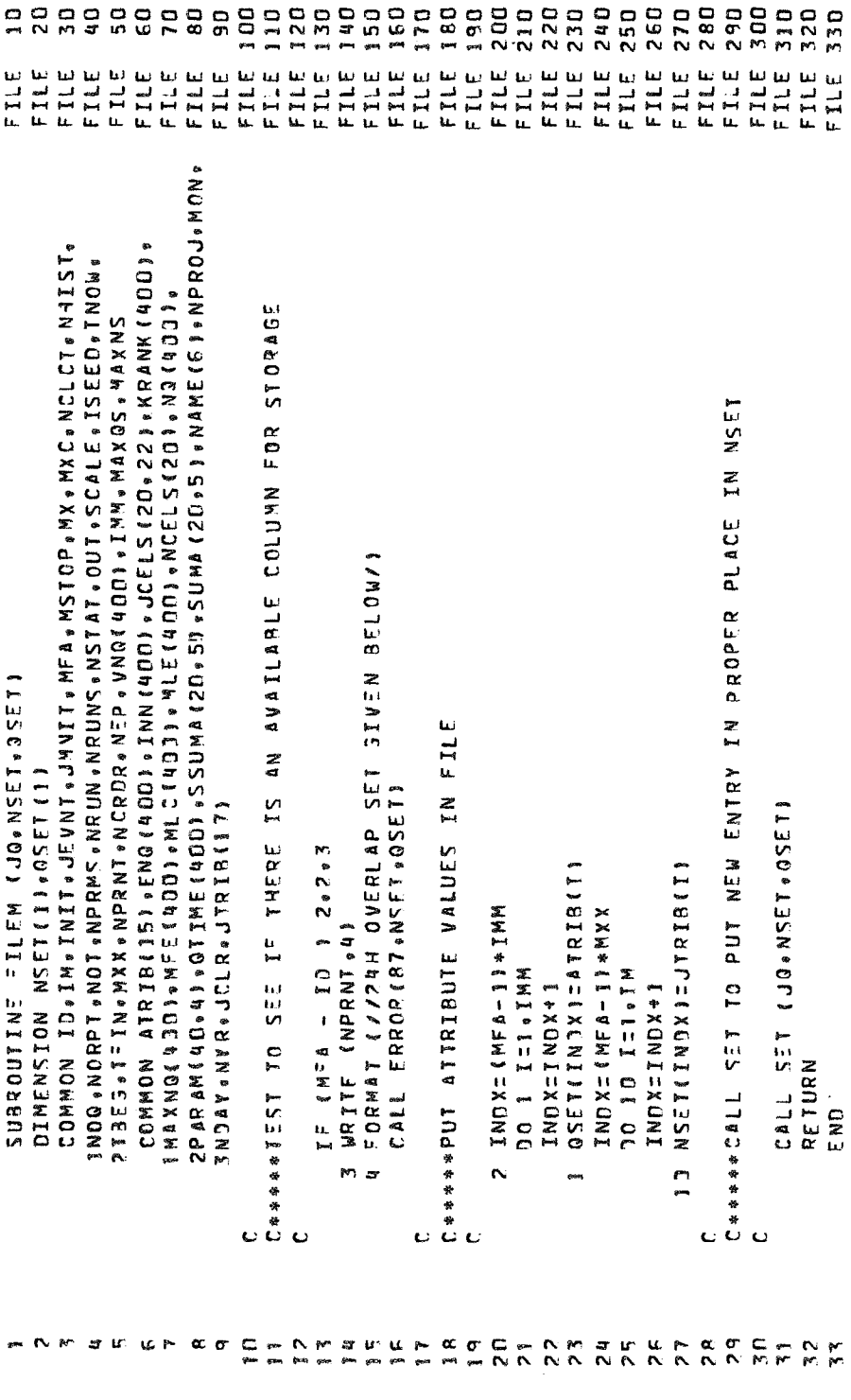

58

## TABLE B-10. FORTRAN LISTING OF GASP SUBPROGRAM FINDN

**ANDESN#TPFS.FINNN** 

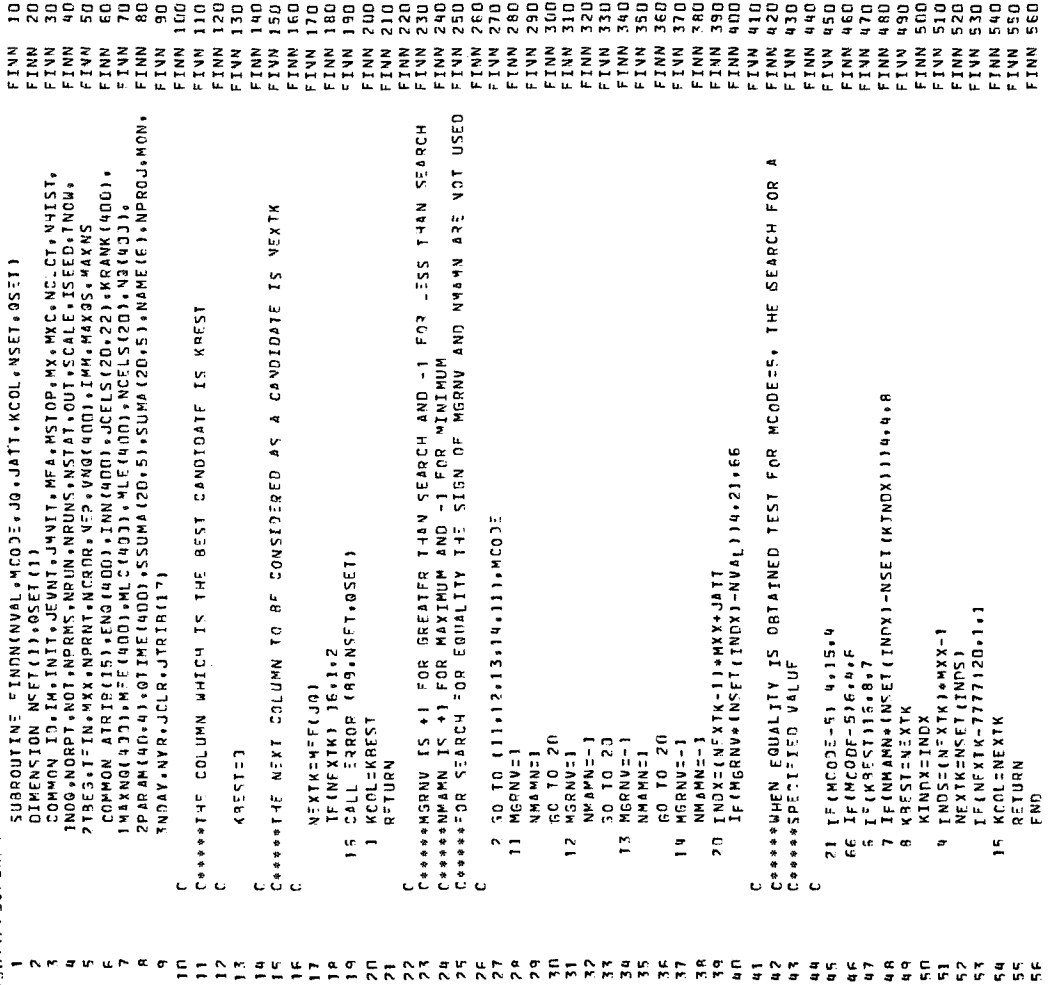

 $\mathcal{L}_{\mathcal{A}}$ 

## TABLE B-11. FORTRAN LISTING OF GASP SUBPROGRAM FINDQ

433550+1PF5.51973

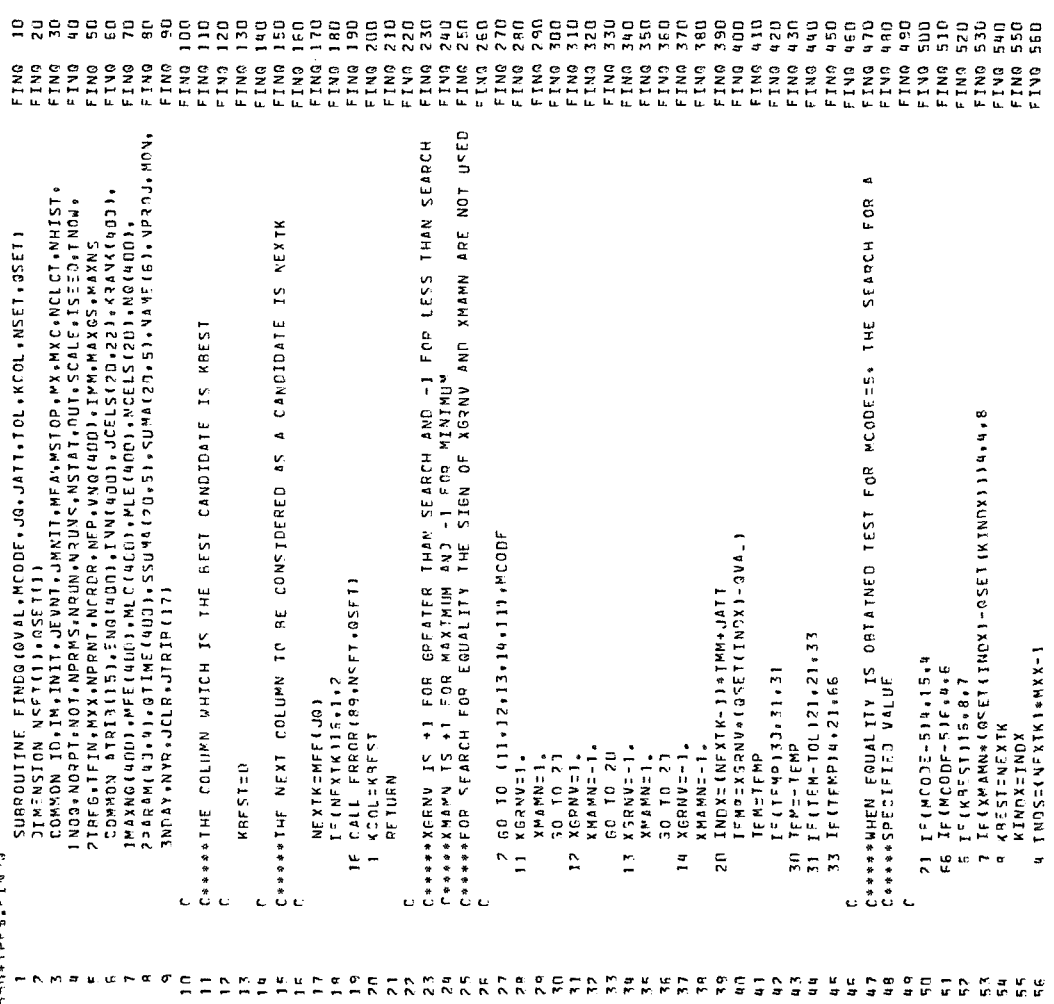

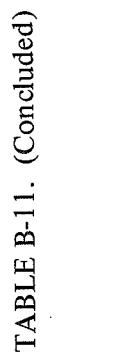

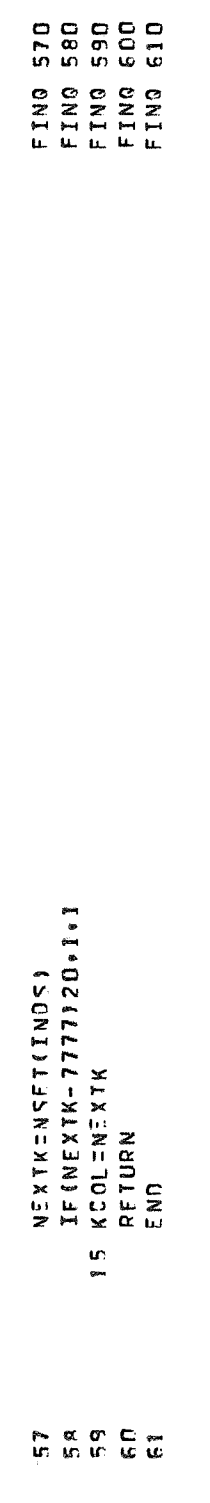

## TABLE B-12. FORTRAN LISTING OF GASP SUBPROGRAM GASP

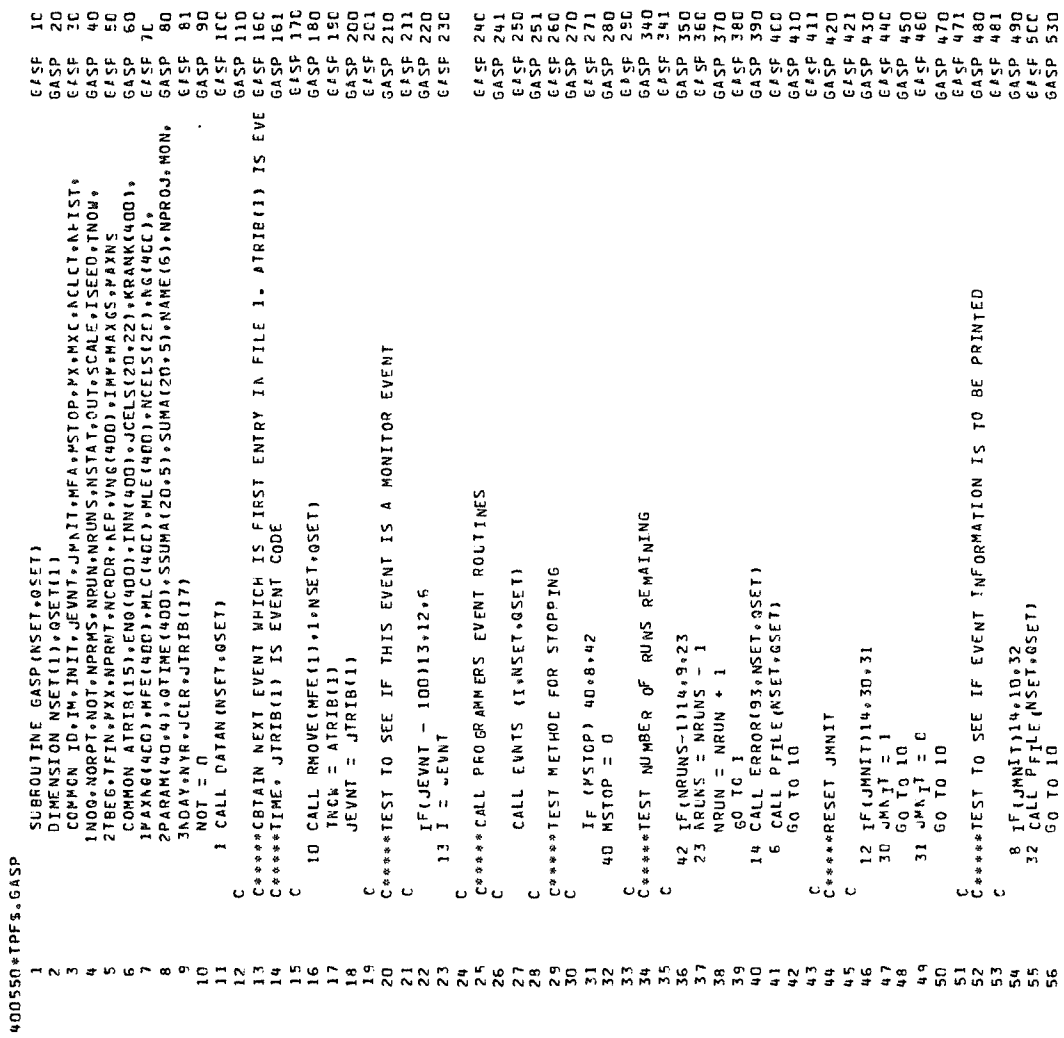

## TABLE B-12. (Concluded)

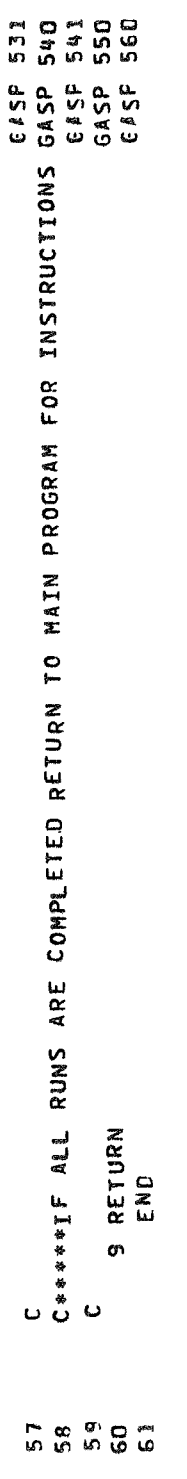

TABLE B-13. FORTRAN LISTING OF GASP SUBPROGRAM HISTO

40056+10+105550

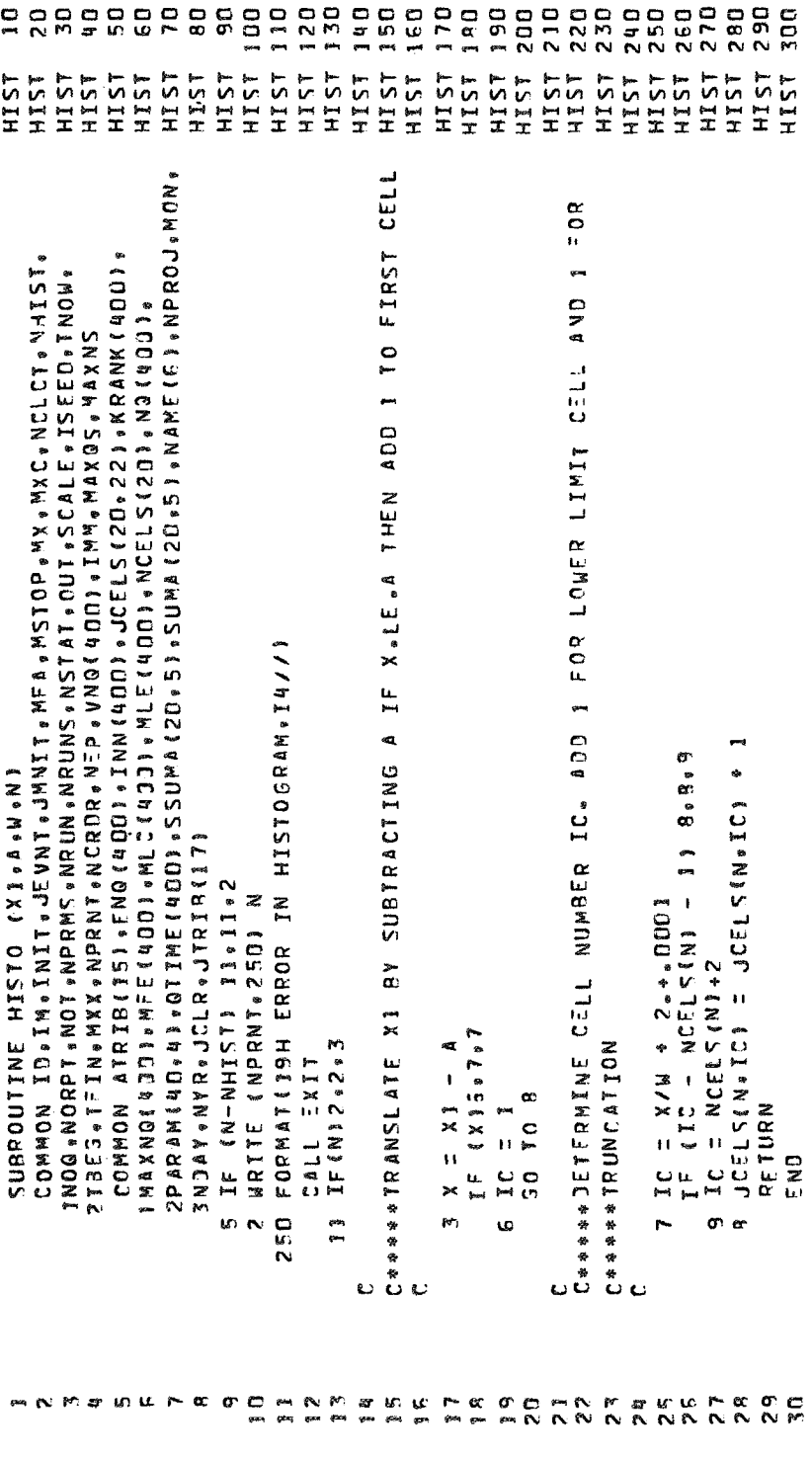

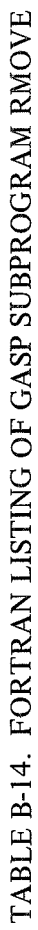

**ADOSSN\*TPFS.RNOVE** 

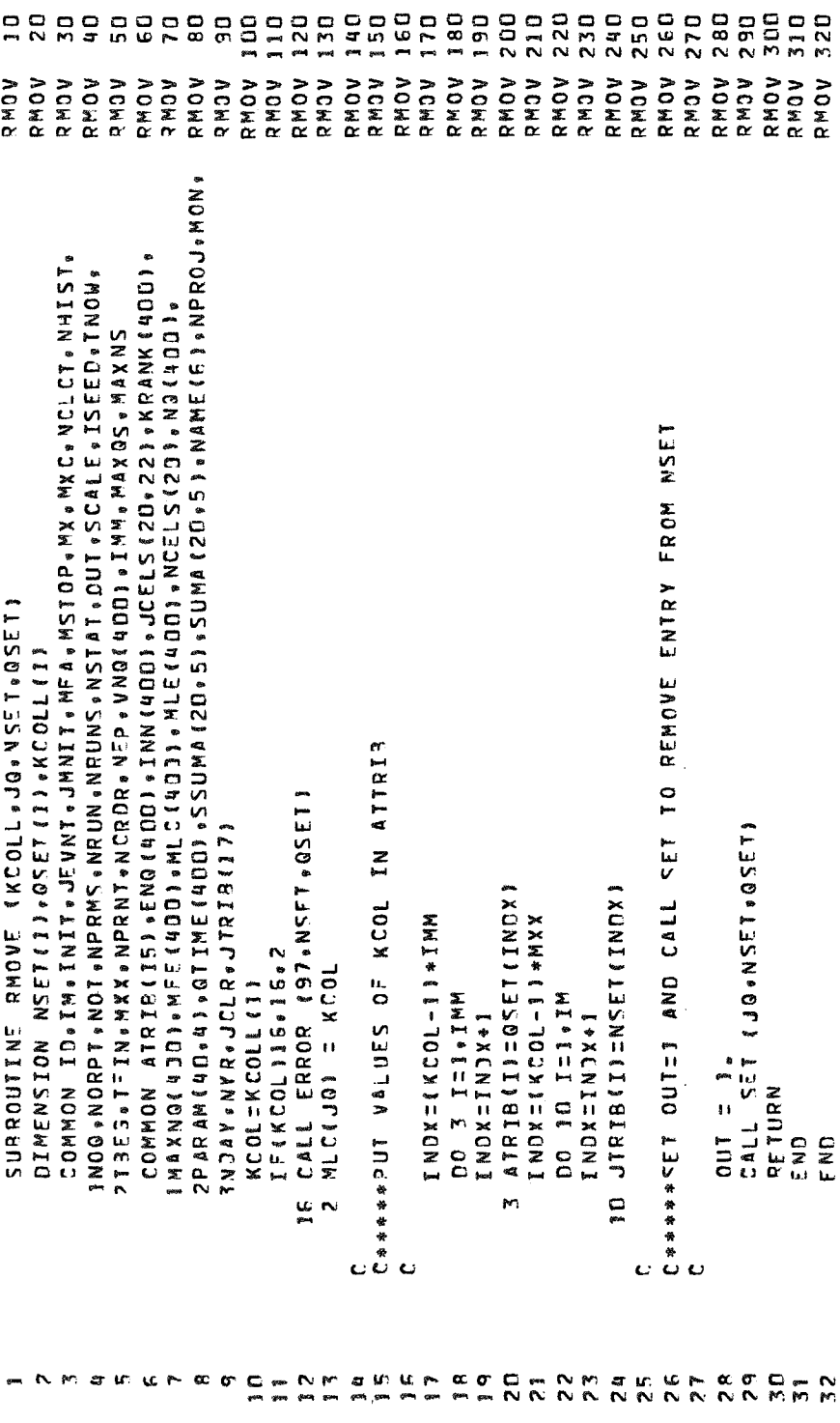

TABLE B-15. FORTRAN LISTING OF GASP SUBPROGRAM SET

433559\*TPF5.5FT

Ï

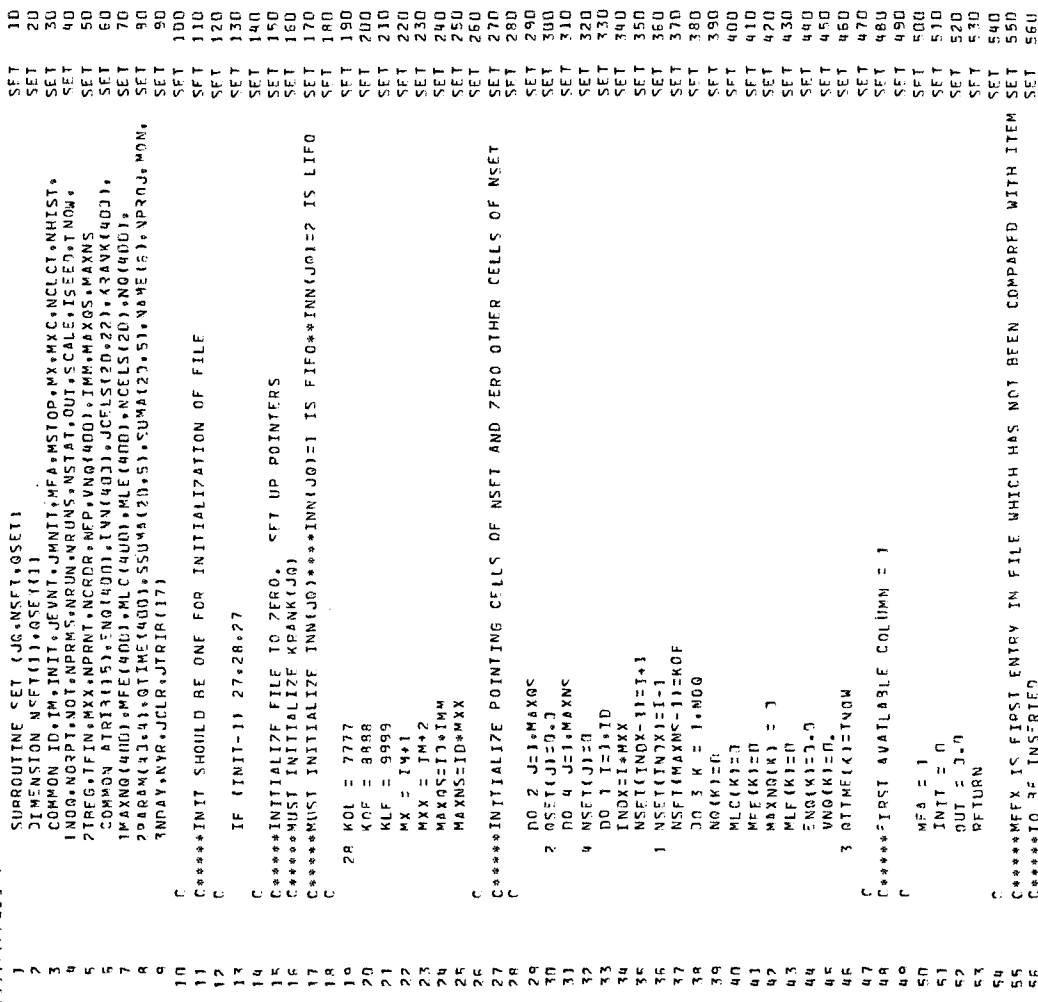

## TABLE B-15. (Continued)

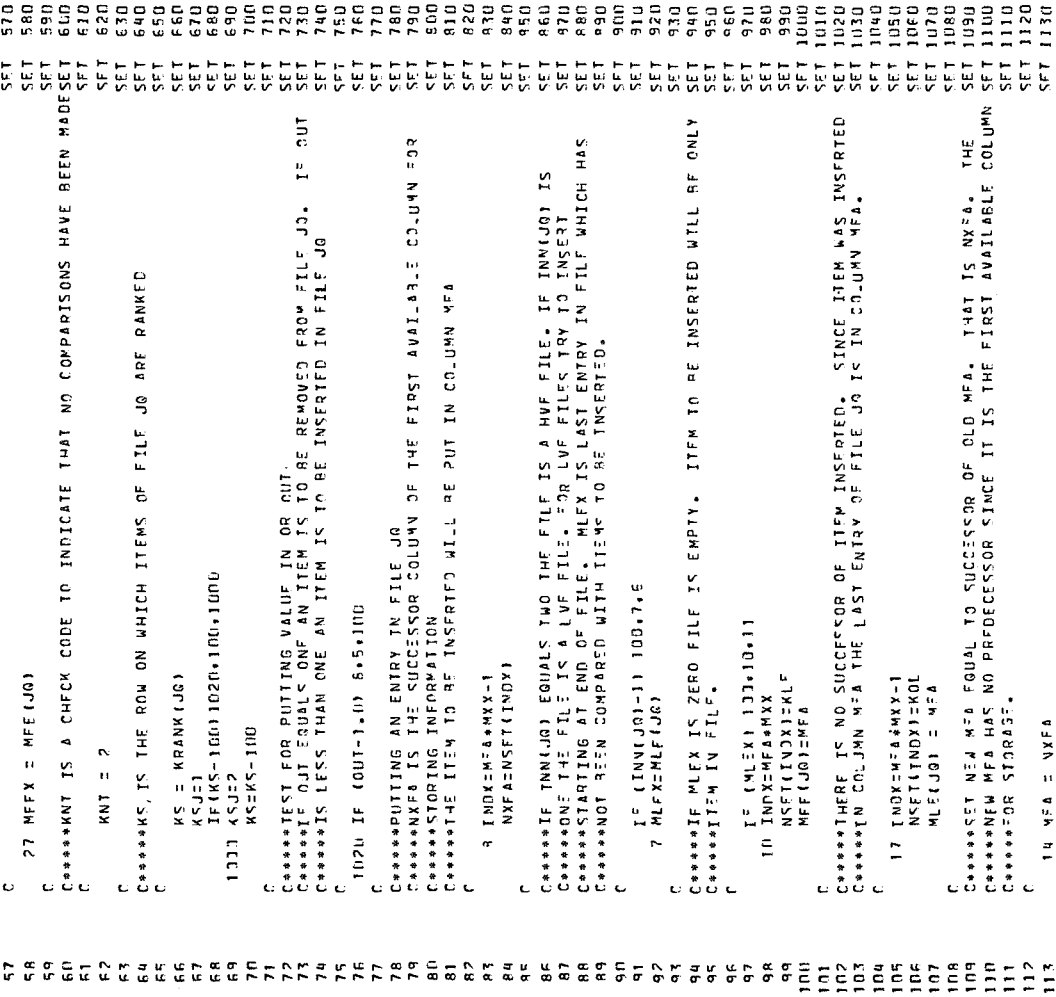
### TABLE B-15. (Continued)

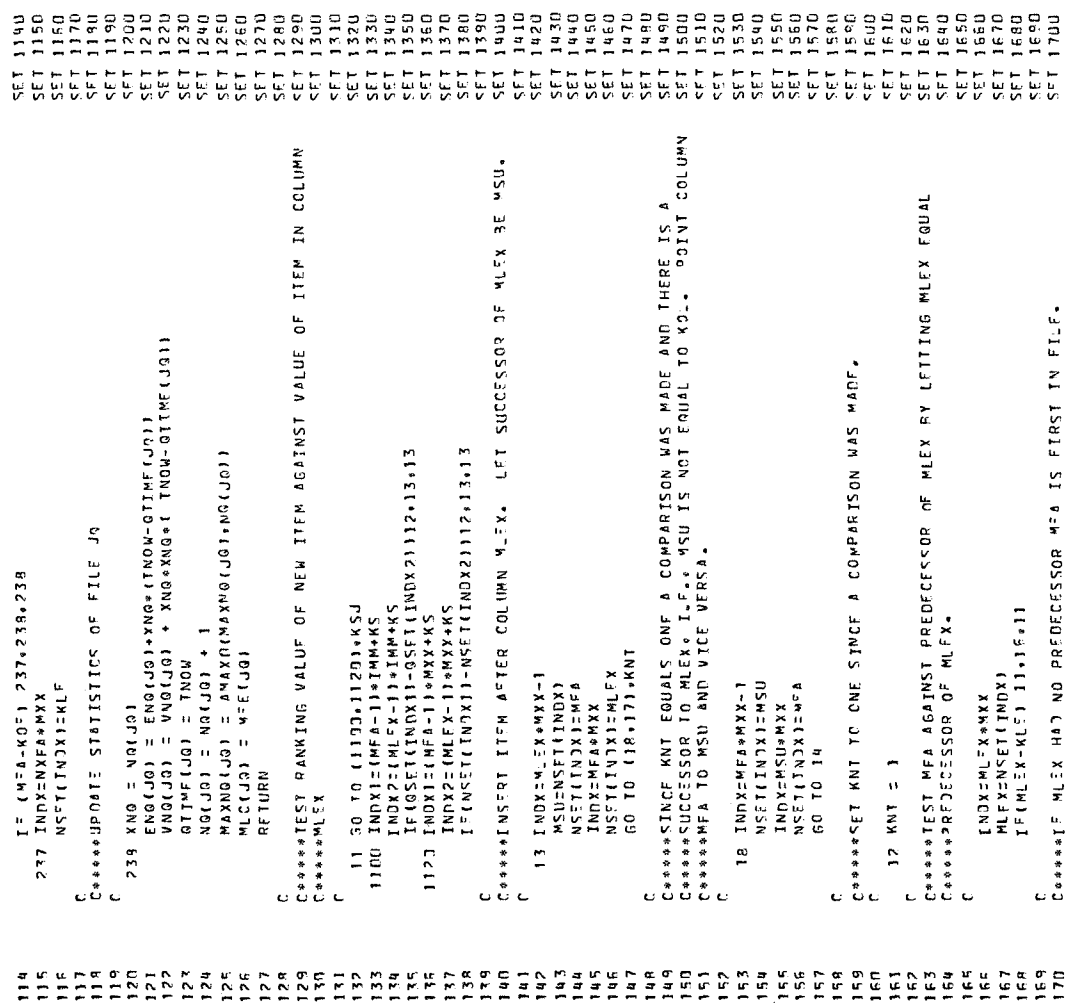

# TABLE B-15. (Continued)

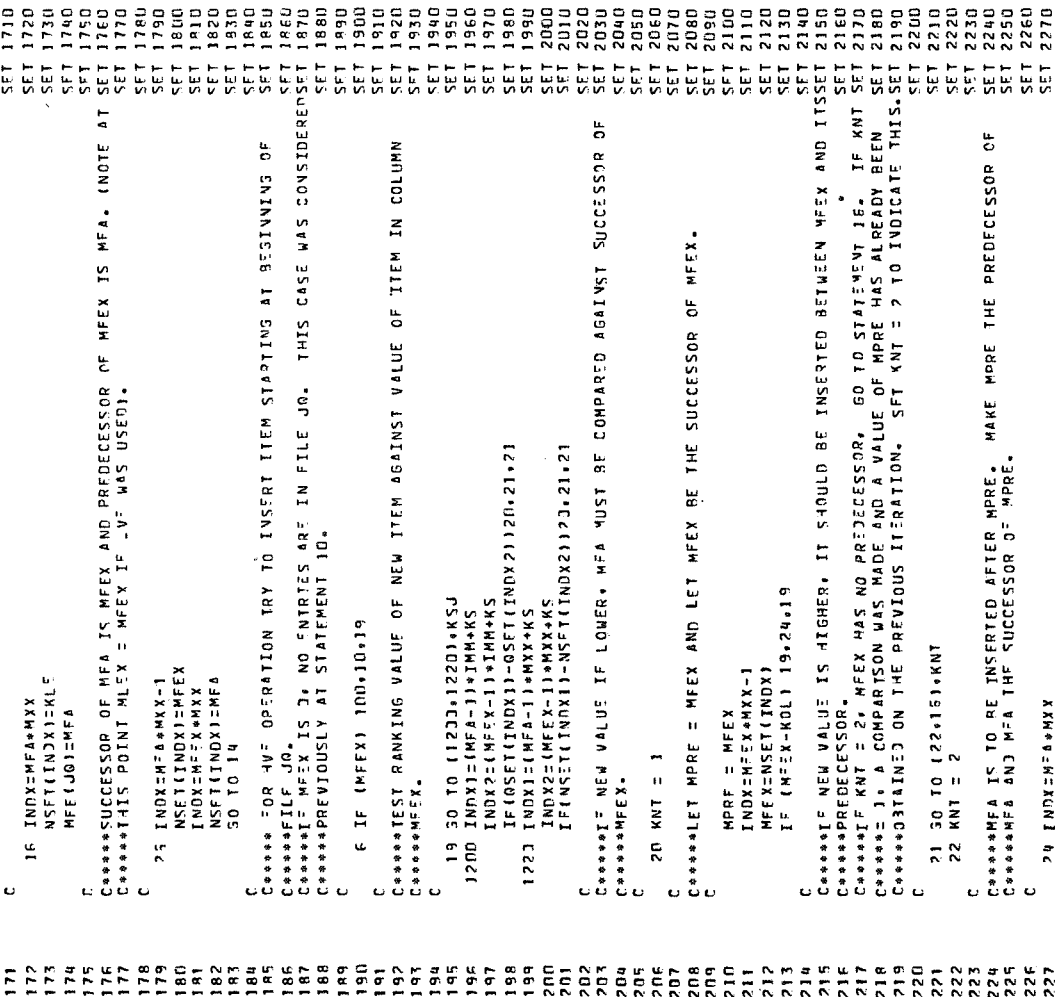

# TABLE B-15. (Continued)

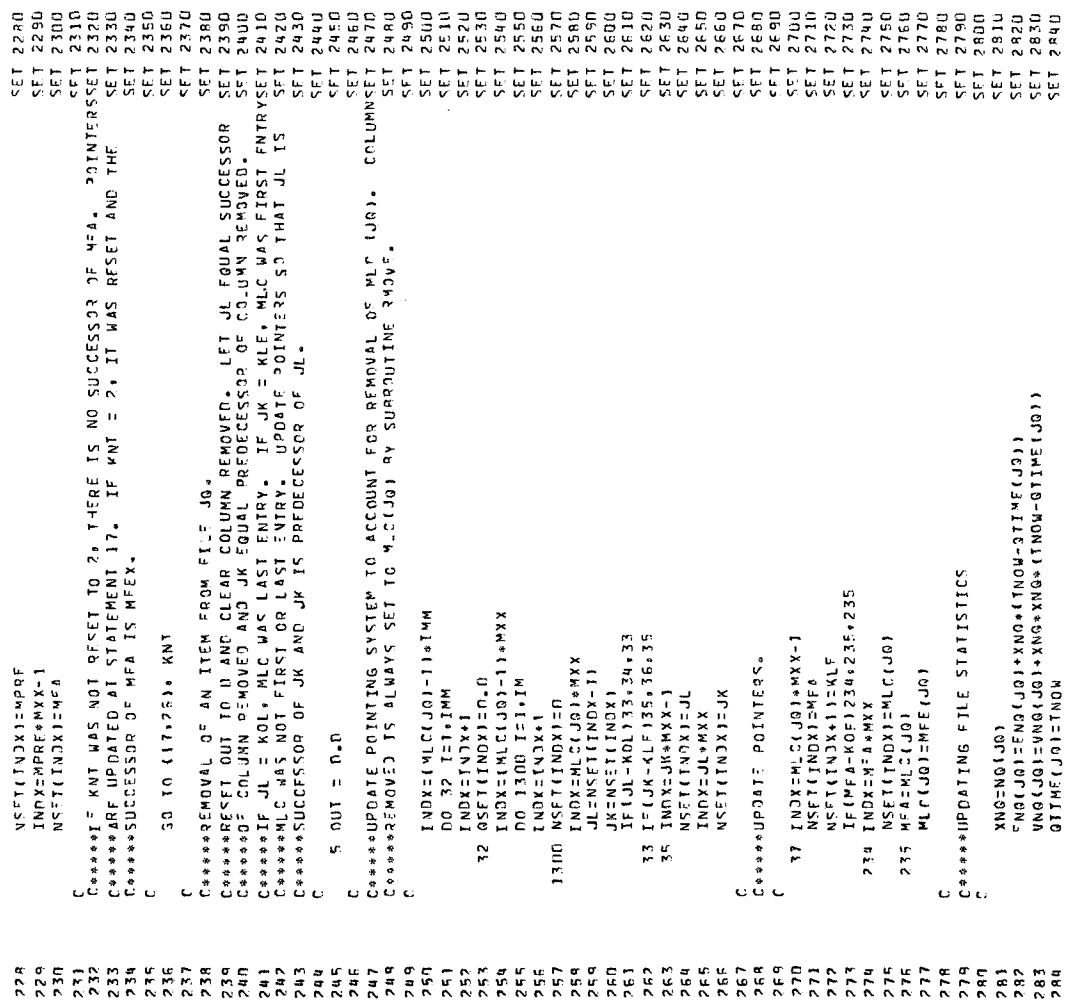

TABLE B-15. (Concluded)

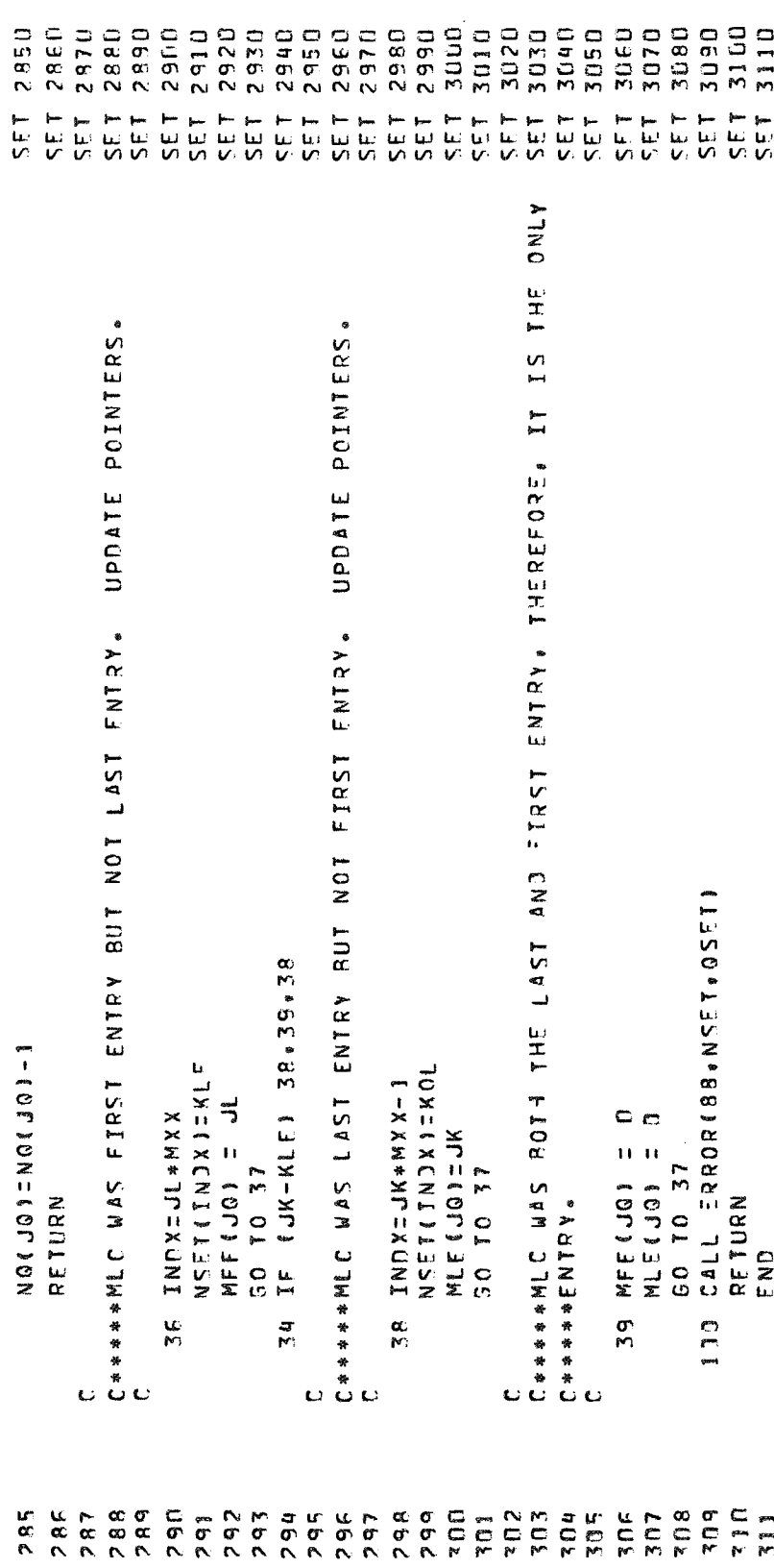

### **APPROVAL.**

### SKYLAB FILM USAGE ANALYSIS PROGRAM

### By Ronald **A.** Schlagheck

The information in this report has been reviewed for security classification. Review of any information concerning Department of Defense or Atomic Energy Commission programs has been made by the MSFC Security Classification Officer. This report, in its entirety, has been determined to be unclassified.

This document has been reviewed and approved for technical accuracy.

 $R.$  Sects

H. R. SELLS Chief, Systems Operation Branch

T.P. Islet

T. P. ISBELL Chief, Mechanical and Crew Systems Integration Division

<u>lenskin</u>

KARL L. HEIMBURG Director, Astronautics Laboratory

### **DISTRIBUTION**

### INTERNAL

DIR DEP-T AD-S

A&TS-PAT Mr. L. D. Wofford, Jr.

PM-PR-M

PM-MO-E Mr. M. Horst

PM-SL-DP Mr. **J.** Waite

PD-DO-DIR Mr. E. Goerner

PD-DO-S Mr. R. Marshall

PD-SS Mr. K. Dannenberg

A&TS-MS-H A&TS-MS-IP (2) A&TS-MS-IL (8) A&TS-TU (6)

S&E-COMP-CS Dr. Trauboth

S&E-CSE-A Mr. C. Hagood Mr. C. DeSanctis

S&E-AERO-MX Mr. J. Cremin Mr. T. Telfer Mr. J. Moore

S&E-ASTN-DIR Mr. K. Heimburg S&E-ASTN-S Mr. T. Isbell S&E-ASTN-SO Mr. H. Sells S&E-ASTN-SD Mr. **W.** Askew S&E-ASTN-SDI Mr. W. Clarke S&E-ASTN-SDP Mr. P. Poe S&E-ASTN-XA Mr. G. Platt S&E-ASTN-SO1 Mr. R. Schlagheck (10) EXTERNAL Scientific and Technical Information **P.** 0. Box 33 College Park, Maryland 20740 Attn: NASA Representative (S-AK/RKT) Facility (25) Manned Spacecraft Center National Aeronautics and Space Houston, Texas 77001 Attn: CF 73/Mr. G. Laski (3) Administration Mr. H. A. Kuehnel

### DISTRIBUTION (Concluded)

### EXTERNAL (Concluded)

Teledyne Brown Engineering Sparkman Drive Research Park Huntsville, Alabama 35806 Attn: Mr. R. Talley (2) Mr. Andy McClendon (2)

Simulation Associates, Inc. 1263 Westwood Boulevard Los Angeles, California 90024 Attn: Mr. P. J. Kiviat

University of Missouri Computer Science Department Rolla, Missouri 65401 Attn: Dr. J. K. Byers

Martin-Marietta Corporation 1740 NASA Boulevard Houston, Texas 77058 Attn: KPlOO/Mr. L. Magill (2)

Martin-Marietta Corporation P. 0. Box 1107 Huntsville, Alabama 35807 Attn: Mr. A. Andreoni (2)

Martin-Marietta Corporation P. 0. Box 179 Denver, Colorado 80201 Attn: SS-8847/Mr. G. Stone (2)